# Biostatistique

# Marie Laure Delignette-Muller

20 octobre 2023

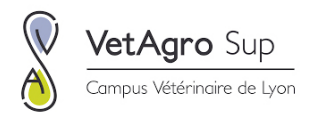

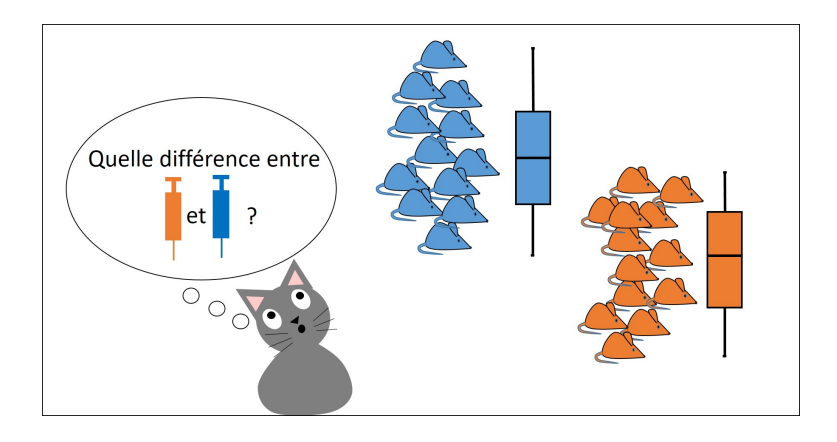

# Table des matières

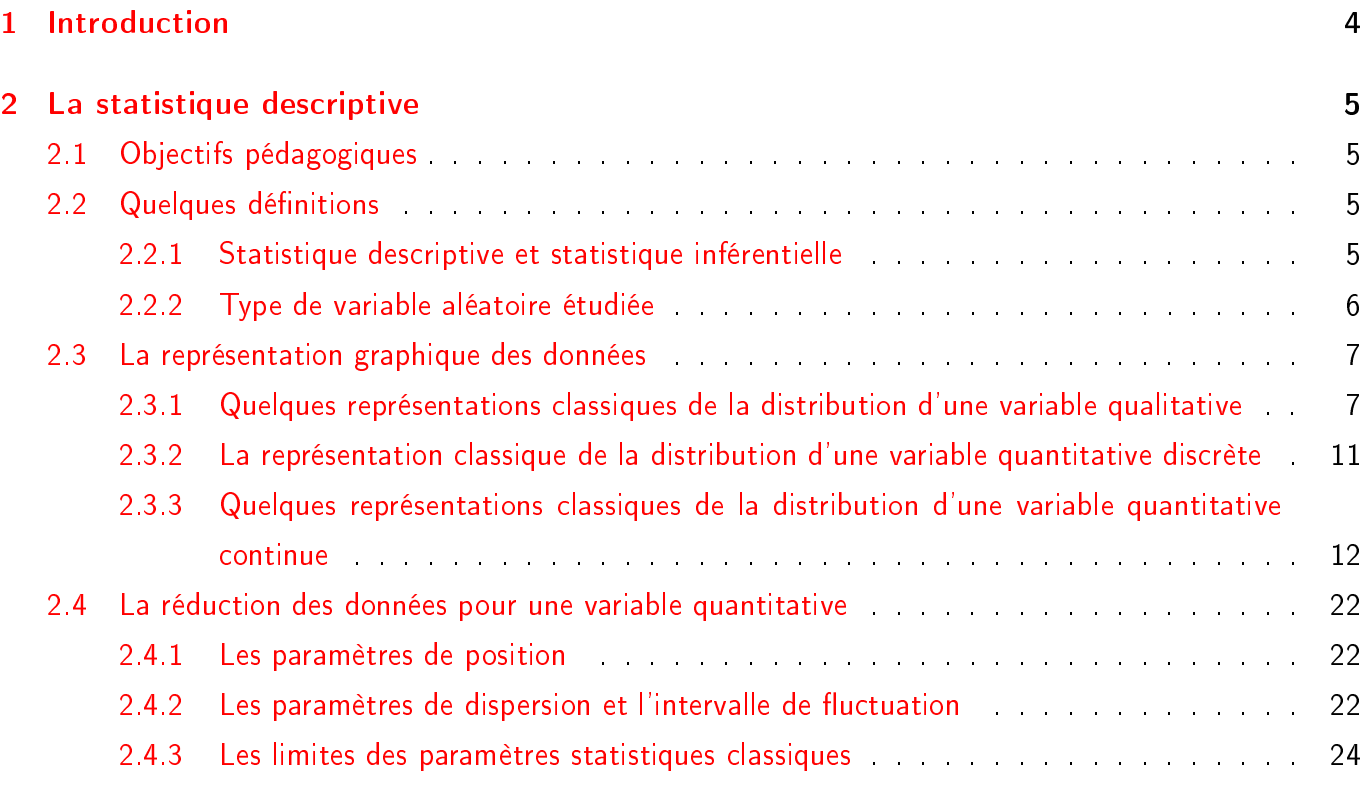

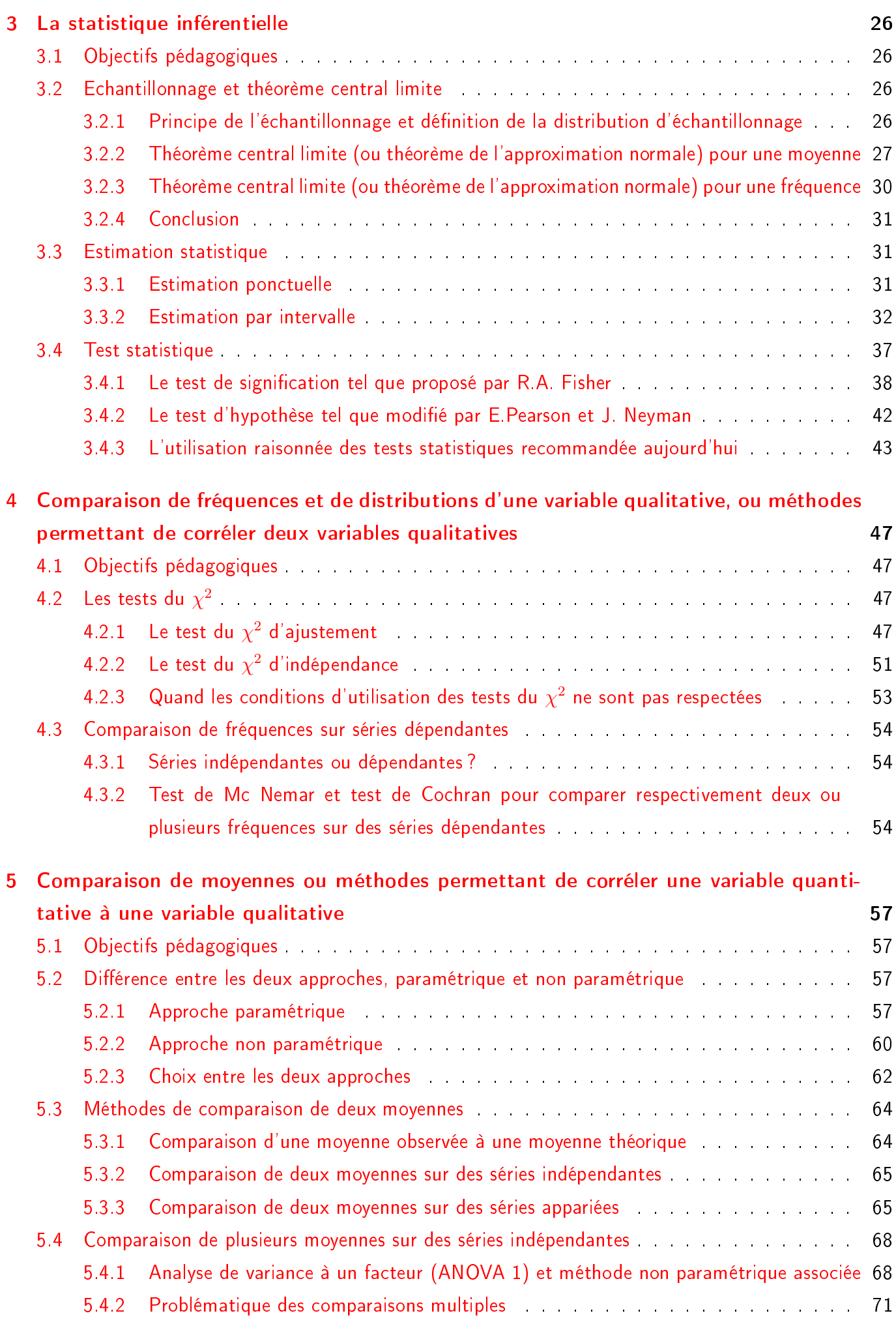

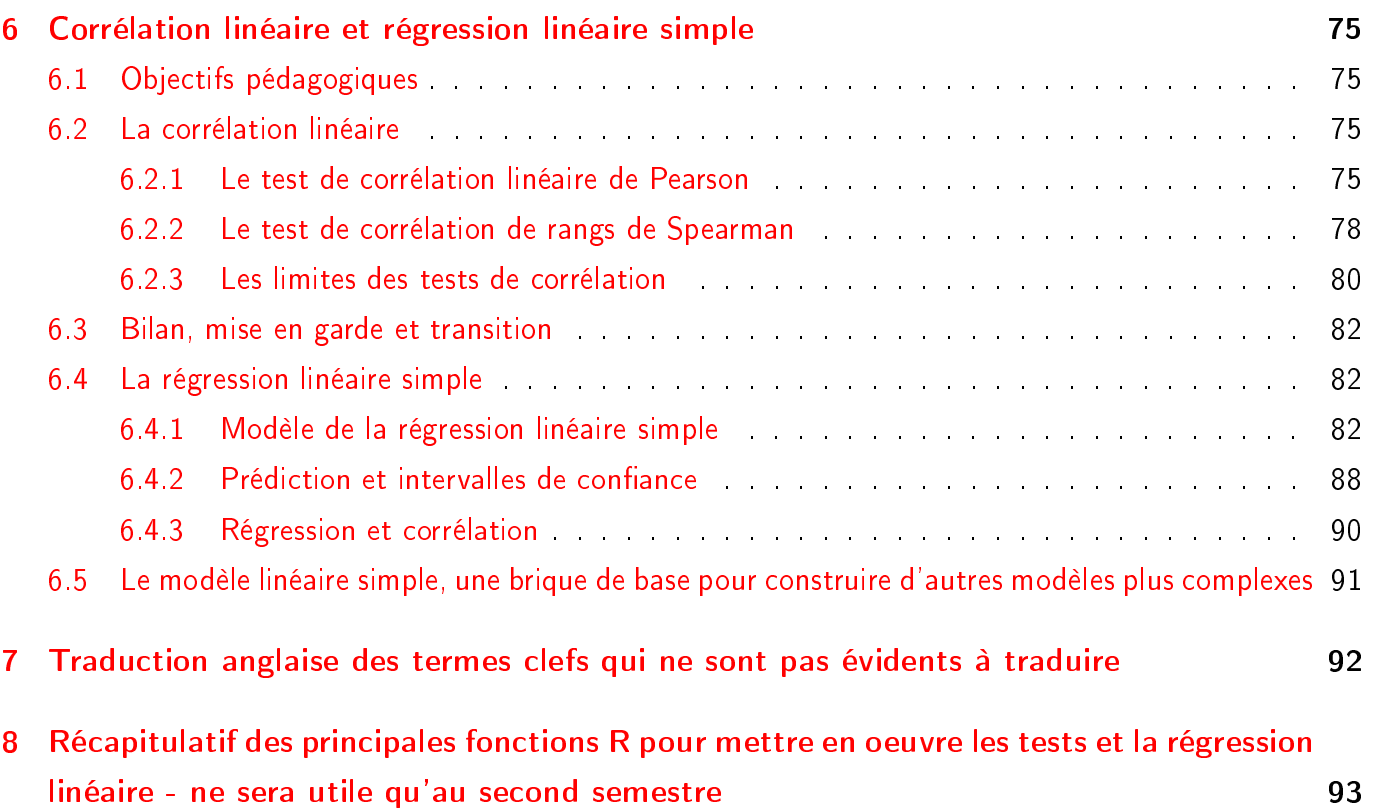

# <span id="page-3-0"></span>1 Introduction

"La statistique est une méthode et non une science. Elle est une technique. Tantôt elle permet de préciser certains phénomènes, tantôt elle donne des suggestions. Son rôle suggestif est particulièrement important. Mais on doit aussi se méfier d'elle."

#### Henri Berr (1935)

"Dans notre domaine les méthodes statistiques, qui peuvent être fécondes, peuvent facilement aussi être dangereuses. Le biologiste doit avant tout rester biologiste, c'est-à-dire poser exactement les éléments biologiques d'un problème que l'on veut traiter par la méthode statistique. L'appareil mathématique a ses dangers, car souvent il est artificiel en biologie. Les solutions qui résultent de sa mise en jeu découlent automatiquement des mises en équations initiales. Si ces dernières correspondent vraiment à la réalité, la solution est adéquate à celle-ci : s'il en est autrement les conclusions auxquelles on aboutit ne concernent pas le problème réel et donnent une idée fausse des choses."

Maurice Caullery (1935)

"To consult the statistician after an experiment is finished is often merely to ask him to conduct a post mortem examination. He can perhaps say what the experiment died of."

Ronald Aylmer Fisher (1938)

Après ces trois citations et avant de préciser les objectifs pédagogiques de cet enseignement de biostatistique de base, partons de trois constats :

- la méthode statistique est de plus en plus couramment utilisée dans les travaux publiés en médecine vétérinaire et plus largement en biologie,
- rien n'est plus facile que de tirer des conclusions erronées à partir d'une mauvaise utilisation de la méthode statistique ou d'une mauvaise interprétation de résultats statistiques et
- $-$  il est indispensable de réfléchir bien en amont d'une collecte de données à leur analyse statistique future et d'en discuter avec un statisticien si besoin, sans quoi les données risquent d'être peu utilisables / informatives.

L'objectif de cet enseignement est triple :

- 1. vous amener à une compréhension suffisante de la méthode statistique pour vous permettre d'exercer votre esprit critique à la lecture de publications scientiques,
- 2. vous donner une maîtrise suffisante des outils de base et de leur cadre d'utilisation pour vous permettre si besoin d'analyser vous-mêmes des données biologiques dans les cas les plus simples et
- 3. vous donner un recul suffisant par rapport à l'utilisation de la méthode statistique pour savoir à quel moment il devient nécessaire de se former à des méthodes plus sophistiquées et/ou de consulter un statisticien.

? ? ? Dans ce polycopié vous trouverez des blocs encadrés en rouge comme celui-ci. Ils correspondent à des questions auxquelles je vous demande de tenter de répondre au cours de votre lecture ou à des petits exercices d'entrainement à réaliser pour s'assurer que vous avez bein compris un point clef.

Vous trouverez aussi des blocs sur fond jaune comme celui-ci. Ils soulignent des points importants, et visent à vous éviter des erreurs fréquentes.

# Enfin les blocs sur fond gris comme celui-ci correspondent à des sorties # et/ou du code R (code informatique écrit en langage R auquel nous vous initierons en S4 # des données sur ordinateur).

# <span id="page-4-0"></span>2 La statistique descriptive

Nous aborderons dans ce chapitre essentiellement les méthodes de réduction et de représentation des données uniquement dans le cas univarié c'est-à-dire lorsqu'on s'intéresse à une seule variable observée. Les méthodes utilisées dans les cas bivariés seront vues au fur et à mesure des cas étudiés dans les chapitres suivants.

# <span id="page-4-1"></span>2.1 Objectifs pédagogiques

A l'issue de l'étude de ce chapitre vous devriez :

- savoir reconnaître le type d'une variable observée,
- savoir synthétiser et représenter graphiquement des données observées selon le type de la variable,
- être capable d'interpréter les représentations graphiques classiques (dans le cas univarié),
- savoir juger de la normalité d'une distribution à partir des représentations graphiques classiques,
- savoir calculer et interpréter les paramètres statistiques classiques et connaître leurs limites d'utilisation,
- $-$  savoir définir et calculer un intervalle de fluctuation (par ex. pour déterminer des valeurs usuelles).

# <span id="page-4-2"></span>2.2 Quelques définitions

#### <span id="page-4-3"></span>2.2.1 Statistique descriptive et statistique inférentielle

La première étape d'une étude statistique est la collecte des données. Celle-ci implique généralement un échantillonnage (Figure [1\)](#page-5-1) : seul un échantillon de la population étudié fait l'objet de cette collecte de données. L'analyse des données se déroule ensuite le plus souvent en deux étapes.

- 1. La première étape consiste à décrire les données obtenues sur l'échantillon, c'est-à-dire à les représenter graphiquement et éventuellement à les résumer afin d'en faciliter la prise de connaissance. Il s'agit là de la statistique descriptive.
- 2. La seconde étape consiste à tenter de tirer des conclusions sur la population étudiée à partir des résultats obtenus sur l'échantillon, c'est-à-dire à voir si l'on peut tirer des conclusions généralisables.

Il s'agit là de la statistique inférentielle. Nous nous intéresserons dans ce premier chapitre uniquement à la première étape de description des données.

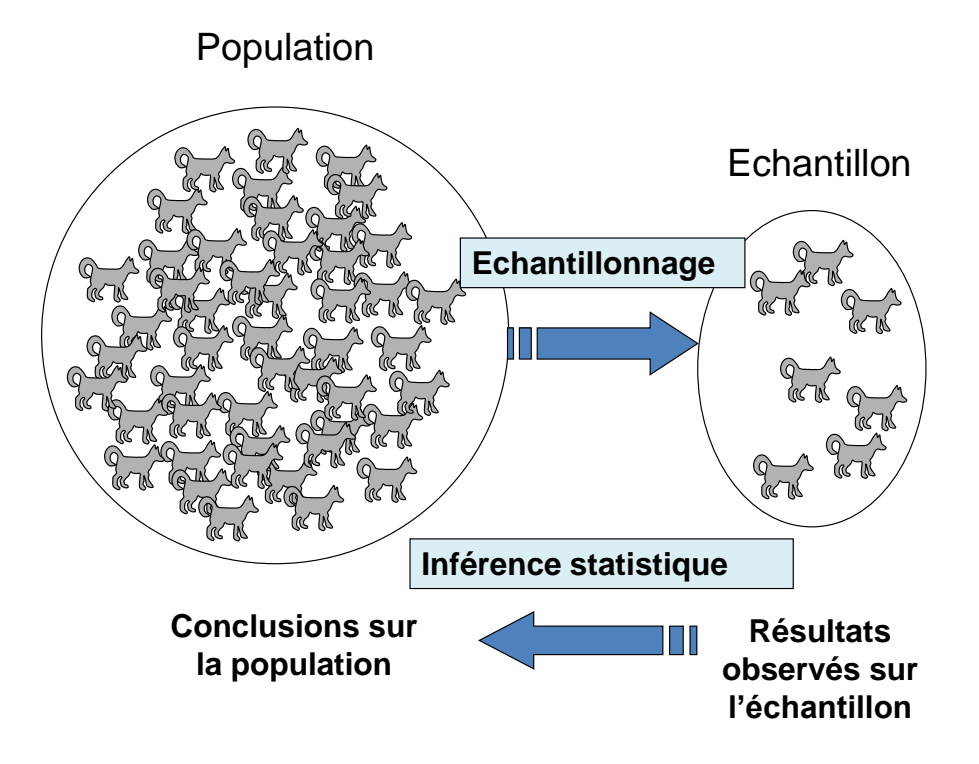

<span id="page-5-1"></span>Figure 1 Echantillonnage et statistique inférentielle.

#### <span id="page-5-0"></span>2.2.2 Type de variable aléatoire étudiée

Une variable aléatoire est un caractère qui est susceptible de varier d'un animal à l'autre, d'une unité expérimentale à l'autre, d'un groupe à l'autre .... Ce caractère est parfois quantifiable ou parfois uniquement qualifiable.

Une variable est dite qualitative si elle est décrite par une famille de modalités possibles. Lorsque les modalités sont ordonnées, on parle de variable qualitative ordinale (ex. : variable « évolution de la maladie » avec comme modalités « aggravation de l'état », « état stationnaire » ou « amélioration de l'état »). Lorsque les modalités ne sont pas naturellement ordonnées, on parle de variable qualitative nominale (ex. : variable « couleur du poil de l'animal », variable « sexe de l'animal »).

Lorsque le caractère est quantifiable, on parle de variable quantitative. Lorsque ce caractère ne peut prendre qu'un nombre fini de valeurs (généralement entières), on parle de variable quantitative discrète (ex. : variable « nombre de chiots par portée », variable « nombre d'animaux domestiques par foyer »). Lorsque ce caractère peut en théorie prendre une infinité de valeurs prises dans une série continue de nombres réels, on parle de variable quantitative continue (ex. : variables « taille », « poids », « âge », « taux d'hémoglobine »). Lorsque l'on se demande si une variable quantitative est discrète ou continue, on considère bien la nature même de cette variable et non la précision de sa mesure. Par exemple une variable âge est une variable par nature continue, même si les âges observés ont été arrondis à l'année.

Certaines variables sont dites semi-quantitatives soit parce qu'elles sont quantifiables uniquement sur une partie de leur domaine de définition (par exemple du fait d'une limite de quantification de la méthode de mesure, ce qui induit une censure d'un certains nombre de mesures : on sait qu'elles sont situées en dessous de la limite de quantification, mais on ne sait pas à quelle valeur exactement) soit parce qu'elles sont créées à partir d'observations qualitatives (comme un score clinique par exemple, qui sera souvent considéré soit comme une variable quantitative discrète soit comme une variable qualitative ordinale, en fonction notamment du nombre de valeurs que peut prendre le score).

Toute analyse de données nécessite au préalable de se poser la question de la nature (qualitative ou quantitative ?) de chaque variable étudiée. Or si la diérence entre variable qualitative et quatitative semble assez triviale, il n'est pas rare que des erreurs soient commise lors de cette étape préliminaire. Afin d'éviter ces erreurs, la bonne question à se poser est : quelle est la variable observée sur chaque unité d'observation ?

Prenons quelques exemples pour illustrer la difficulté parfois rencontrée :

- Lors de l'étude du poids de chiots à la naissance, si l'unité d'observation est le chiot, la variable est le poids qui est une variable quantitative continue.
- Lors de l'étude du taux de mortalité des chiots à la naissance dans divers élevages, si l'unité d'observation est l'élevage, la variable observée est le taux de mortalité qui est une variable quantitative continue.
- Lors de l'étude du taux de mortalité liée à une pathologie donnée sur un groupe de malades, si l'unité d'observation est l'individu, la variable observée le statut de l'individu (mort / vivant) est une variable qualitative nominale.

Au vu des deux derniers exemples on comprend bien qu'il est nécessaire de bien réfléchir à la situation pour savoir si on travaille sur une variable qualitative ou quantitative et que le seul repérage de mots clefs (ex. taux de mortalité) ne permet pas de répondre à la question. Ce commentaire vaut pour bien des étapes d'une analyse statistique. Il est bien plus important de comprendre le cas étudié que de repérer des mots clefs.

#### <span id="page-6-0"></span>2.3 La représentation graphique des données

La représentation graphique des données constitue une étape primordiale dans toute analyse de données, étape trop souvent omise ou négligée.

#### <span id="page-6-1"></span>2.3.1 Quelques représentations classiques de la distribution d'une variable qualitative

Partons d'un exemple d'étude de la reproduction de chiens de race sur 423 élevages, extrait de la thèse vétérinaire de Mathilde Poinssot (Maisons Alfort, 2011). Une des variables étudiées était le type de fécondation, variable qualitative nominale à trois modalités : 1/ monte naturelle avec un mâle de l'élevage, 2/ monte naturelle avec un autre mâle ou 3/ insémination articielle (cf. Table [1\)](#page-7-0).

| <b>ELEVAGE</b> | FECONDATION  |
|----------------|--------------|
| elevage 1      | autre male   |
| elevage 2      | insemination |
| elevage 3      | insemination |
| elevage 4      | male elevage |
| elevage 5      | male elevage |
| elevage 6      | insemination |
| elevage 7      | autre male   |
| elevage 8      | insemination |
| elevage 9      | insemination |
| elevage 10     | male elevage |
|                |              |

<span id="page-7-0"></span>TABLE 1 - Dix premières lignes du fichier des données brutes observées pour la variable "type de fécondation".

Il est assez naturel de résumer ces données brutes par

- les effectifs dans chacune des classes,

## ## autre\_male insemination male\_elevage ## 197 102 124

– ou les fréquences correespondantes obtenues en divisant les effectifs par l'effectif total.

## ## autre male insemination male elevage ## 0.466 0.241 0.293

Une représentation bien connue de la distribution en fréquences d'une variable qualitative est le dia-gramme en secteurs appelé communément « camembert » (cf. Figure [2](#page-8-0) pour les données précédentes). Néanmoins cette représentation est peu recommandée par les statisticiens. Il convient au moins d'éviter les camemberts en trois dimensions, qui peuvent être très trompeurs (cf. Figure [3\)](#page-8-1).

? ? ? Prenez le temps de bien analyser la figure [3](#page-8-1) et demandez-vous pourquoi les scientifiques préfèrent généralement les diagrammes en bâton que les diagrammes en secteurs, et pourquoi le diagramme en secteurs en relief sont à éviter.

Dans les écrits scientiques on aura donc tendance à privilégier des représentations de type diagrammes en bâtons, notamment pour les variables qualitatives ordinales (cf. Figure [4\)](#page-9-0). Dans un diagramme en bâtons l'axe des ordonnées peut indifféremment être gradué en effectifs ou en fréquences.

Une représentation très proche du diagramme en secteur, mais qui reste sur une échelle linéaire plus simple à lire que l'échelle angulaire, est la représentation dite en barres ou encore en bandes. Cette représentation est souvent utilisée pour visualiser facilement plusieurs distributions sur un même graphe (cf. Figure [5\)](#page-9-1).

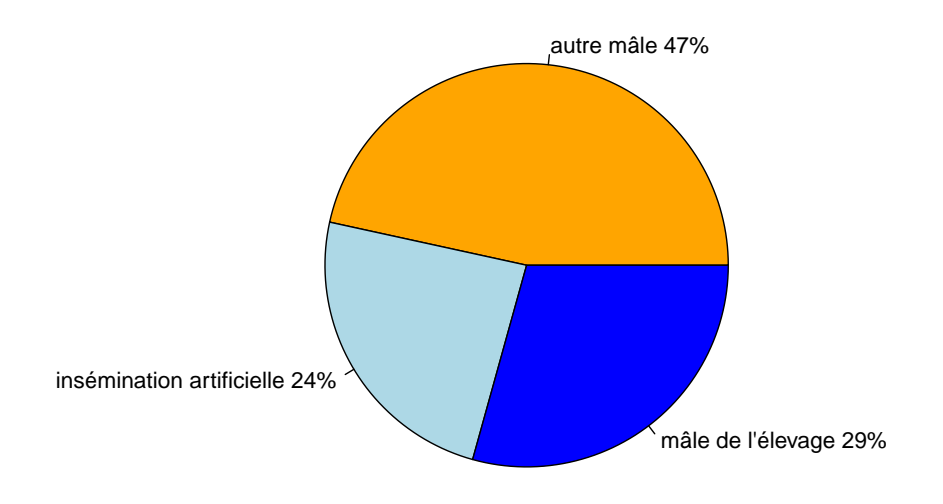

<span id="page-8-0"></span>FIGURE 2 - Diagramme en secteurs représentant la ditribution du type de fécondation à partir d'une étude de la reproduction de chiens de race sur 423 élevages.

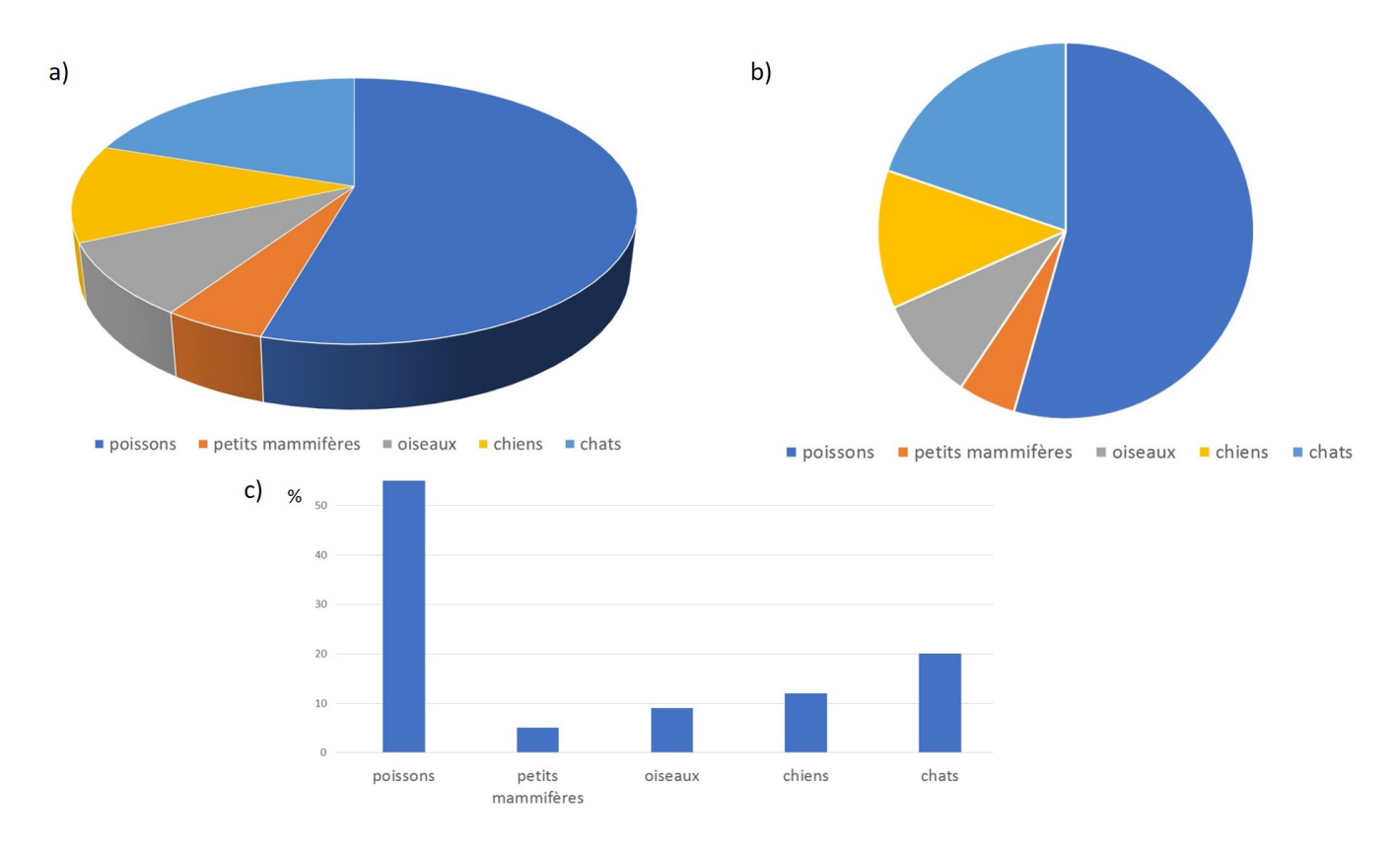

<span id="page-8-1"></span>FIGURE 3 - Distribution des animaux domestiques en France en 2014 sous différentes formes, a) diagramme en secteurs en relief (représentation peu recommandable), b) diagramme en secteurs classique, c) diagramme en batons (la plus lisible).

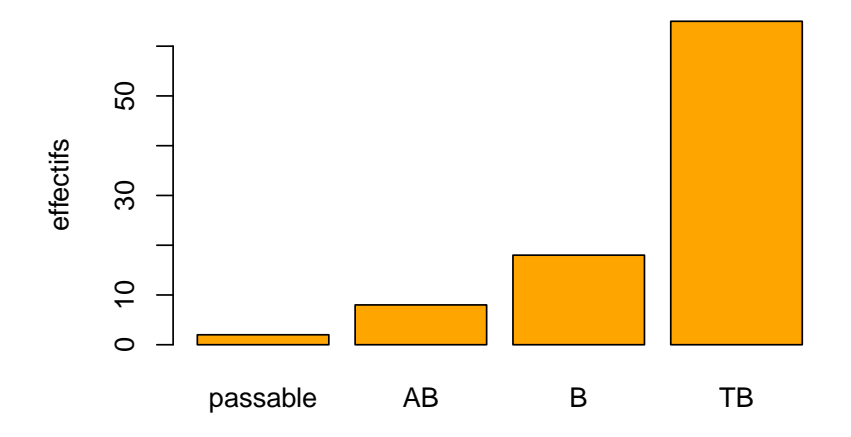

<span id="page-9-0"></span>Figure 4 Diagramme en bâtons représentant la distribution des mentions au baccalauréat des étudiants ayant intégré le campus vétérinaire de Lyon en 2016.

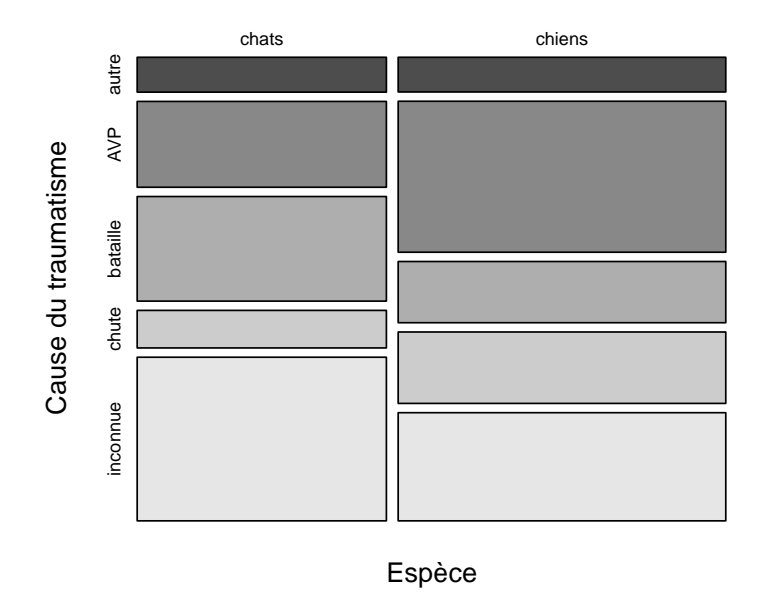

<span id="page-9-1"></span>Figure 5 Diagrammes en barres ou en bandes représentant la distribution de la cause du traumatisme (inconnue, chute, bataille, Accident de la Voie Publique, autre) chez les chiens et les chats admis en clinique sur le campus vétérinaire pour traumatisme en 1996.

#### <span id="page-10-0"></span>2.3.2 La représentation classique de la distribution d'une variable quantitative discrète

Toujours dans la thèse vétérinaire (Mathilde Poinssot, Maisons Alfort, 2011) étudiant la reproduction de chiens de race sur divers élevages, prenons l'exemple de la taille de la portée, i.e. le nombre de chiots par portée, qui est une variable quantitative discrète (cf. Table [2\)](#page-10-1).

| <b>PORTEE</b> | <b>TAILLE</b> |  |
|---------------|---------------|--|
| portee l      | 6             |  |
| portee 2      | 4             |  |
| portee 3      | 13            |  |
| portee 4      | 9             |  |
| portee 5      | 7             |  |
| portee 6      | 7             |  |
| portee 7      | 7             |  |
| portee 8      | 11            |  |
| portee 9      | 5             |  |
| portee 10     | 10            |  |

<span id="page-10-1"></span>TABLE 2 – Dix premières lignes du fichier des données brutes observées pour la variable "taille de portée".

Comme pour une variable qualitative il est naturel de résumer ces données brutes par

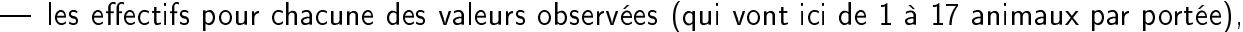

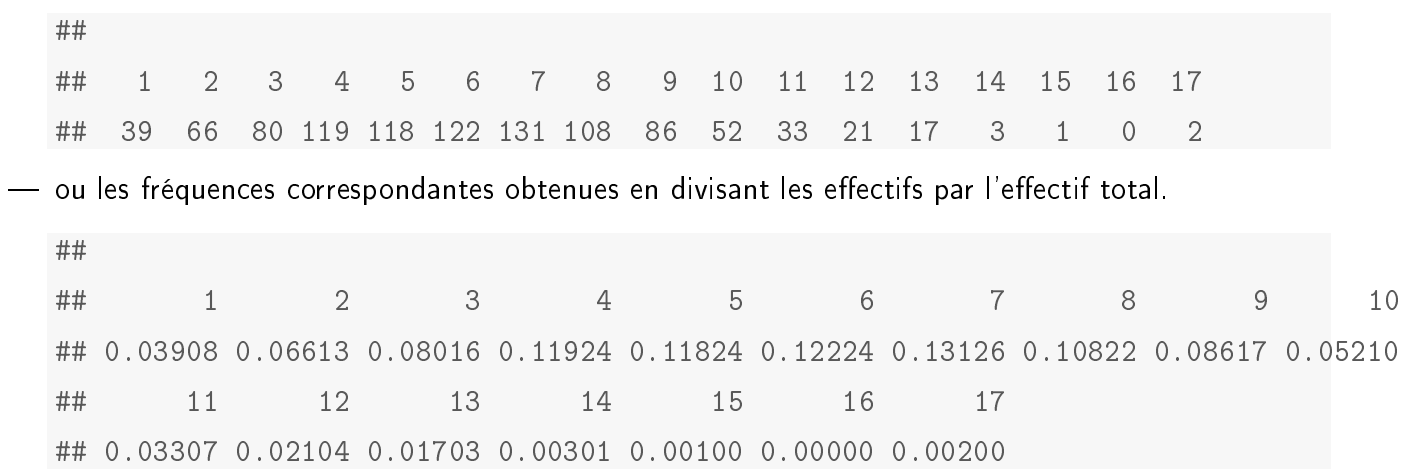

Le graphe le plus souvent utilisé pour représenter la distribution d'une variable quantitative discrète est le diagramme en bâtons (cf. Figure [6\)](#page-11-1)

On utilise aussi assez couramment, pour représenter la distribution d'une variable discrète, notamment observée sur plusieurs groupes d'effectifs pas très grands mais avec beaucoup d'ex aequos, un graphique en points (dit de type "stripchart" ou "dotplot" en anglais). Cela est notamment conseillé pour représenter des scores cliniques observés pour deux groupes d'animaux ayant subi des traitements différents. Dans la figure [7](#page-11-2) vous trouverez un exemple issu d'une enquête réalisée auprès d'étudiants vétérinaires en 2017.

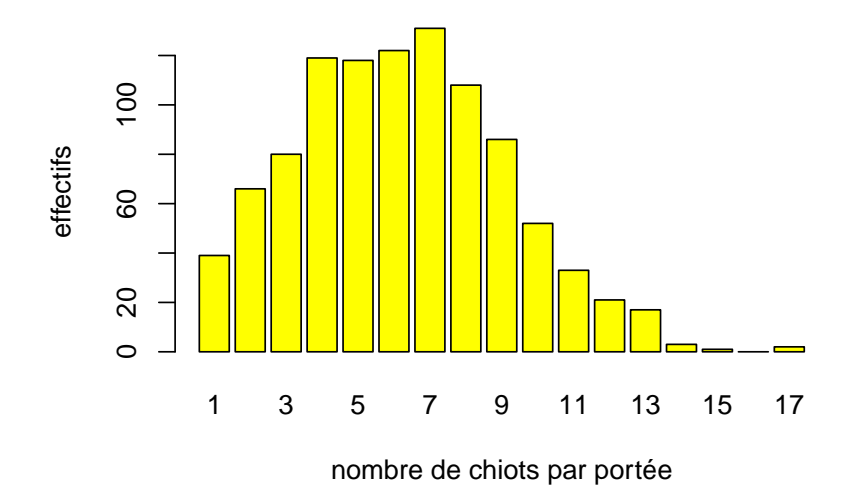

Figure 6 Diagrammes en bâtons de la distribution de la taille des portées de chiots observée sur 998 portées dans le cadre de la thèse de Mathilde Poinssot, Maisons Alfort, 2011

<span id="page-11-1"></span>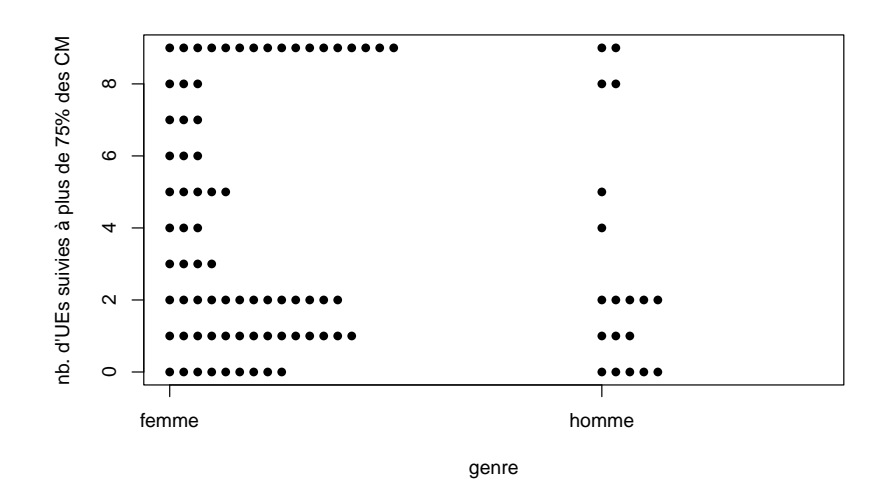

<span id="page-11-2"></span>Figure 7 Représentation de la distribution du nombre d'UEs pour lesquelles les étudiants ayant intégré le campus vétérinaire de Lyon en 2016 avaient suivi au moins 75% des cours en amphi au second semestre 2016-2017.

# <span id="page-11-0"></span>2.3.3 Quelques représentations classiques de la distribution d'une variable quantitative continue

En ce qui concerne la représentation d'une variable aléatoire quantitative continue, quelques rappels théoriques préliminaires s'imposent. Soit X une variable quantitative continue et a une valeur quantitative quelconque,  $Pr(X = a) = 0$ . Lorsque l'on définit la fonction de densité de probabilité  $f$  de la variable X, celle-ci ne permet donc pas de quantifier la probabilité d'une valeur unique  $a$ , mais la probabilité d'un intervalle  $[a;b]$ , et cette probabilité correspond à l'aire sous la courbe de densité de probabilité entre  $a$  et  $b\ (Pr(a \leq x \leq b) = \int_a^b f(t) dt$ , illustré Figure [8\)](#page-12-0).

Toujours dans la thèse vétérinaire (Mathilde Poinssot, Maisons Alfort, 2011) étudiant la reproduction de chiens de race sur divers élevages, prenons l'exemple de la durée de la gestation, qui est une variable quantitative continue même si elle est exprimée en jours (cf. Table [3\)](#page-12-1).

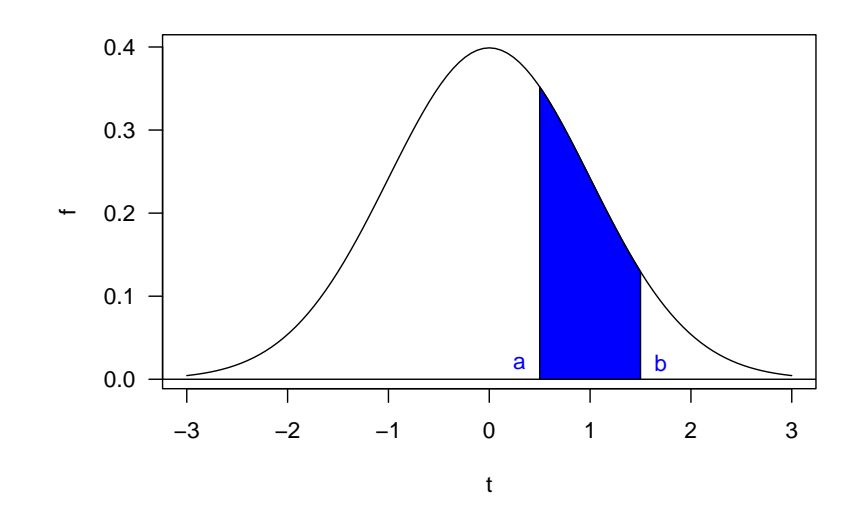

<span id="page-12-0"></span>FIGURE 8 - Représentation de la probabilité de l'intervalle [a ; b] (aire sous la courbe coloriée en bleu) sur l'exemple de la fonction de densité de probabilité de la loi normale centrée réduite.

| PORTEE      | DUREE |
|-------------|-------|
| portee 1    | 57    |
| portee 2    | 62    |
| portee 3    | 69    |
| portee 4    | 61    |
| portee 5    | 61    |
| portee 6    | 66    |
| portee 7    | 62    |
| 8<br>portee | 63    |
| portee 9    | 60    |
| portee 10   | 62    |

<span id="page-12-1"></span>TABLE 3 - Dix premières lignes du fichier des données brutes observées pour la variable "durée de la gestation".

Pour une variable continue, on ne peut résumer les données sous forme d'effectifs et/ou de fréquences qu'en définissant au préalable des classes. Dans cet exemple, sur les classes [45, 50] [50, 55] [55, 60] [60, 65] ]65, 70] ]70, 75] ]75, 80] ]80, 85] nous pouvons calculer

- les effectifs pour chacune des classes,

## ]45, 50] ]50, 55] ]55, 60] ]60, 65] ]65, 70] ]70, 75] ]75, 80] ]80, 85] ## 2 4 292 577 50 1 1 1

ou les fréquences correspondantes obtenues en divisant les effectifs par l'effectif total.

## ]45, 50] ]50, 55] ]55, 60] ]60, 65] ]65, 70] ]70, 75] ]75, 80] ]80, 85] ## 0.00216 0.00431 0.31466 0.62177 0.05388 0.00108 0.00108 0.00108

A partir de ces effectifs ou fréquences on réalise un histogramme de fréquences (cf. Figure [9\)](#page-13-0) qui donne grossièrement la forme de la fonction de densité de probabilité estimée à partir des données.

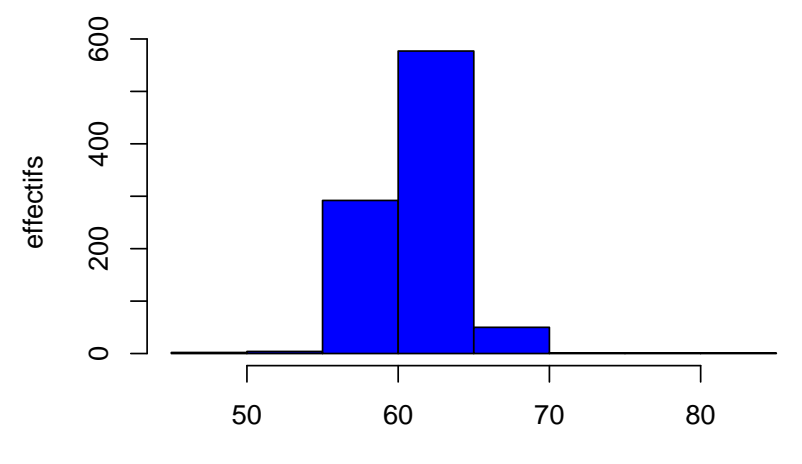

durée de gestation en jours

<span id="page-13-0"></span>FIGURE 9 – Histogramme de fréquences de la durée de gestation en effectifs, avec des classes de largeur 5 jours, à partir de l'observation de 928 portées dans le cadre de la thèse de Mathilde Poinssot, Maisons Alfort, 2011

Il est très tentant sur ces données de définir des classes plus petites afin de visualiser plus finement la forme de la distribution, ce que l'on peut se permettre de faire ici car l'effectif est grand mais qui poserait plus de problème si l'effectif était petit.

? ?? Prenez le temps de bien analyser la figure [10](#page-14-0) et demandez-vous pourquoi on ne voit pas souvent des histogrammes de fréquences dans les articles publiés dans le domaine des sciences de l'animal.

Dans un histogramme de fréquences, qui est une représentation de la fonction de densité de probabilité, sur chaque classe est représenté un rectangle d'aire proportionnelle à la fréquence ou à l'effectif de la classe. Afin que cette fréquence (ou cet effectif) puisse être lue sur l'axe des ordonnées on choisit généralement des classes de taille identique de sorte que la surface des rectangles soit proportionnelle à leur hauteur. Il est néanmoins possible de tracer un histogramme avec des classes de différentes largeurs, mais celui-ci ne pourra par être présenté classiquement avec l'axe des Y gradué en effectifs ou fréquences, mais sera représenté avec l'axe des Y gradué en densité de probabilité (cf. Figure [11\)](#page-14-1).

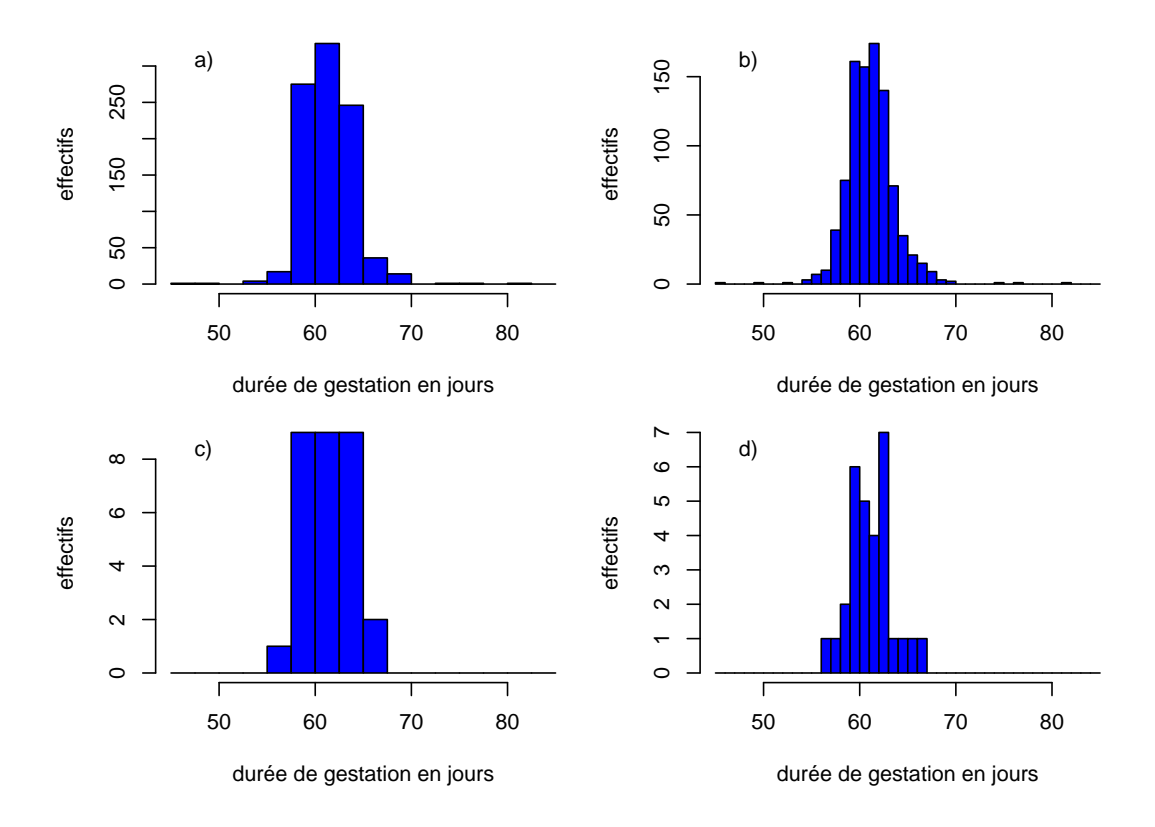

<span id="page-14-0"></span>FIGURE 10 - Histogramme de fréquences de la durée de gestation en effectifs, avec des classes de largeur diérentes 2.5 jours pour a) et c) et 1 jour pour b) et d), à partir de l'observation des 928 portées pour a) et b) ou d'un sous-échantillon de 30 portées tirées au hasard parmi les 928 pour c) et d)

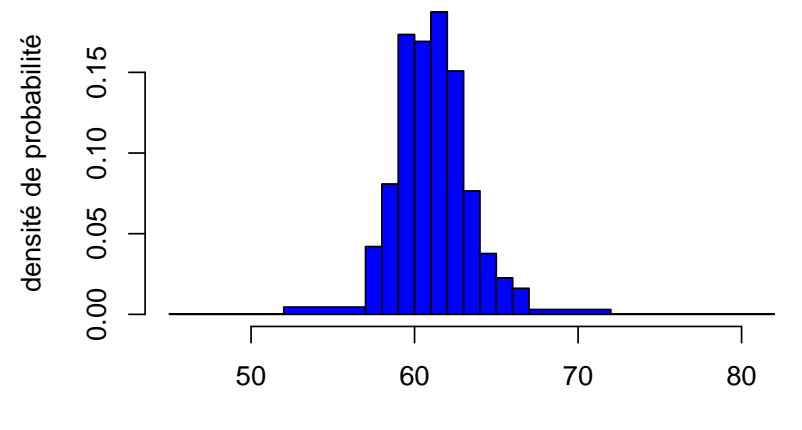

durée de gestation en jours

<span id="page-14-1"></span>FIGURE 11 - Histogramme de fréquences de la durée de gestation en densité de probabilité à partir de l'observation des 928 portées.

? ? ? Dans une représentation d'une distribution sous forme de fonction de densité de probabilité, comme dans la figure [8](#page-12-0) ou l'histogramme  $11$ , on ne peut donner aucune interprétation simple aux ordonnées des points sur la courbe (ou des hauteurs des rectangles pour un histogramme), qui dépendent de la gamme des valeurs de la variable étudiée. Pourquoi les valeurs de densité de probabilité dépendent-elles de la gamme des valeurs de la variable étudiée ?

- Le terme histogramme est souvent utilisé à tort pour désigner d'autres graphes, alors qu'il doit être réservé uniquement à ce type de graphe visant à représenter, à partir de données observées d'une variable quantitative continue, la forme de sa fonction de densité de probabilité.
- Par ailleurs, une erreur courante, consiste à réaliser un diagramme en batons à partir d'une variable quantitative (discrète ou continue) comme s'il s'agissait d'une variable qualitative, comme dans la figure [12.](#page-15-0) Cette erreur peut induire des conclusions erronées sur la forme de la distribution

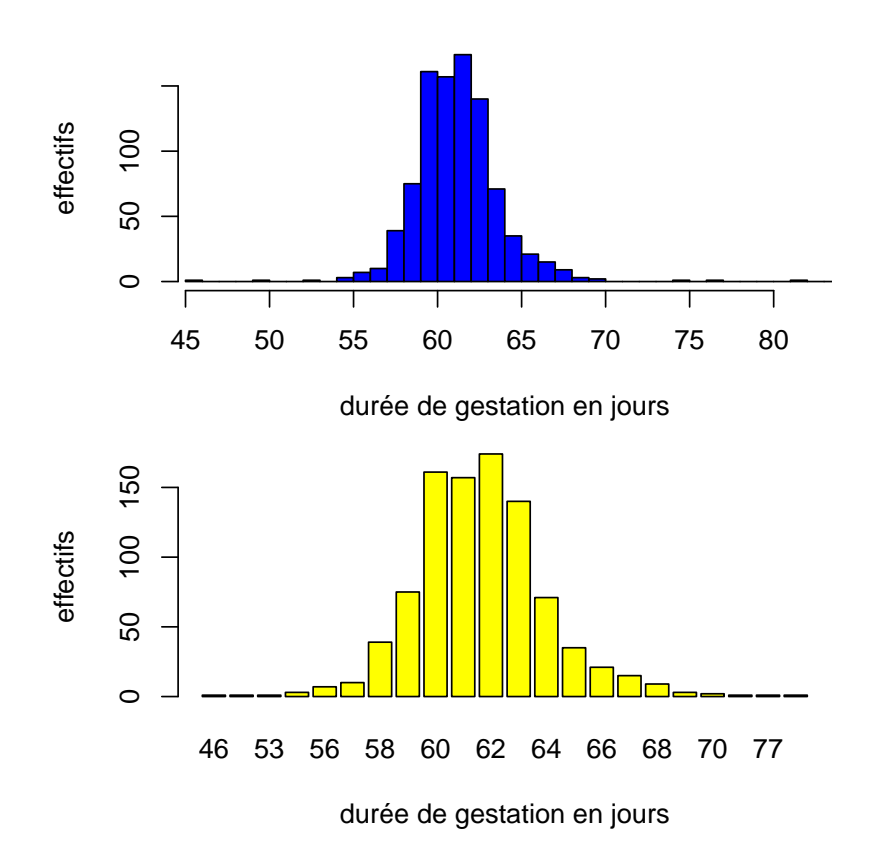

<span id="page-15-0"></span>FIGURE 12 - Comparaison de l'histogramme de fréquences de la durée de gestation à partir de l'observation des 928 portées au diagramme en batons réalisé sur les mêmes données sans prendre en compte, à tort, le caractère quatitatif de la variable.

? ? ? Prenez le temps d'analyser la figure [12](#page-15-0) pour comprendre en quoi les deux graphes diffèrent et en quoi la non prise en compte de la nature quantitative de la variable peut induire en erreur.

Pour une variable quantitative continue, on définit aussi sa fonction de répartition  $F$  (cf. Figure [13\)](#page-16-0). La valeur de cette fonction de répartition en un point donné  $x$  correspond à la probabilité pour que la variable soit inférieure ou égale à  $x$  soit à l'aire sous la courbe de densité de probabilité  $f$  à gauche de  $x$ :  $F(x) = Pr(t \leq x) = \int_{-\infty}^{x} f(t)dt.$ 

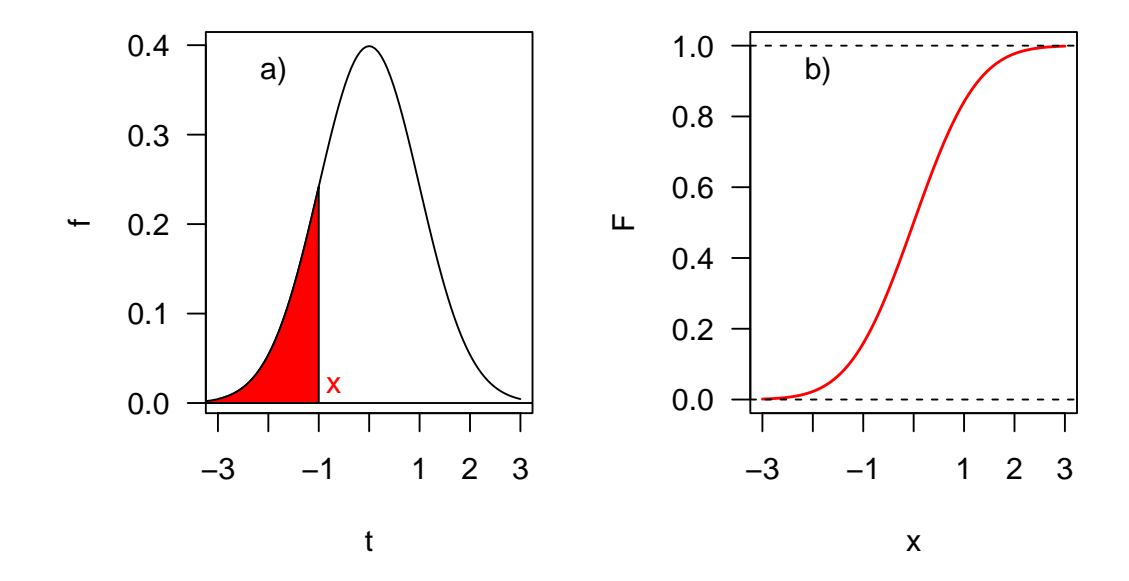

<span id="page-16-0"></span>FIGURE 13 - Représentation de la fonction de répartition sur l'exemple de la fonction de densité de probabilité de la loi normale centrée réduite :a) valeur de  $F$  pour une valeur de  $x$ , aire sous la courbe à gauche de  $x$  coloriée en rouge, b) courbe de  $F$  pour toutes les valeurs de  $x$ .

Le représentation de la fonction de répartition à partir de données, qu'on appelle aussi le diagramme des fréquences cumulées, ne nécessite pas de définir des classes (intervalles). On classe les N observations par ordre croissant, on attribue à chaque observation  $x_i$  son rang i dans le classement, et on peut alors dire que  $F(x_i)=Pr(t \leq x_i)=\frac{i}{N}$  (proportion d'observations inférieures ou égales à  $x_i).$ 

Néanmoins la définition de la fonction de répartition empirique (c'est-à-dire calculée à partir de données observées) n'est pas unique. Pour la plupart des lois théoriques, dans la définition de la fonction de répartition l'utilisation du signe  $\leq$  ou  $<$  importe peu, car la probabilité associée à un point est nulle  $(F(x) \,=\, Pr(t\,\leq\, x) \,=\, Pr(t\,<\, x) \,=\, \int_{-\infty}^x f(t) dt).$  Néanmoins si on utilise le signe  $<$  pour définir la fonction de répartition empirique on aura alors comme  $F(x_i) = Pr(t < x_i) = \frac{i-1}{N}$ 

Souvent on utilise encore une troisième définition qui prend la moyenne entre les valeurs de  $F$  définies précédemment pour représenter le diagramme des fréquences cumulées. Elle présente l'avantage de donner une graphe qui part au-dessus de 0 et arrive en dessous de  $1$  :  $F(x_i)=\frac{i-0.5}{N}$ . Ce choix n'a pas beaucoup d'impact si le nombre total d'observations est grand (cf. Figure [14\)](#page-17-0) mais en a s'il est petit (cf. Figure [15\)](#page-17-1).

? ?? Attardez-vous sur la figure [15](#page-17-1) pour vous assurer que vous avez bien compris et que vous sauriez construire un diagramme des fréquences cumulées à la main à partir de données observées (vous pouvez essayer de refaire le graphe rouge à partir des valeurs observées qui sont en légende de la figure).

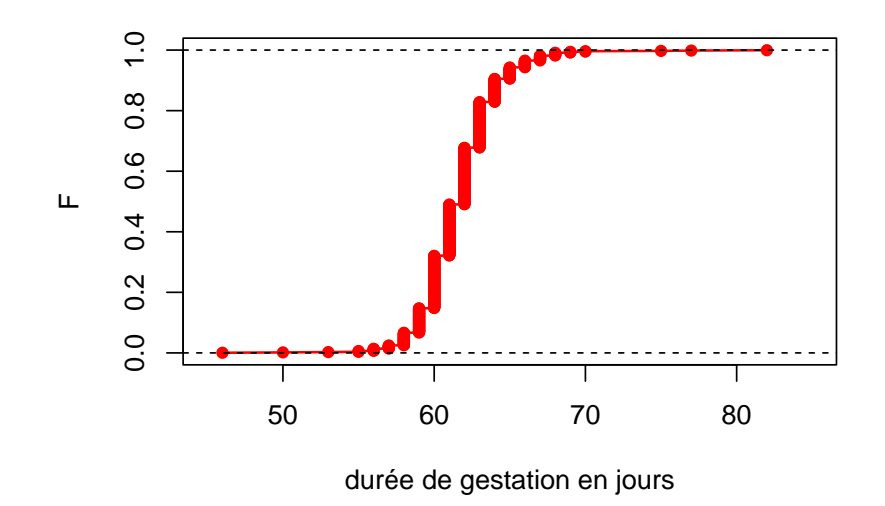

<span id="page-17-0"></span>Figure 14 Diagramme des fréquences cumulées (représentation de la fonction de répartition empirique) de la durée de gestation à partir de l'observation de 928 portées dans le cadre de la thèse de Mathilde Poinssot, Maisons Alfort, 2011

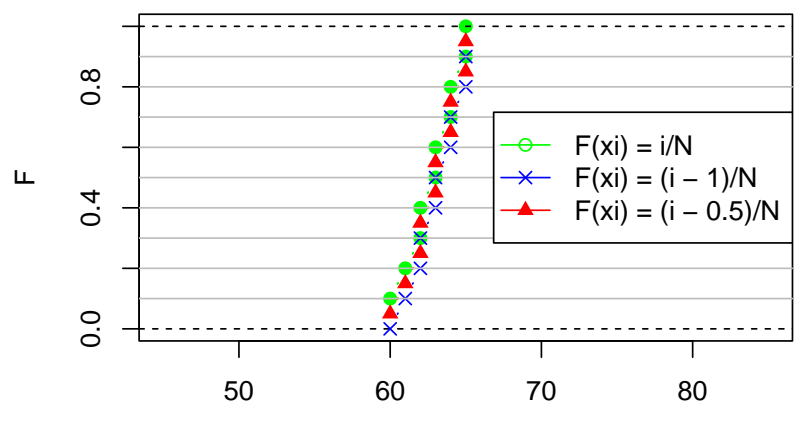

durée de gestation en jours

<span id="page-17-1"></span>FIGURE 15 - Diagramme des fréquences cumulées pour un petit nombre de valeurs observées égales (valeurs classées par ordre croissant à 60, 61, 62, 62, 63, 63, 64, 64, 65, 65) suivant les trois définitions de la fonction de répartition empirique.

Une autre représentation couramment utilisée pour une variable quantitative continue est le diagramme en boîte, ou diagramme en boîte à moustache. On y représente en théorie les trois quartiles observés et des valeurs minimale et maximale (cf. Figure [16\)](#page-18-0). Pour calculer les quartiles (quantiles à 25, 50 et 75%) on attribue à chaque observation  $x_i$  sa fréquence cumulée comme précédemment (classiquement  $F(x_i) = \frac{i-0.5}{N}$ ) et on définit les valeurs de  $x$  correspondant à  $F(x) =$  0.25, 0.5 et 0.75.

- **Premier quartile**  $F(Q_{0.25}) = 0.25$
- Deuxième quartile (médiane) :  $F(Q_{0.5}) = 0.50$
- Troisième quartile :  $F(Q_{0.75}) = 0.75$

Diverses méthodes sont utilisables pour calculer les quartiles, notamment utilisant ou non une interpolation de la courbe de fonction de répartition empirique. La méthode que vous avez vue au lycée est une méthode simple possible, sans interpolation.

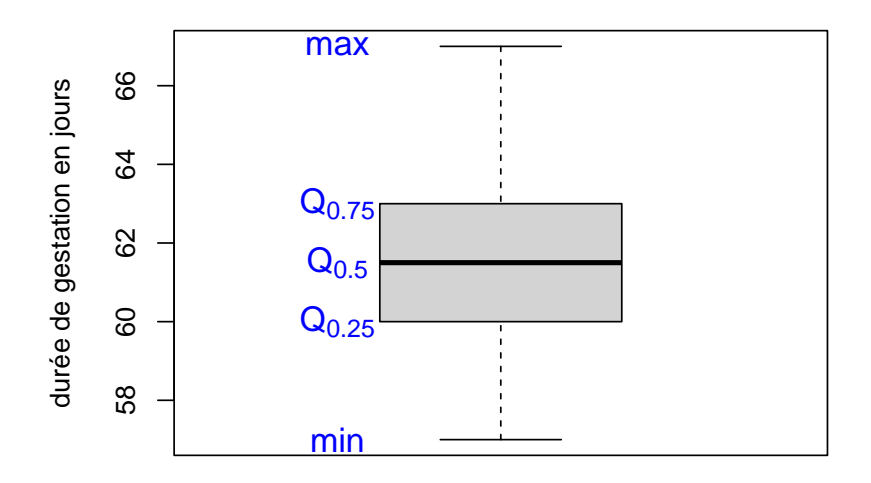

<span id="page-18-0"></span>Figure 16 Diagramme en boîte de la durée de gestation sur 30 portées prises au hasard parmi les 928

En pratique, la plupart des logiciels proposent par défaut une variante de cette représentation visant à représenter de façon séparée les valeurs considérées comme extrêmes, en les définissant par exemple comme indiqué en rouge dans la figure [17.](#page-19-0)

? ? ? Tracez un diagramme en boîte pour chacune des deux séries de valeurs suivantes : série 1) 2,

- 5, 12, 17, 26, 78, 127, 301 et 500, série 2) 60, 60, 62, 63, puis répondez aux questions suivantes :
	- A partir du premier diagramme en boîte, pensez-vous que la distribution dont a été tirée la série 1 soit normale (Gaussienne) ?
	- Quel sont d'après vous les avantages du diagramme en boîte par rapport à l'histogramme de fréquences ?
	- Pensez-vous qu'il est raisonnable de tracer un diagramme en boîte avec un tout petit nombre d'observations ? Que représenteriez-vous à la place dans un tel cas (cf. série 2) ?
	- Pensez-vous que des diagrammes en boîte seraient adaptés pour représenter les deux distri-butions représentées sur la figure [7](#page-11-2)? Argumentez votre réponse.

Le dernier graphe que nous allons présenter est très souvent utilisé sur des variables quantitatives continues, mais plus rarement montré dans les publications. Il s'agit du diagramme quantile-quantile. Il est utilisé lorsque l'on veut vérifier la normalité d'une distribution, ou du moins que la distribution

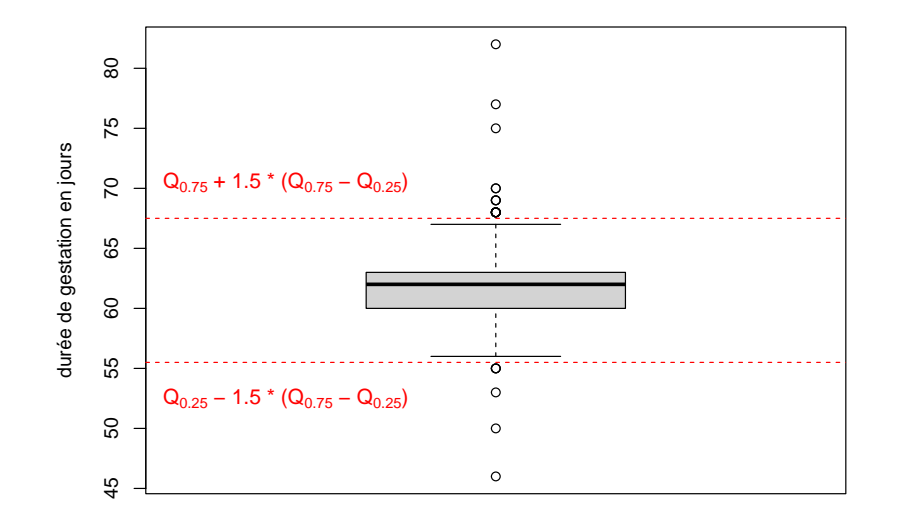

<span id="page-19-0"></span>Figure 17 Diagramme en boîte de la durée de gestation sur les 928 portées, avec individualisation des valeurs considérées comme extrêmes, c'est-à-dire ici dépassant les seuils indiqués en rouge.

observée ne s'écarte pas trop d'une distribution normale.

Pour le construire, on attribue à chaque observation  $x_i$  de rang i sa fréquence cumulée suivant la définition  $F(x_i) = \frac{i-0.5}{N}$ , puis pour chaque valeur de  $i$  on regarde quelle valeur de  $u_i$  dans la loi normale centrée réduite  $N(0,1)$  possède la même valeur de  $F$  :  $F_{N(0,1)}(u_i) = F(x_i)$ . Ensuite pour chaque valeur de  $i$  on reporte sur le graphe un  ${\sf point\; d'abscisse\;}u_i$  (quantile de la loi normale) et  ${\sf d'ordonnée\;}x_i$ (quantile observé). Si la loi observée est normale les points sont à peu près alignés.

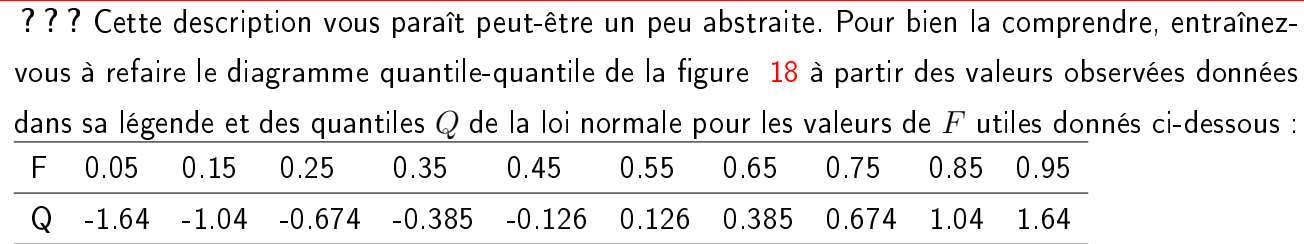

Lorsque l'on réalise le diagramme quantile-quantile de la durée de gestation sur l'ensemble des 928 portées (cf. Figure [19\)](#page-20-1) on s'aperçoit que la plupart des points sont alignés, sauf les points les plus extrêmes. On observe donc ici un faible écart à la normalité de la distribution sur ces deux queues de distribution (ici valeurs un peu plus extrêmes qu'attendu avec une loi normale puisque les quantiles observés sont plus éloignés du centre de la distribution qu'attendu).

? ? ? Peut-être que vous vous demandez pourquoi les points d'un diagramme quantile-quantile sont alignés si la distribution observée est normale. Pour vous aider à intuiter cela, demandez-vous sur quelle droite les points du graphe devraient être alignés si la distribution était normale et que les données avaient été centrées (centrer = enlever la moyenne) et réduites (réduire = diviser par l'écart type) avant de faire le graphe.

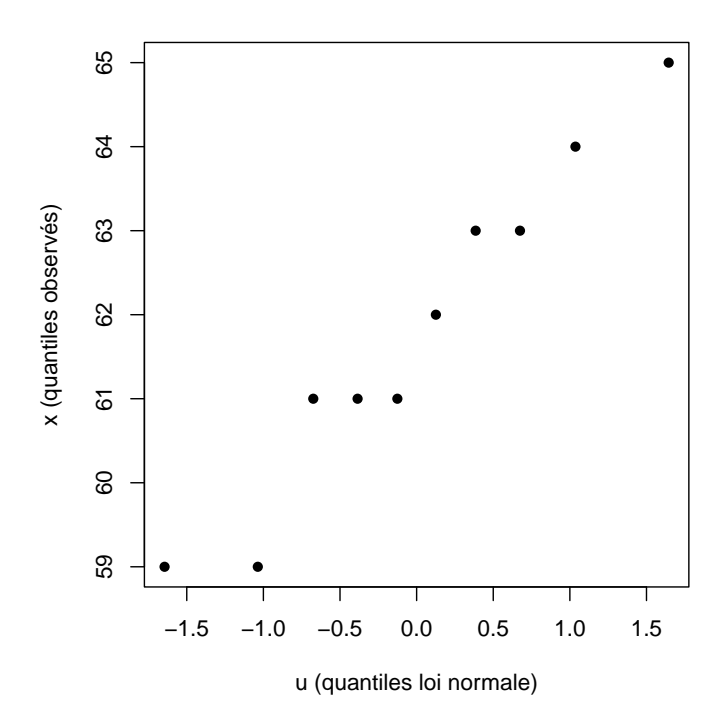

<span id="page-20-0"></span>FIGURE 18 - Diagramme quantile-quantile réalisé sur la série de valeurs suivante : 59, 59, 61, 61, 61, 62, 63, 63, 64, 65.

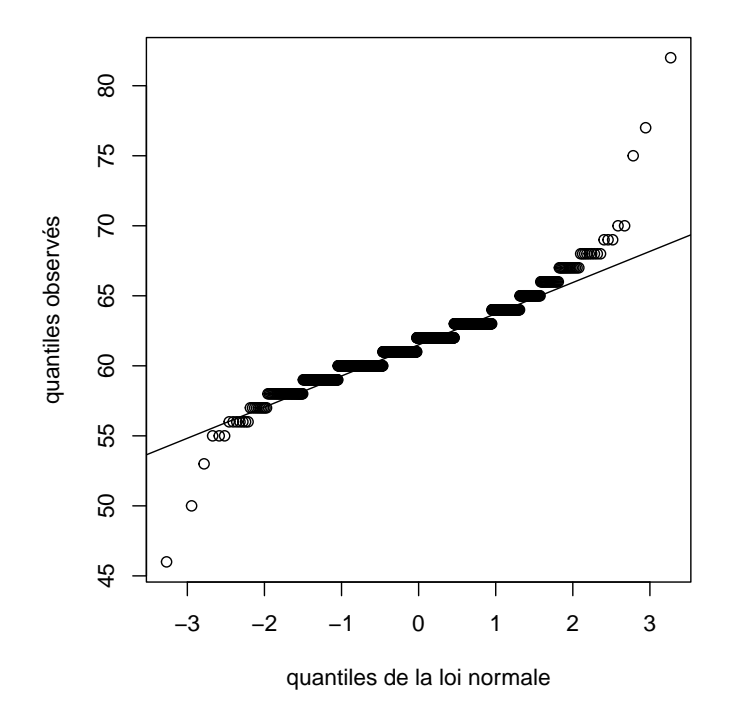

<span id="page-20-1"></span>FIGURE 19 - Diagramme Quantile-Quantile de la durée de gestation sur les 928 portées avec une droite attendue ajoutée, obtenue en reliant les points des deux quartiles à 25 et 75%.

Nous avons vu diverses représentations pour le cas d'une variable quantitaive continue. Voici un petit récapitulatif de celles-ci avec quelques éléments à retenir concernant leur utilisation

- Histogramme de fréquences

Vision fine de la densité de probabilité - grand nombre de points et définition appropriée de classes nécessaires.

Diagramme des fréquences cumulées ("ECDF plot")

Visualisation de la fonction de répartition empirique.

- Diagramme en boîte ("boxplot")

Visualisation synthétique de la densité de probabilité - possible même avec un nombre de points modéré (si nombre trop faible, représentation directe des points)

- Diagramme Quantile-Quantile ("QQ-plot")

Vérification de la normalité d'une distribution.

## <span id="page-21-0"></span>2.4 La réduction des données pour une variable quantitative

La réduction des données consiste à réduire ou résumer les données par un ou plusieurs paramètres statistiques comme la moyenne. Nous ne traiterons dans ce chapitre que de la réduction des données pour une variable quantitative.

#### <span id="page-21-1"></span>2.4.1 Les paramètres de position

Les paramètres de position visent à localiser le centre de la distribution observée, qu'on appellera parfois la tendance centrale. Le plus courant est la moyenne arithmétique (appelée plus couramment moyenne) définie pour une variable aléatoire  $x$  par :  $\overline{x} = \frac{1}{\Lambda}$  $\frac{1}{N}\sum_{k=1}^{N}x_{i}$ ,  $N$  représentant la taille de l'échantillon sur lequel ont été observées les valeurs  $x_i.$ 

On utilise parfois aussi la **médiane** (deuxième quartile  $Q_{0.5}$ ) our localiser le centre de la distribution. La médiane est un paramètre statistique plus robuste que la moyenne au sens où il est moins sensible aux valeurs extrêmes observées.

Enfin, on parle parfois du mode de la distribution qui correspond au pic de la distribution. La valeur numérique de ce dernier paramètre est plus difficile à estimer. Si on la définit par exemple comme le centre de la classe de plus forte fréquence dans un histogramme de fréquences, elle dépend des classes utilisées pour représenter l'histogramme de fréquences. De ce fait, ce dernier paramètre est rarement précisément quantié mais plutôt cité oralement pour décrire une distribution observée. Par exemple une distribution avec deux pics de densité de probabilité sera appelée bi-modale (c'est le cas par exemple de la distribution observée du nombre d'UEs pour lesquelles les étudiantes vétérinaires avaient suivi au moins 70% des CMs, représentée en figure [7.](#page-11-2)

#### <span id="page-21-2"></span>2.4.2 Les paramètres de dispersion et l'intervalle de fluctuation

Les paramètres de dispersion visent à décrire comment les valeurs observées se dispersent autour de la valeur centrale. Les paramètres de dispersion le plus classiquement utilisés sont :

— la variance  $V(x) = \frac{1}{N} \sum_{k=1}^{N} (x_i - \overline{x})^2$ ,

- l'écart type (noté généralement SD pour `Standard Deviation' en anglais) et qui n'est autre que la racine carrée de la variance (  $SD = \sqrt{V(x)}$ ),
- $-$  et enfin le coefficient de variation noté  $CV$  qui représente l'écart type en valeur relative à la moyenne  $(CV=\frac{SD}{\overline{x}})$  $\frac{dD}{dx}$  est souvent exprimé souvent en  $\%$ ).

? ? ? Il est important d'avoir en tête la formule de la variance, pour bien comprendre de quoi il s'agit et comprendre pourquoi il est plus facile d'interpréter l'écart type que la variance. La variance représente la moyenne des carrés des écarts à la moyenne. A partir de sa définition essayez d'expliquer :

- pourquoi dans cette dénition on a pris la somme des carrés des écarts à la moyenne et non pas simplement la somme des écarts à la moyenne, et
- pourquoi de ce fait l'écart type est plus facile à interpréter que la variance ?

Lorsque l'on souhaite décrire la dispersion d'une distribution à l'aide d'un paramètre plus robuste que les paramètres précédents, on peut utiliser l'**écart interquartile** noté  $EIQ$  défini comme l'écart entre le troisième et le premier quartile  $(EIQ=Q_{0.75}-Q_{0.25})$ . Notons que l'écart inter-quartile n'est autre que la longueur de la boîte dans le diagramme en boîte.

On définit l'intervalle de fluctuation à  $k\%$  comme l'intervalle dans lequel se trouve  $k\%$  de la distribution (plus précisément en supposant qu'on a  $\frac{k}{2}\%$  de la distribution au-dessus et  $\frac{k}{2}\%$  en-dessous de l'intervalle). On utilise un tel intervalle dans le domaine de la biologie médicale notamment lorsque l'on veut dénir un intervalle de référence pour une variable biologique dans la population saine (ex. Exemple : valeurs usuelles du taux d'hémoglobine chez le chat sain). L'intervalle de référence est souvent défini comme l'intervalle de fluctuation à  $95\%$ . Deux méthodes sont alors classiquement utilisées pour estimer cet intervalle de fluctuation à  $95\%$ :

- lorsque le nombre d'observations est grand (plus d'une centaine) on calcule cet intervalle de fluctuation à partir des quantiles à 2.5 et 97.5%  $([Q_{0.025}, Q_{0.975}])$ ,
- et lorsque le nombre d'observations est modéré (quelques dizaines) et que la distribution est proche d'une loi normale, on utilise la moyenne et l'écart type et le quantile à 97.5% de la loi normale (égal à 1.96, cf. Table [4\)](#page-33-0) ce qui permet de définir l'intervalle comme  $[\overline{x} - 1.96 \times SD, \overline{x} +$  $1.96 \times SD$  qui est souvent approché par  $[\overline{x} - 2 \times SD, \overline{x} + 2 \times SD]$

Rappelons que si x suit une loi normale, l'intervalle  $[\overline{x} - 1.96 \times SD, \overline{x} + 1.96 \times SD]$  est l'intervalle de fluctuation à 95% et que l'intervalle  $[\overline{x} - SD, \overline{x} + SD]$  est l'intervalle de fluctuation à 68%. Ce dernier intervalle est souvent utilisé sans que ces utilisateurs aient en tête qu'il s'agit d'un intervalle qui ne contient que 68% des valeurs (cf. Figure [20\)](#page-23-1).

? ? ? Pour voir si vous avez bien compris, calculez l'intervalle de référence (= intervalle de fluctuation à 95%) de la température corporelle du chat, en supposant que la distribution de cette variable chez les chats sains est normale et qu'on a estimé à partir d'un échantillon de 144 chats sains une moyenne à 39 degrés celsius et un écart type à 0.25.

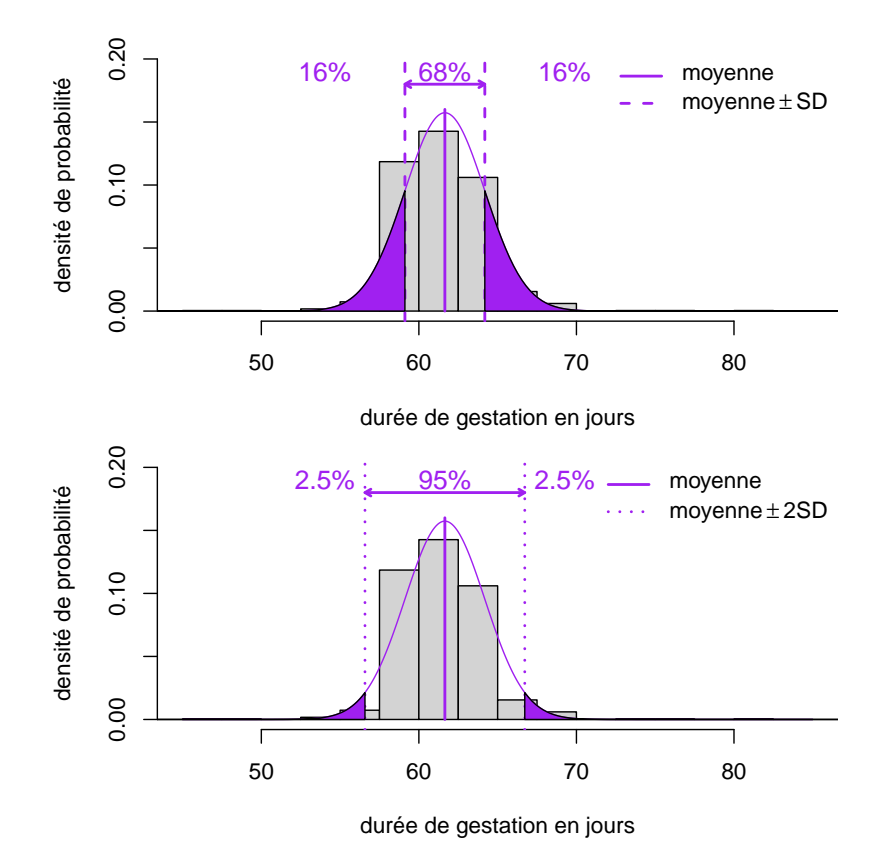

<span id="page-23-1"></span>FIGURE 20 - Intervalles de fluctuations à 68 et 95% estimés à partir de la moyenne et de l'écart type des durées de gestation en approchant la distribution par une loi normale

#### <span id="page-23-0"></span>2.4.3 Les limites des paramètres statistiques classiques

Bien que le calcul des paramètres statistiques classiques que sont la moyenne et la variance ou l'écart type soit toujours possible dès que l'on dispose d'au moins deux observations, il est important d'avoir à l'esprit que ces paramètres ne fournissent pas toujours un bon résumé de la distribution observée. Ces paramètres caractérisent très bien les données issues d'une loi proche d'une loi normale, mais dès que la loi observée s'éloigne de cette loi classique, et notamment lorsqu'elle est fortement dissymétrique, ils deviennent beaucoup moins pertinents pour caractériser la loi.

? ? ? Pour vous en convaincre, observez bien les différents graphes de la figure [21](#page-24-0) et au cas par cas déterminez s'il serait raisonnable de résumer les données par une moyenne et un écart type, en vous justiant, et le cas échéant proposez d'autres paramètres résumés plus pertinents.

En imaginant la forme que peut avoir la distribution des salaires des français, pensez-vous qu'il est pertinent de donner une moyenne comme résumé statistique de cette distribution, comme cela est souvent fait dans les médias ? Justifiez votre réponse.

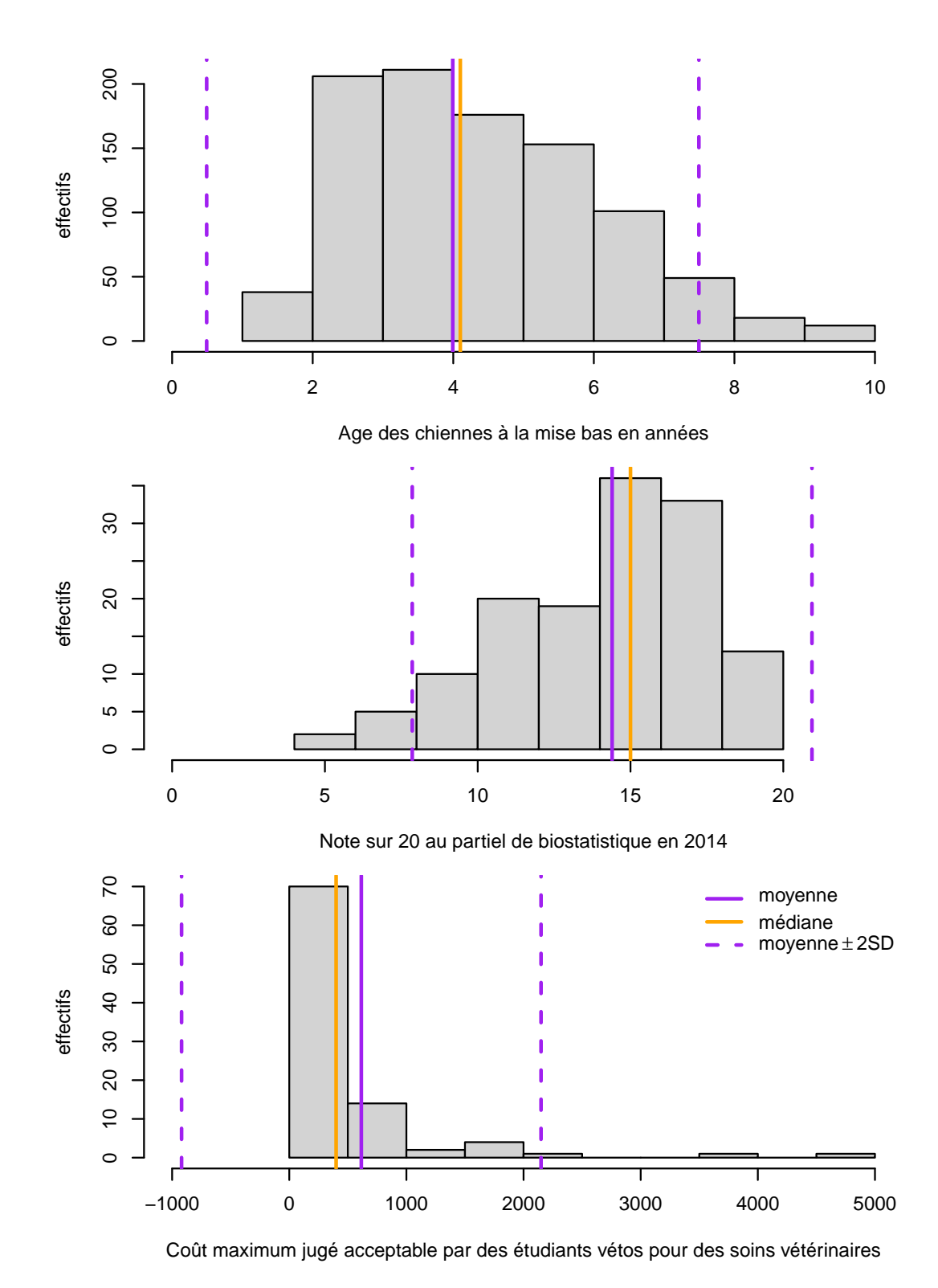

<span id="page-24-0"></span>FIGURE 21 - Trois exemples de distributions représentées sous forme d'histogrammes de fréquences, avec ajout d'indications utilisant les moyennes, écarts-types et médianes.

La description des données observées est une étape importante qui doit IMPERATIVEMENT commencer par une bonne représentation graphique de la distribution étudiée. Il convient ensuite de bien réfléchir avant de calculer les paramètres statistiques classiques (moyenne, variance ou écart type) : "Décrivent-ils bien la distribution observée ?" Il est parfois plus raisonnable de ne pas résumer les données (cas des très petis effectifs par exemple) ou d'utiliser des paramètres descriptifs alternatifs comme la médiane (cas de distributions avec valeurs extrêmes susceptibles d'avoir une influence importante sur la moyenne par exemple).

# <span id="page-25-0"></span>3 La statistique inférentielle

Nous aborderons dans ce chapitre les grands principes et concepts de la statistique inférentielle.

## <span id="page-25-1"></span>3.1 Objectifs pédagogiques

A l'issue de l'étude de ce chapitre et de la réalisation des deux premiers TD de S3, vous devriez :

- Savoir dénir les notions suivantes : inférence statistique, échantillonnage aléatoire simple, distribution d'échantillonnage, estimation, estimation sans biais, test de signification, test d'hypothèse, test d'équivalence, différence significative, risques d'erreur de première et deuxième espèces, p-value (valeur de p ou degré de signification), puissance d'un test d'hypothèse.
- Savoir ce que représentent SD et SE (ou SEM).
- Avoir bien compris le théorème de l'approximation normale.
- $-$  Savoir juger de l'applicabilité de ce théorème et vérifier les conditions d'utilisation des divers intervalles de confiance.
- Savoir ce que représente un intervalle de confiance et ce qui le différencie d'un intervalle de fluctuation.
- $-$  Savoir calculer à la main (avec une calculatrice) un intervalle de confiance sur une moyenne et sur une fréquence.
- Savoir réaliser à la main un test à partir de sa fiche technique.
- $-$  Savoir interpréter le résultat d'un test de signification et notamment avoir les idées claires sur les conclusions qu'on peut tirer d'un test.
- Savoir réaliser un test d'équivalence et en interpréter les résultats.

## <span id="page-25-2"></span>3.2 Echantillonnage et théorème central limite

#### <span id="page-25-3"></span>3.2.1 Principe de l'échantillonnage et définition de la distribution d'échantillonnage

L'échantillonnage concerne la première étape d'une étude statistique qui est la collecte des données (Figure [1\)](#page-5-1). Il s'agit dans cette étape d'obtenir un échantillon représentatif de la population qui nous intéresse appelée souvent population cible. Le principal enjeu de cette étape est d'éviter tout biais d'échantillonnage qui pourrait conduire à des conclusions erronées sur la population cible. La méthode la plus classiquement utilisée pour éviter ces biais est l'échantillonnage aléatoire simple. Celle-ci implique que le choix de chaque individu ou unité de l'échantillon fait l'objet d'un tirage au hasard et que les tirages des diérents individus ou unités de l'échantillon sont indépendants les uns des autres et que chaque individu ou unité a la même probabilité d'être tiré. Généralement une analyse statistique de données observées sur un échantillon vise non seulement à décrire ce qui a été observé sur l'échantillon mais aussi à en tirer des conclusions sur la population dont a été tiré l'échantillon : c'est ce qu'on appelle l'inférence statistique (Figure [1\)](#page-5-1). L'inférence statistique consiste donc à déduire de ce que l'on a observé sur un échantillon des conclusions sur la population dont il a été tiré.

Lorsque l'on veut estimer un paramètre caractérisant la population étudiée à partir d'un échantillon de cette population, la valeur estimée du paramètre dépend néanmoins de l'échantillon. En effet si l'on

pouvait tirer un nouvel échantillon dans la même population on trouverait une valeur estimée du paramètre quelque peu différente de celle obtenue sur le premier échantillon. On parlera des fluctuations d'échantillonnage de ce paramètre pour désigner ces fluctuations potentielles d'un paramètre estimé d'un échantillon à l'autre. Si l'on tire un grand nombre d'échantillons, on peut représenter la distribution en fréquences des valeurs estimées du paramètre pour chaque échantillon. On appellera cette distribution la distribution d'échantillonnage du paramètre (cf. Figure [22](#page-26-1) pour l'exemple de la moyenne d'une variable quantitative continue).

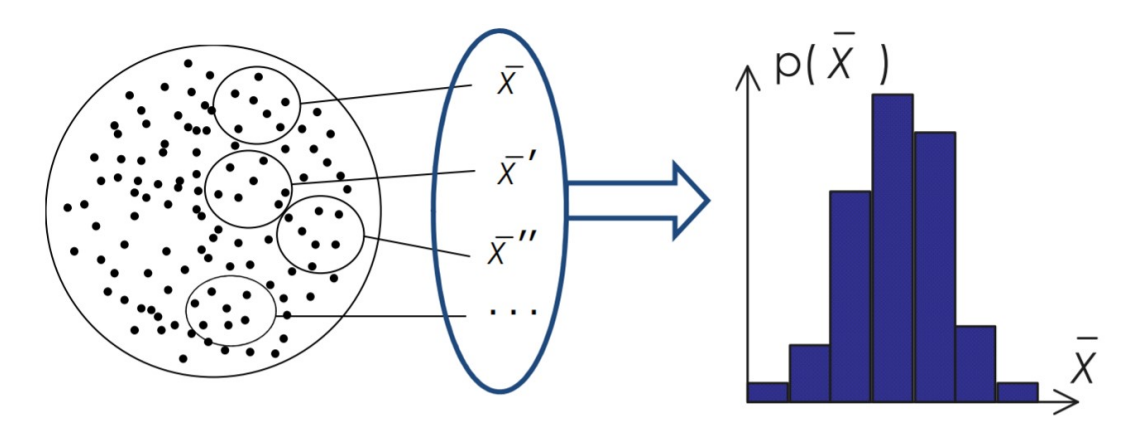

<span id="page-26-1"></span>Figure 22 Schéma illustrant la notion de distribution d'échantillonnage d'une moyenne.

Bien entendu, lors d'une étude statistique, il est rare que l'on dispose de plusieurs échantillons. Mais ce raisonnement sur plusieurs échantillons potentiels est à la base de tout ce qui va suivre. Pour bien comprendre la suite, il faut donc s'efforcer d'imaginer ce cadre théorique où l'on pourrait obtenir plusieurs échantillons d'une population.

#### <span id="page-26-0"></span>3.2.2 Théorème central limite (ou théorème de l'approximation normale) pour une moyenne

Le théorème central limite que nous appelerons aussi théorème de l'approximation normale est à la base de très nombreuses méthodes utilisées couramment en statistique inférentielle, et c'est pourquoi il est nécessaire de bien le comprendre. La première version du théorème décrit la distribution d'échantillonnage d'une moyenne :

### Théorème central limite pour une moyenne

Pour des échantillons aléatoires simples de taille  $N$ , la moyenne  $\overline{X}$  de l'échantillon varie autour de la moyenne  $\mu$  de la population avec une  $\bm{\textsf{error}}$  stan $\bm{\textsf{dard}}\ \sigma_{\overline{X}}=\frac{\sigma}{\sqrt{N}}$  noté SE ou SEM ("<code>Standard</code> Error of the Mean"),  $\sigma$  étant l'écart type de la population.

- Lorsque la distribution de  $X$  dans la population est normale,  $\overline{X}$  suit la loi  $N(\mu,\frac{\sigma}{\sqrt{N}}).$
- Quelle que soit la distribution de  $X$ , lorsque l'effectif  $N$  est suffisamment grand, la loi de  $\overline{X}$ s'approche de la loi normale  $N(\mu,\frac{\sigma}{\sqrt{N}}).$

Le point le plus intéressant de ce théorème est bien sûr le dernier qui dit que quelle que soit la distribution de la variable  $X$ , lorsque la taille des échantillons  $N$  est suffisamment grande la distribution de  $\overline{X}$  tend vers une loi normale. Une illustration de ce théorème pour différentes lois de la variable  $X$  est proposée sur les figures [23](#page-27-0) à [25.](#page-28-0) Pour chacune des figures, des échantillons de tailles croissantes ont été tirés aléatoirement dans la distribution initiale et les distributions d'échantillonnage de la moyenne correspondantes ont été représentées.

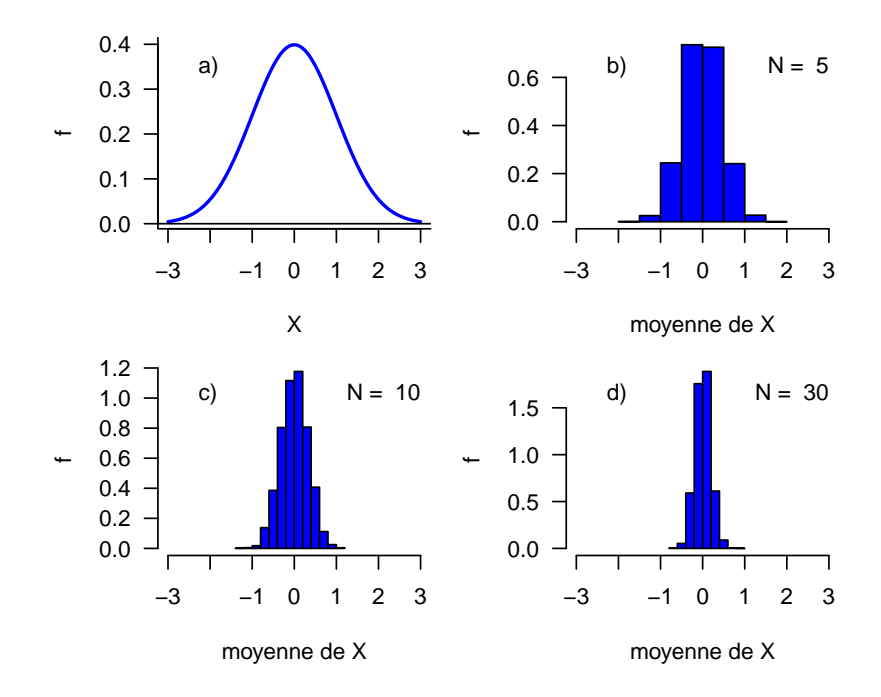

<span id="page-27-0"></span>FIGURE 23 – Illustration du théorème central limite pour la moyenne d'une variable distribuée suivant une loi normale. a) loi de départ suivie par  $X$ . b) à d) histogrammes de la distribution d'échantillonnage de la moyenne pour différentes tailles  $N$  d'échantillons, obtenus à partir de 5000 échantillons de taille  $N$ tirés dans la loi de départ.

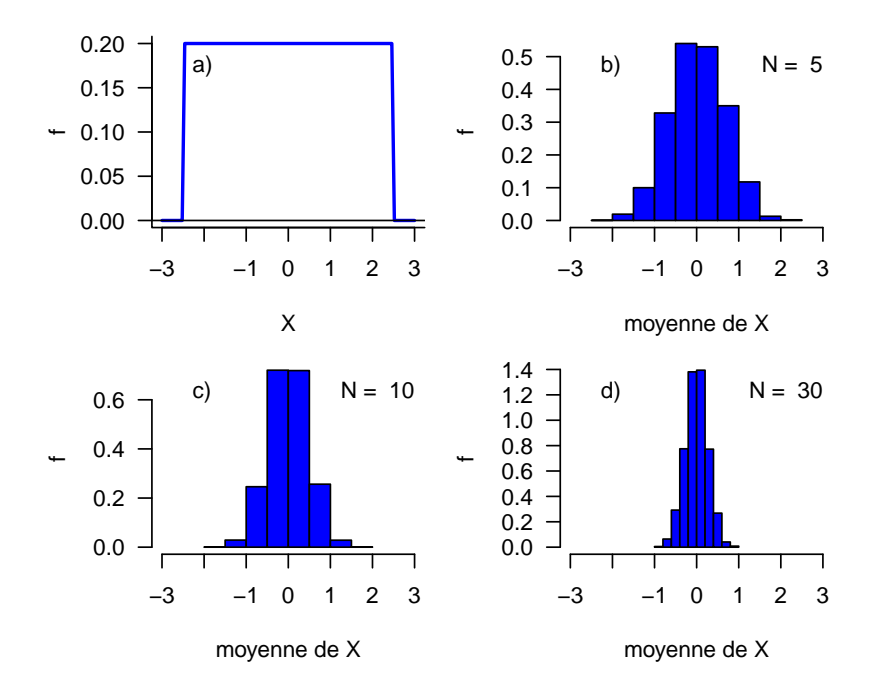

FIGURE 24 - Illustration du théorème central limite pour la moyenne d'une variable distribuée suivant une loi uniforme. a) loi de départ suivie par  $X$ . b) à d) histogrammes de la distribution d'échantillonnage de la moyenne pour différentes tailles  $N$  d'échantillons, obtenus à partir de 5000 échantillons de taille  $N$ tirés dans la loi de départ.

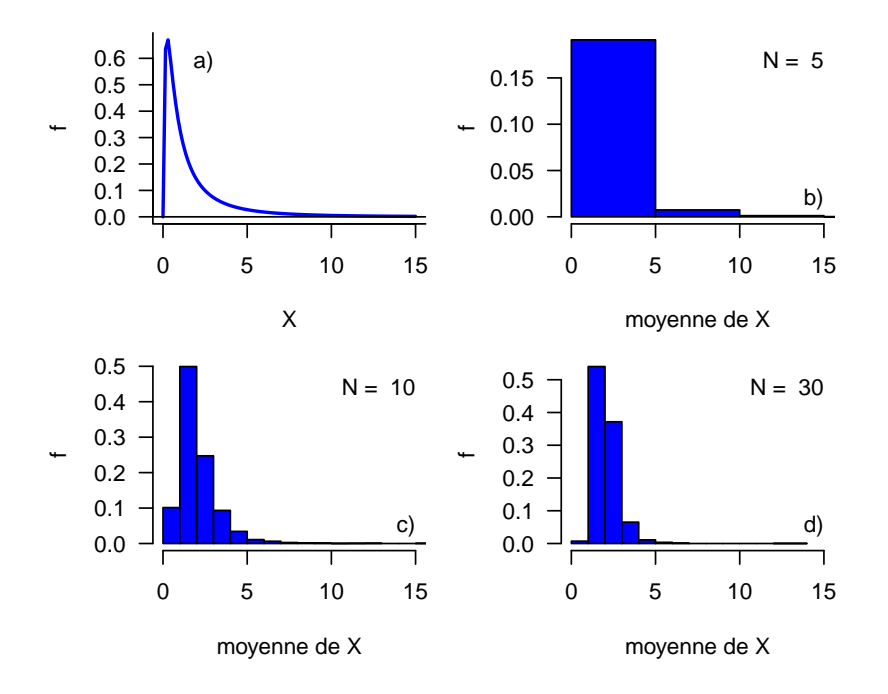

<span id="page-28-0"></span>FIGURE 25 - Illustration du théorème central limite pour la moyenne d'une variable distribuée suivant une loi lognormale. a) loi de départ suivie par  $X$ . b) à d) histogrammes de la distribution d'échantillonnage de la moyenne pour différentes tailles  $N$  d'échantillons, obtenus à partir de 5000 échantillons de taille  $N$ tirés dans la loi de départ.

? ? ? Ce théorème indique une convergence asymptotique de la loi de  $\overline{X}$  vers la loi normale, c'està-dire lorsque la taille  $N$  de l'échantillon devient grande, mais en pratique à partir de quelle valeur de  $N$  peut-on l'appliquer ? Certains vieux ouvrages indiquent qu'il est applicable dès que  $N > 30$ . Examinez bien les figures [23](#page-27-0) à [25](#page-28-0) et posez-vous la question de la pertinence de définir une valeur de  $N$  à partir de laquelle ce théorème serait applicable.

Il est impossible de juger de l'applicabilité du théorème de l'approximation normale sans regarder la forme de la distribution de  $X$  dans l'échantillon. En effet comme on le voit dans les trois exemples, plus la loi de X s'écarte de la loi normale, plus N doit être grand pour appliquer le dernier point du théorème.

# <span id="page-29-0"></span>3.2.3 Théorème central limite (ou théorème de l'approximation normale) pour une fréquence

La deuxième version du théorème décrit la distribution d'échantillonnage d'une fréquence :

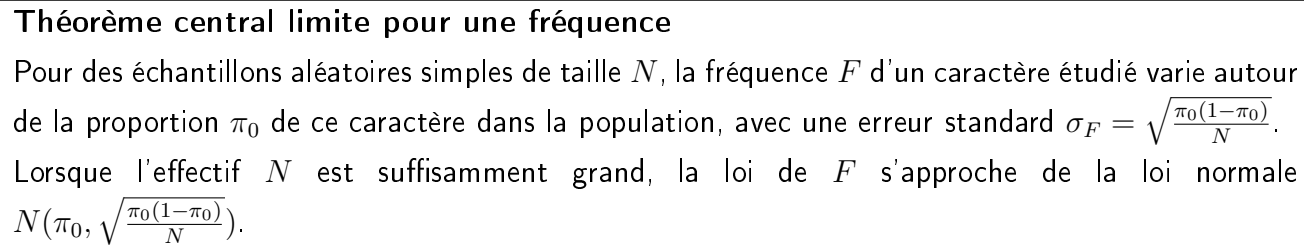

Cette deuxième version du théorème, que vous avez certainement déjà vue dans un cours de probabilités sous la forme de la convergence de la loi binomiale vers la loi normale, peut être présenté comme découlant directement de la première : il suffit dans la version précédente de définir  $X$  comme une variable quantitative prenant la valeur 1 si le caractère étudié est observé et 0 s'il ne l'est pas (par exemple dans le cas où l'on veut estimer la proportion d'animaux malades dans une population  $X = 1$  si l'animal est malade,  $X = 0$ s'il est sain) et de réaliser que la fréquence d'animaux malades n'est autre que la moyenne de X dans ce cas. Ce théorème est illustré par les figures [26](#page-29-1) et [27.](#page-30-3)

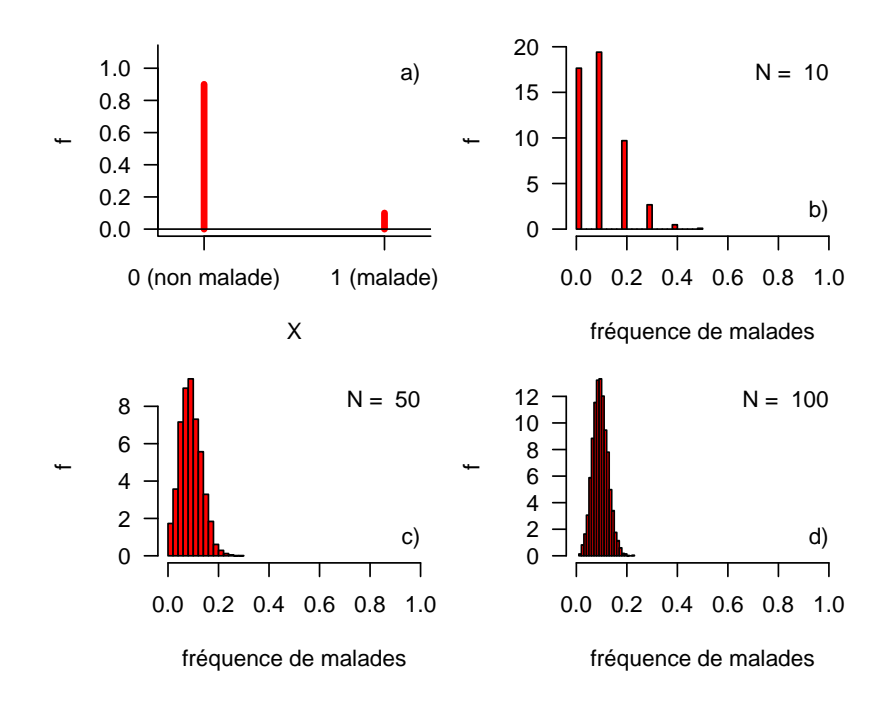

<span id="page-29-1"></span>FIGURE 26 - Illustration du théorème central limite pour la fréquence F d'un caractère étudié en supposant la proportion  $\pi_0$  de ce caractère égale à  $10\%$  dans la population. a) loi de départ suivie par  $X$ codant pour la présence ou non du caractère. b) à d) histogrammes de la distribution d'échantillonnage de la fréquence observée du caractère pour différentes tailles  $N$  d'échantillons, obtenus à partir de 5000 échantillons de taille  $N$  tirés dans la loi de départ.

L'effectif requis pour pouvoir appliquer le théorème de l'approximation normale pour l'estimation de la fréquence F d'un caractère étudié dépend de la proportion  $\pi_0$  de ce caractère dans la population. Plus  $\pi_0$  est proche de 0 (caractère rare) ou de 1 (caratère très répandu), plus N devra être grand.

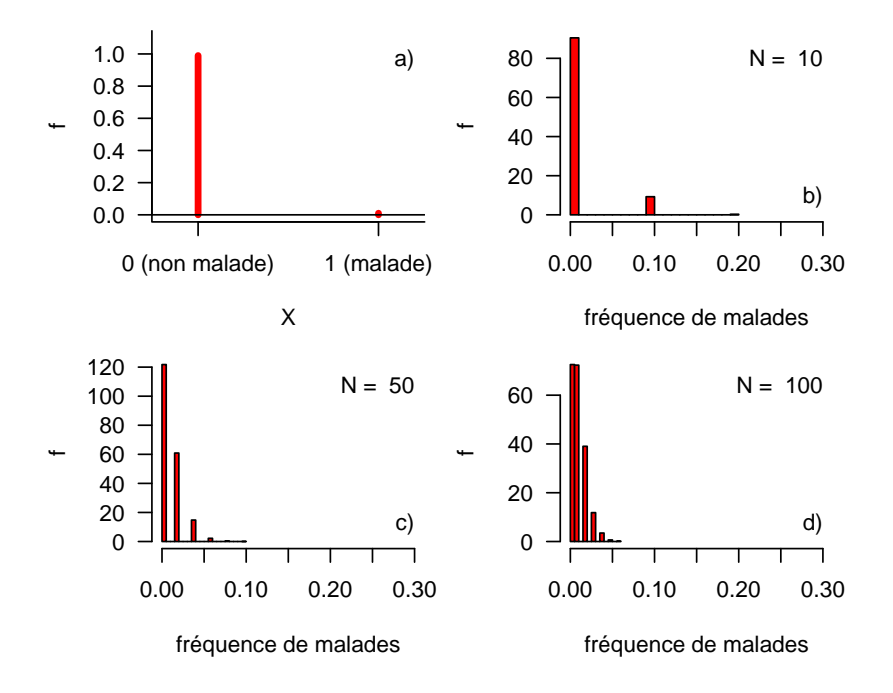

<span id="page-30-3"></span>FIGURE 27 – Illustration du théorème central limite pour la fréquence F d'un caractère étudié en supposant la proportion  $\pi_0$  de ce caractère égale à  $1\%$  dans la population. a) loi de départ suivie par  $X$ codant pour la présence ou non du caractère. b) à d) histogrammes de la distribution d'échantillonnage de la fréquence observée du caractère pour différentes tailles  $N$  d'échantillons, obtenus à partir de 5000 échantillons de taille  $N$  tirés dans la loi de départ.

#### <span id="page-30-0"></span>3.2.4 Conclusion

De très nombreux outils statistiques (intervalles de confiance et tests statistiques) sont basés sur le théorème de l'approximation normale. Leur utilisation nécessite donc la vérification au préalable des conditions d'utilisation de ce théorème. Il est donc indispensable, pour une bonne utilisation de ces outils, d'avoir bien compris ce théorème et d'avoir des notions relatives à ses conditions d'utilisation.

### <span id="page-30-1"></span>3.3 Estimation statistique

Fixons tout d'abord le cadre général de l'estimation statistique.

- $\sim$  On s'intéresse à un paramètre  $\theta$  caractérisant la population cible
- (par exemple la moyenne d'une variable biologique quantitative continue, ou sa médiane, ou son écart type, . . ., dans la population cible, ou encore si la variable est qualitative binaire, la proportion du caractère étudié dans la population cible).
- $-\theta$  est supposé fixe, mais inconnu du fait qu'on n'a pas accès à la population cible entière mais seulement à un échantillon aléatoire de cette population.
- $\sim$  On souhaite donner la meilleure estimation possible de  $\theta$  (répondre à la question "Que sait-on sur  $\theta$  dans la population cible ?" à partir de ce que l'on a observé dans un échantillon.

#### <span id="page-30-2"></span>3.3.1 Estimation ponctuelle

Quand on parle d'estimation ponctuelle, cela veut dire l'estimation du paramètre  $\theta$  par une valeur ponctuelle. On notera l'estimation ponctuelle de  $\theta$  à partir d'un échantillon  $\hat{\theta}$ . On appelera T l'estimateur de  $\theta$ , c'est-à-dire la fonction mathématique qui est appliquée aux données observées sur l'échantillon pour calculer  $\hat{\theta}$  :  $\hat{\theta} = \mathsf{T}$ (données observées sur l'échantillon).

On exige souvent d'un estimateur T de  $\theta$  qu'il soit sans biais, c'est-à-dire qu'en moyenne il ne se trompe pas, autrement dit que la moyenne de la distribution d'échantillonnage de  $T$  soit égale à  $\theta$  :  $E(T) = \theta$ . Cela revient à dire que si l'on pouvait disposer d'un nombre infini d'échantillons, si on estimait θ sur chacun d'eux à l'aide de l'estimateur T, la moyenne des valeurs obtenues serait égale à θ.

D'après les deux versions du théorème de l'approximation normale que nous avons vues auparavant, nous pouvons dire que la moyenne  $\overline{X}$  est une estimation sans biais la moyenne  $\mu$  dans la population dans le cas d'une variable quantitative continue car  $E(\overline{X}) = \mu$ , et que la fréquence observée F d'un caractère étudiée est une estimation sans biais de la proportion  $\pi_0$  du caractère étudié dans la population car  $E(F) = \pi_0$ .

Prenons l'exemple de l'estimation de la fréquence de chats FIV positifs à partir d'un échantillon de 50 chats sur lesquels 7 sont détectés FIV positifs. On obtient une fréquence observée de  $f = 14\%$  de chats FIV positifs. On estimera la fréquence de chats FIV positifs dans la population correspondante à 14% et on notera  $\hat{\pi_0} = f = 0.14$ .

Pour obtenir un estimateur sans biais de la variance, une petite correction est nécessaire. En effet, on peut montrer (nous ne ferons pas de démonstration mathématique dans ce cours, pour ne pas le surcharger de formalisme mathématique) que l'espérance de la variance  $V(X)$  n'est pas tout à fait égale à la variance de  $X$  dans la population  $\sigma^2$ , mais que  $E(V(X)) = \frac{(N-1)\times \sigma^2}{N}$  $\frac{(1) \times \sigma^2}{N}$ . Si l'on estimait sans correction  $\sigma^2$  par  $V(X)$ , l'estimation serait donc biaisée. On sous-estimerait  $\sigma^2$ , et ce d'autant plus que  $N$ , la taille de l'échantillon, est petit. On utilisera donc comme estimation sans biais de la variance, la variance corrigée :  $\hat{\sigma}^2 = \frac{N \times V(X)}{N-1} = \frac{1}{N-1}$  $\frac{1}{N-1}\sum_{k=1}^N(X_i-\overline{X})^2$ . Cette correction a été calculée de manière à ce que  $E(\hat{\sigma}^2) = \sigma^2$ 

#### <span id="page-31-0"></span>3.3.2 Estimation par intervalle

Quand on estime un paramètre statistique à partir d'un échantillon, on associe généralement une estimation par intervalle à l'estimation ponctuelle, dans le but de donner une indication quant à la précision de l'estimation ponctuelle et d'indiquer ainsi quelle confiance peut-on accorder à l'estimation à partir du seul échantillon dont on dispose, mais en prenant en compte les fluctuations d'échantillonnage. Pour répondre à cette question sans avoir à répéter l'échantillonnage, on construit classiquement un intervalle de confiance autour de l'estimation.

On utilise le plus couramment un intervalle de confiance bilatéral, tel que défini ci-dessous et illustré Figure [28.](#page-32-0)

### Définition d'un intervalle de confiance bilatéral

Intervalle  $[t_1;t_2]$  construit de façon à ce qu'en terme de distribution d'échantillonnage (sous-entendu si on répétait l'échantillonnage)

$$
Pr(t_1 \ge \theta) = Pr(t_2 \le \theta) = \frac{\alpha}{2}
$$
  
donc 
$$
Pr(t_1 \le \theta \le t_2) = 1 - \alpha
$$

 $t_1$  et  $t_2$  sont appelées les limites de confiance et  $1 - \alpha$  est appelé le seuil de confiance. Généralement  $\alpha$  est fixé à 5% et l'on parle d'intervalles de confiance à 95%.

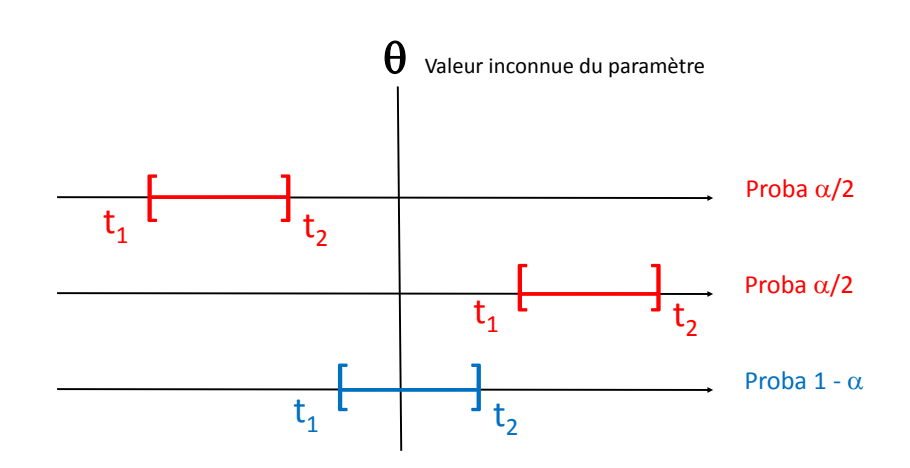

<span id="page-32-0"></span>FIGURE 28 - Illustration de la définition d'un intervalle de confiance bilatéral.

Intervalles de confiance sur une moyenne et une fréquence A partir du théorème de l'approximation normale et/ou d'autres résultats de la statistique théorique des intervalles de confiance ont été proposés pour les cas classiques, notamment :  $\mathbf{l}$  l'intervalle de confiance bilatéral autour d'une fréquence  $F$  $\pi_0 = F \pm u_{1-\frac{\alpha}{2}} \times \sqrt{\frac{F(1-F)}{N}}$ N avec  $u_{1-\frac{\alpha}{2}}$  le quantile à  $1{-}\frac{\alpha}{2}$  $\frac{\alpha}{2}$  de la distribution normale  $N(0,1)$  (pour  $\alpha=0.05$ ,  $u_{1-\frac{\alpha}{2}}=1.96$ , cf. Table [4](#page-33-0) utilisable si  $NF \geq 20$  et  $N(1 - F) \geq 20$ ,  $-$  l'intervalle de confiance bilatéral autour d'une moyenne  $\overline{X}$  $\mu = \overline{X} \pm t_{N-1;1-\frac{\alpha}{2}} \times \frac{\hat{\sigma}}{\sqrt{N}}$ avec  $t_{N-1;1-\frac{\alpha}{2}}$  le quantile à  $1-\frac{\alpha}{2}$  $\frac{\alpha}{2}$  de la distribution de Student de degré de liberté  $N-1$  $(T_{N-1}),$ cf. Table [5](#page-34-0) utilisable si le théorème de l'approximation normale est applicable.

La loi normale ainsi que la loi de Student pour quelques valeurs de degrés de liberté vous sont repré-sentées dans la figure [29.](#page-33-1) Pour rappel la loi de Sudent est plus piquée et avec des queues de distribution plus lourdes que la loi normale lorsque son degré de liberté est faible, et tend vers la loi normale lorsque que son degré de liberté augmente.

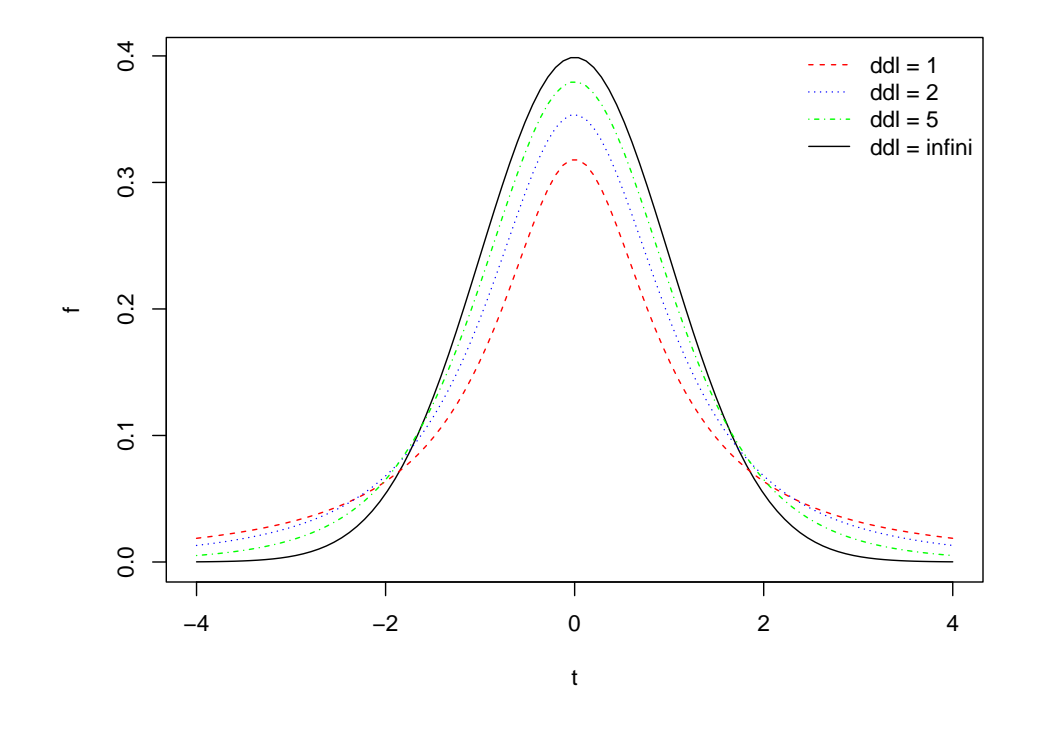

<span id="page-33-1"></span>FIGURE 29 - Représentation de la loi de Student pour quelques degrés de liberté et de la loi normale vers laquelle elle tend pour un degré de liberté infini.

|     | alpha $\vert 0.1000 \vert 0.0500 \vert 0.0100 \vert 0.0010 \vert 0.0001$ |                                         |  |
|-----|--------------------------------------------------------------------------|-----------------------------------------|--|
| - Q |                                                                          | $1.645$   1.960   2.576   3.291   3.891 |  |

<span id="page-33-0"></span>TABLE 4 - Quantiles à 1 -  $\frac{\alpha}{2}$  $\frac{\alpha}{2}$  de la loi normale centrée réduite N $(0,1)$  pour quelques valeurs de  $\alpha$ .

| alpha          | 0.1000 | 0.0500 | 0.0100 | 0.0010  | 0.0001   |
|----------------|--------|--------|--------|---------|----------|
| 1              | 6.314  | 12.706 | 63.657 | 636.619 | 6366.198 |
| $\overline{2}$ | 2.920  | 4.303  | 9.925  | 31.599  | 99.992   |
| 3              | 2.353  | 3.182  | 5.841  | 12.924  | 28.000   |
| 4              | 2.132  | 2.776  | 4.604  | 8.610   | 15.544   |
| 5              | 2.015  | 2.571  | 4.032  | 6.869   | 11.178   |
| 6              | 1.943  | 2.447  | 3.707  | 5.959   | 9.082    |
| 7              | 1.895  | 2.365  | 3.499  | 5.408   | 7.885    |
| 8              | 1.860  | 2.306  | 3.355  | 5.041   | 7.120    |
| 9              | 1.833  | 2.262  | 3.250  | 4.781   | 6.594    |
| 10             | 1.812  | 2.228  | 3.169  | 4.587   | 6.211    |
| 11             | 1.796  | 2.201  | 3.106  | 4.437   | 5.921    |
| 12             | 1.782  | 2.179  | 3.055  | 4.318   | 5.694    |
| 13             | 1.771  | 2.160  | 3.012  | 4.221   | 5.513    |
| 14             | 1.761  | 2.145  | 2.977  | 4.140   | 5.363    |
| 15             | 1.753  | 2.131  | 2.947  | 4.073   | 5.239    |
| 16             | 1.746  | 2.120  | 2.921  | 4.015   | 5.134    |
| 17             | 1.740  | 2.110  | 2.898  | 3.965   | 5.044    |
| 18             | 1.734  | 2.101  | 2.878  | 3.922   | 4.966    |
| 19             | 1.729  | 2.093  | 2.861  | 3.883   | 4.897    |
| 20             | 1.725  | 2.086  | 2.845  | 3.850   | 4.837    |
| 21             | 1.721  | 2.080  | 2.831  | 3.819   | 4.784    |
| 22             | 1.717  | 2.074  | 2.819  | 3.792   | 4.736    |
| 23             | 1.714  | 2.069  | 2.807  | 3.768   | 4.693    |
| 24             | 1.711  | 2.064  | 2.797  | 3.745   | 4.654    |
| 25             | 1.708  | 2.060  | 2.787  | 3.725   | 4.619    |
| 26             | 1.706  | 2.056  | 2.779  | 3.707   | 4.587    |
| 27             | 1.703  | 2.052  | 2.771  | 3.690   | 4.558    |
| 28             | 1.701  | 2.048  | 2.763  | 3.674   | 4.530    |
| 29             | 1.699  | 2.045  | 2.756  | 3.659   | 4.506    |
| 30             | 1.697  | 2.042  | 2.750  | 3.646   | 4.482    |
| infini         | 1.645  | 1.960  | 2.576  | 3.291   | 3.891    |

<span id="page-34-0"></span>TABLE 5 - Quantiles à 1 -  $\frac{\alpha}{2}$  $\frac{\alpha}{2}$  de la loi de Student pour quelques valeurs de  $\alpha$  et des degrés de liberté croissant de 1 à 30 et leurs valeurs limites pour un degré de liberté infini (la loi tend alors vers loi normale).

Reprenons l'exemple de l'échantillon de 50 chats parmi lesquels 7 sont FIV positifs. Nous avions déduit auparavant de ces chiffres une estimation ponctuelle de  $14\%$  de chats FIV positifs dans la population. Pour pouvoir utiliser la formule précédente de calcul d'un intervalle de confiance sur une fréquence, il faudrait au moins 20 chats FIV positifs. Imaginons qu'on ait eu par exemple 70 chats FIV positifs sur 500, on aurait pu utiliser cette formule, qui nous aurait donné  $[0.14-1.96\times\sqrt{\frac{0.14\times0.86}{500}};0.14+1.96\times\sqrt{\frac{0.14\times0.86}{500}}]=$  $[0.14 - 0.03; 0.14 + 0.03] = [11\%; 17\%]$ . Sur notre exemple avec 7 chats sur 50 FIV positifs, comme les conditions d'utilisation ne sont pas respectées, on utilise un calcul plus complexe (on verra au second semestre comme la réaliser via le logiciel R sur ordinateur) qui utilise la loi binomiale sans approximation par la loi normale et donne l'intervalle de confiance  $[6\%;27\%]$ .

Lors de la première séance de travaux dirigés, nous verrons sur un exemple comment il est possible d'obtenir ce type de formules de calcul d'intervalle de confiance à partir de résultats de statistique théorique. A ce stade assurez-vous surtout de comprendre ce que représente un intervalle de confiance et de savoir le calculer à partir des formules données précédemment pour une fréquence et une moyenne, après avoir vérié leurs conditions d'utilisation.

En terme d'interprétation d'un intervalle de confiance, étant donné qu'en pratique on calcule un intervalle de confiance sur un seul échantillon, on n'a aucun moyen de savoir si cet intervalle de confiance contient bien la vraie valeur du paramètre. On peut juste se dire qu'en moyenne, lorsqu'on calcule des intervalles de confiance à  $95\%$ , on se trompe une fois sur 20 ( $5\%$  des échantillons).

Avant d'utiliser un intervalle de confiance, il est impératif d'en vérifier ses conditions utilisation, sans quoi on risque de raconter n'importe quoi. Il est très important de savoir juger, à partir d'un échantillon, du respect des conditions d'application du théorème de l'approximation normale. De très nombreux outils statistiques (estimateurs ponctuels et par intervalle, test statistiques) sont basés sur le théorème de l'approximation normale et nécessitent donc la vérication au préalable de ses conditions d'utilisation. Il est IMPORTANT de se souvenir que la vérification des ces conditions d'utilisation, dans le cas d'une variable quantitative, ne peut pas se faire en regardant uniquement la taille de l'échantillon. L'examen de la distribution sera indispensable (nous nous y entraînerons en travaux dirigés).

Dans l'exemple précédent (7 chats FIV positifs sur 50), si l'on avait appliqué à tort la formule précédente utilisant la loi normale, on aurait obtenu comme intervalle de confiance  $[0.14-1.96\times\sqrt{\frac{0.14\times0.86}{50}};0.14+$  $1.96\times\sqrt{\frac{0.14\times0.86}{50}}]=[0.14-0.096;0.14+0.096]=[4.4\%;23.6\%]$  au lieu de  $[6\%;27\%].$  Avec un effectii encore plus petit (ex. 2 chats FIV positifs sur 15, soit 13.3% en estimation ponctuelle, on aurait même obtenu l'intervalle [−3.9%; 30.5%], contenant des valeurs négatives, ce qui n'a bien entendu pas de sens pour l'estimation d'une proportion - n'hésitez pas à vérifier le calcul par vous-même, cela vous entraînera).

Dans certains cas particuliers on définira des intervalles de confiance unilatéraux (une seule limite de confiance, cf Figure [30\)](#page-36-1) ayant toujours une probabilité  $1 - \alpha$  de contenir la vraie valeur du paramètre. Voici deux exemple classiques d'utilisation d'un intervalle de confiance unilatéral :

 $-$  calcul du seuil au dessous duquel on veut pouvoir dire avec une confiance de  $95\%$  que se trouve
une proportion d'animaux malades dans un pays (intervalle du type  $[0, t]$ ),

 $-$  calcul du seuil au dessus duquel on veut pouvoir dire avec une confiance de  $95\%$  que se trouve la sensibilité d'un test diagnostique (intervalle du type  $[t, 1]$ ).

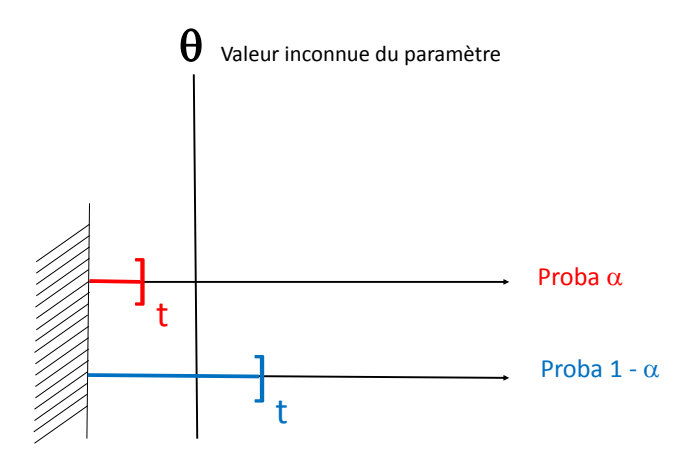

FIGURE 30 - Illustration de la définition d'un intervalle de confiance unilatéral dans le cas d'un intervalle de type  $[0, t]$  :  $Pr(t \geq \theta) = \alpha$  donc  $Pr(t \leq \theta) = 1 - \alpha$ .

? ? ? A partir de la formule qui vous est donnée dans ce chapitre, calculez l'intervalle de confiance  $\hat{\mathsf{a}}$  95 $\%$  sur la température corporelle moyenne des chats sains, en supposant que la distribution de cette variable chez les chats sains est normale et qu'on a estimé sur un échantillon de 144 chats sains une moyenne à 39 degrés celsius et un écart type à 0.25 (on prendra les quantiles de la loi normale dans ce calcul en considérant que pour un degré de liberté de plus de 30 on peut approcher la loi de Student par la loi normale).

Refaites le même calcul d'intervalle de confiance à 95% sur la température corporelle moyenne des chats sains, en supposant cette fois que les mêmes moyenne et écart type estimé ont été obtenus sur 25 chats. Comparez cet intervalle de confiance au précédent.

Comparez ces deux intervalles à l'intervalle de fluctuation à  $95\%$  que vous aviez obtenu à partir des mêmes données observées dans la section [2.4.2.](#page-21-0) Ce dernier dépendait-il de l'effectif observé ?

ATTENTION à ne pas confondre la notion d'intervalle de confiance visant à quantifier l'incertitude associée à l'estimation d'un paramètre statistique à partir d'un échantillon (ex. moyenne, proportion) et l'intervalle de fluctuation visant à décrire l'intervalle dans lequel fluctuent la plus grande partie (95% si l'intervalle est calculé à 95%) des valeurs observées dans un échantillon (notion vue dans la section [2.4.2\)](#page-21-0).

# 3.4 Test statistique

Partons d'un petit exemple introductif simple.

? ? ? Imaginez qu'on tire au sort aléatoirement  $n$  étudiants vétérinaires sur lesquels on estime la fréquence de filles. A partir des données observées (sans utiliser de connaissance a priori) peuton conclure que la fréquence de filles parmi les étudiants vétérinaires est différente de  $50\%$ , autrement dit que le ratio filles / garçons n'y est pas équilibré ? Imaginons 5 cas :

- 1. 2 filles sur  $n = 2 : 100\%$
- 2. 6 filles sur  $n = 10 : 60\%$
- 3. 15 filles sur  $n = 20 : 75\%$
- 4. 37 filles sur  $n = 50$  : 74%
- 5. 68 filles sur  $n = 100 : 68\%$

Tentez de répondre à la question dans chaque cas en utilisant juste votre intuition et votre bon sens et notez votre réponse pour y revenir plus tard.

Vous vous rendez compte sur cet exemple qu'il n'est pas toujours évident de répondre à ce type de question, et qu'il est certainement utile de prendre en considération à la fois la taille de l'échantillon et la valeur de la différence observée entre la fréquence de filles et la valeur théorique attendue de  $50\%$ . C'est l'objet des tests statistiques de fixer un cadre théorique associé à ce type de questionnement et d'y donner une réponse objective. Ce cadre n'étant pas des plus simple à bien comprendre, et faisant régulièrement l'objet d'abus d'interprétation, nous allons faire un petit retour 100 ans auparavant pour bien en comprendre l'historique.

### <span id="page-37-0"></span>3.4.1 Le test de signication tel que proposé par R.A. Fisher

Dans les années 1920, Ronald Aylmer Fisher a popularisé un concept proposé quelque temps auparavant par Karl Pearson, le concept de "p-value" ou en français "valeur de p", qui est depuis très couramment utilisé. Introduisons le en nous basant sur l'exemple précédent.

Nous définirons tout d'abord l'hypothèse nulle  $H_0$  qui est l'hypothèse de différence nulle. Dans notre exemple on compare une fréquence observée ( $f$  fréquence de filles) à une valeur de référence de  $50\%$ et donc  $H_0$  est l'hypothèse selon laquelle la proportion de filles parmi les étudiants vétérinaires est de  $50\%$  $(H_0: \pi_0 = 0.5)$ . L'objectif du test de signification va être d'évaluer si les données nous permettent de réfuter cette hypothèse. Pour cela on va confronter les données à  $H_0$  et se poser la question : "les données sont-elles probables sous  $H_0$ ?" Autrement dit, "est-il probable, sous  $H_0$ , d'observer une telle différence, sous-entendu une différence aussi grande (en valeur absolue)?"

La réponse à cette question est une probabilité qu'on appelle la "p-value" ou "valeur de p" en français. On lui donne aussi parfois le nom de degré de signification. La p-value est donc la probabilité, si on est sous  $H_0$ , d'observer une différence au moins aussi grande que celle observée sur les données. Si on veut formaliser la p-value dans le cas d'un test de signification d'une différence  $d$  (dans cet exemple la différence entre la fréquence de filles observée et 50%), elle correspond à  $Pr(|d| > |d_{obs}||H_0)$ .

Si p est faible on rejette  $H_0$  et on en conclut qu'il existe bien une différence, sous entendu que la différence observée n'est pas uniquement due aux fluctuations d'échantillonnage mais est le reflet d'une

différence réelle dans la population. Il est devenu d'usage de fixer un seuil de 5% pour la valeur de  $p$  (à noter que R.A. Fisher n'avait pas proposé de seuil particulier) et si  $p < 5\%$  de dire que la différence est significative mais cet usage est actuellement remis en cause par un grand nombre de statisticiens (cf. [Wasserstein et al.](#page-95-0) [\(2019\)](#page-95-0)), et vous comprendrez plus tard pourquoi.

A ce stade, je vous demande non pas d'apprendre par coeur une règle de décision sans vraiment la comprendre, mais de bien comprendre ce qu'est la p-value. C'est la réponse à la question : "sous l'hypothèse  $H_0$  de différence nulle, quelle est la probabilité d'observer une différence au moins aussi grande (en valeur absolue) que celle que l'on a observé sur cet échantillon ?". Ou encore à retenir en plus court,

"sous l'hypothèse  $H_0$  , quelle est la probabilité d'observer une telle différence ? ! ! !". On comprend alors bien que plus la p-value est petite, plus on a d'arguments pour rejeter  $H_0$  et donc conclure à une différence

Gardons en tête que nous sommes dans le même cadre théorique que celui décrit en partie [3.3](#page-30-0) où le paramètre d'intérêt (ici  $\pi_0$  la proportion de filles dans la population d'étudiants vétérinaires) est supposé fixe mais inconnu car on n'a accès qu'à un échantillon de la population. Lorsque l'on parle de probabilité d'observer sous  $H_0$  une différence au moins aussi grande que celle qu'on a observé sur notre unique échantillon, c'est sous-entendu "si on pouvait disposer de plein d'échantillons sous  $H_0$ ". Le terme probabilité a donc ici le sens de fréquence d'occurences sur un grand nombre d'échantillons tirés au hasard dans la population sous l'hypothèse nulle.

Maintenant que vous avez compris le sens de la p-value, voyons sur ce cas de comparaison d'une fréquence observée f à une fréquence de référence (dite aussi fréquence théorique)  $\pi_0$ , comment il est possible de calculer la p-value à partir de ce qu'on appelle une variable de décision. Le théorème  $\bf d$ e l'approximation normale, s'il est applicable ( $N$  assez grand) nous dit :  $F\sim N(\pi_0,\sqrt{\frac{\pi_0(1-\pi_0)}{N}})$  $\frac{(1-\pi_0)}{N}$ . Donc la variable centrée réduite  $u = \frac{F - \pi_0}{\sqrt{\pi_0(1-\pi_0)}}$  $\frac{\pi_0(1-\pi_0)}{N}$  $\sim N(0,1)$ On va utiliser  $u$  comme variable de décision :

- $-$  on calcule la variable de décision u sur les données observées :  $u_{obs} = \frac{f \pi_0}{\sqrt{\pi_0(1-\pi_0)}}$  $\frac{\pi_0(1-\pi_0)}{N}$ , puis
- on confronte  $u_{obs}$  à la loi qu'elle est censée suivre sous  $H_0$  pour quantifier la p-value (cf. Table [4\)](#page-33-0).

Appliquons cette procédure à notre exemple dans le cas 3 (15 filles sur  $n = 20$  :  $75\% \rightarrow u_{obs} = 2.24$ ). Visualisons la valeur la p-value (aire sous la courbe en bleu) dans la figure [31](#page-39-0) qui représente la densité de probabilité de la loi  $N(0,1)$  (loi attendue de la variable de décision  $u$  sous  $H_0$ ).  $u_{obs} = 2.24$  étant compris entre les quantiles de la loi normales (quantiles qu'on trouve dans la table [4,](#page-33-0)  $u_{1-\frac{0.05}{2}}=1.96$  et  $u_{1-\frac{0.01}{2}}=2.576$ ), on en déduit que  $0.01 < p < 0.05$  et donc qu'on a assez d'arguments au vu des données pour réfuter  $H_0$  si l'on utilise le seuil classiquement utilisé de  $5\%$ .

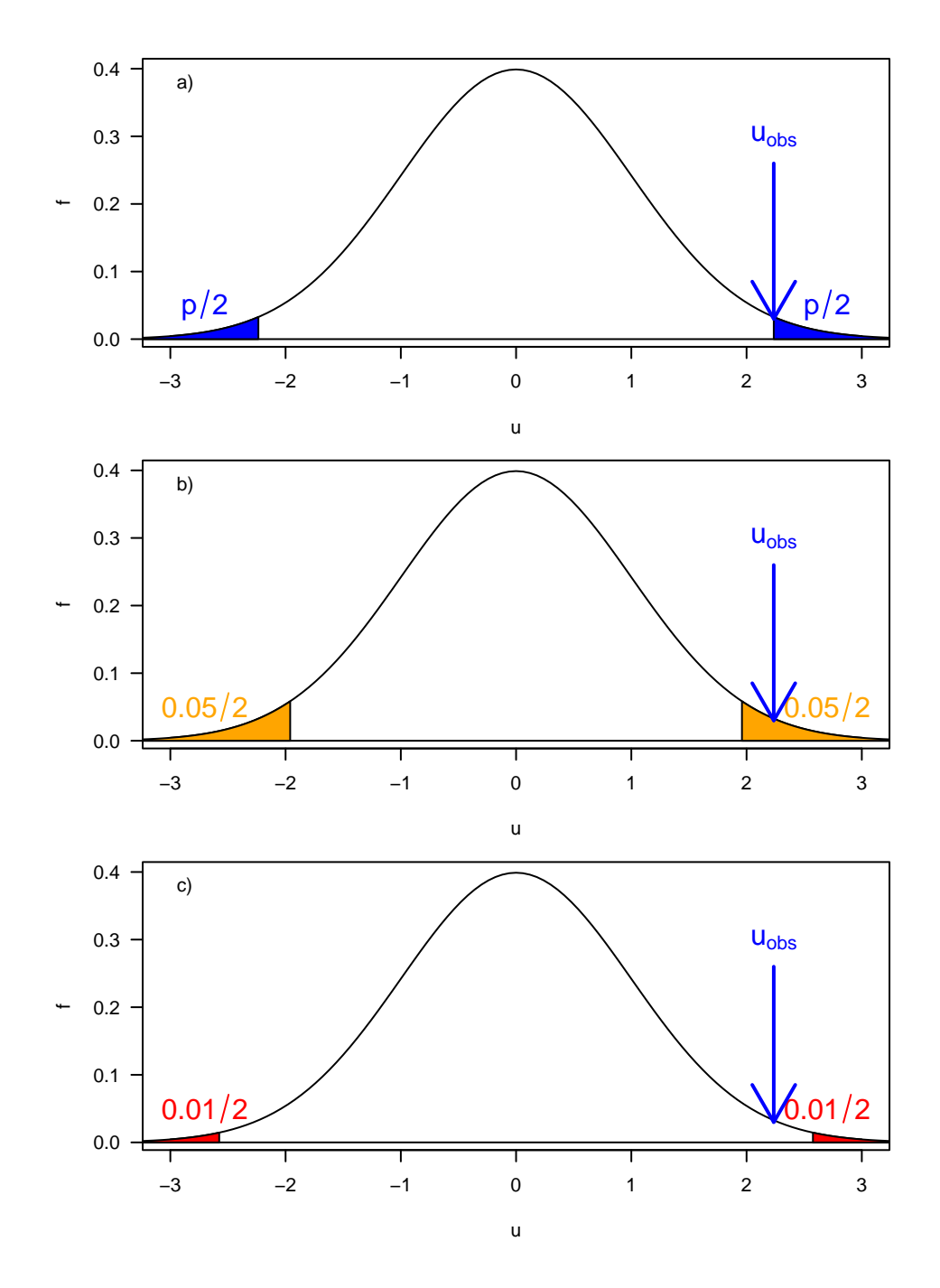

<span id="page-39-0"></span>Figure 31 Représentation a) de la p-value (aire sous la courbe en bleu) dans le cas de la comparaison d'une fréquence observée de 0.75 sur un effectif de 20, à une proportion théorique de 0.5 (ce qui donne  $u_{obs}=2.24$ ), et comparaison cette p-value à b)  $5\%$  (sachant que  $u_{1-\frac{0.05}{2}}=1.96$ ) et à c)  $1\%$  (sachant que  $u_{1-\frac{0.01}{2}}=2.576$ ).

? ? Si nous appliquons un test de signification aux autres cas sur le même exemple nous obtenons les résultats suivants.

— Cas 1 : 2 filles sur  $n = 2 : 100\%$  $\rightarrow p > 0.05$  (autre test adapté aux petits effectifs)  $\rightarrow$  non rejet de  $H_0$ **- Cas 2 : 6 filles sur**  $n = 10 : 60\%$  $\rightarrow p > 0.05$  (autre test adapté aux petits effectifs)  $\rightarrow$  non rejet de  $H_0$ — Cas 3 : 15 filles sur  $n = 20 : 75\%$  $\rightarrow u_{obs} = 2.24 \rightarrow 0.01 < p < 0.05 \rightarrow$  rejet de  $H_0$ — Cas 4 : 37 filles sur  $n = 50 : 74\%$  $\rightarrow u_{obs} = 3.39 \rightarrow 0.0001 < p < 0.001 \rightarrow$  rejet de  $H_0$ 

- Cas 5 : 68 filles sur  $n = 100 : 68\%$ 

 $\rightarrow u_{obs} = 3.60 \rightarrow 0.0001 < p < 0.001 \rightarrow$  rejet de  $H_0$ 

A partir de ces exemples, et avant de lire la suite, je vais vous demander de faire quelques petits exercices de calcul et de réflexion en suivant les points ci-dessous :

- refaites vous même les calculs pour les cas 3, 4 et 5 afin de vérifier que vous avez bien compris le principe et la procédure d'encadrement de la p-value,
- pour chacun des cas, comparez la conclusion que l'on obtient en terme de rejet ou non de  $H_0$  (avec le seuil classique de  $5\%$ ) avec la décision que vous aviez donnée en utilisant votre intuition en début de chapitre. Avez-vous tendance, dans des cas comme ceux-ci, à rejeter plus facilement ou plus difficilement  $H_0$  que la procédure classique que l'on vient de présenter ?

 en vous basant notamment sur les deux premiers cas, pensez-vous qu'on peut tirer une conclusion d'une p-value élevée, supérieure à  $5\%$ ?

Alors peut-on accepter  $H_0$  lorsque  $p$  est élevé ? J'espère que vous êtes convaincu, notamment à partir des cas 1 et 2 de l'exemple que non. Voici une citation de R.A. Fisher à ce sujet : "The null hypothesis is never proved or established, but it is possibly disproved, in the course of experimentation", autrement dit un test de signification peut conduire à rejeter  $H_0$  dans certains cas, mais en aucun cas à l'accepter.

### A RETENIR !

Objectif du test de signification : déterminer si une différence observée est le reflet d'une vraie différence et non le simple reflet des fluctuations d'échantillonnage)

# Principe :

- $\frac{1}{2}$  on fait l'hypothèse d'une différence nulle  $(H_0)$ ,
- $\frac{1}{2}$  à l'aide d'une variable de décision on calcule la p-value  $(p)$ , *i.e.* la probabilité d'observer, sous  $H_0$ , une différence au moins aussi grande que celle observée sur l'échantillon,
- $s=1$ si  $p$  est faible on rejette  $H_0$  (il est d'usage si  $p < 0.05$  de dire que la différence est significative),
- $p$  plus p est petit, plus on a d'arguments pour rejeter  $H_0$ .
- $\overline{\phantom{a}}$  On ne peut jamais accepter  $H_0$  seulement à partir de la p-value

### 3.4.2 Le test d'hypothèse tel que modié par E.Pearson et J. Neyman

Une deuxième vision a été proposée par Jerzy Neyman et Egon Pearson en 1928 et présentée comme une amélioration du test de signigication. Ils ont proposé l'utilisation de la p-value pour un test d'hypothèse, outil décisionnel permettant de choisir entre deux hypothèses, l'hypothèse nulle  $H_0$  l'hypothèse alternative  $H_1$  de différence non nulle. Le principe est de choisir  $H_0$  si  $p > 0.05$  et  $H_1$  si  $p < 0.05$ .

Dans une telle procédure on a deux risques d'erreur :

— le risque de 1ère espèce  $\alpha$  maîtrisé  $(\alpha = 0.05)$ , risque de se tromper en rejetant  $H_0$  et

 $\mathbf -$  le risque de 2ème espèce  $\beta$  non maîtrisé, risque de se tromper en acceptant  $H_0$ 

On appelle  $1 - \beta$  la puissance du test. La figure [32](#page-42-0) illustre les concepts de risque  $\alpha$  et  $\beta$  et montre comment, pour un  $\alpha$  donné, fixé dans la figure classiquement à 5%,  $\beta$  dépend de  $H_1$ , donc de la vraie différence. Plus elle grande et plus  $\beta$  est petit, donc plus le test est puissant.

Pour illustrer cette fois l'impact de l'effectif sur la puissance d'un test (en reprenant l'exemple du test de comparaison de la fréquence de filles à  $50\%)$ , nous avons réalisé des simulations de 1000 échantillons d'étudiants vétérinaires (en faisant varier la taille des échantillons) en supposant que la proportion de filles dans cette population est de  $70\%$  et noté le nombre de rejets de  $H_0$ .

- sur 1000 échantillons de taille 10 : 161 rejets de  $H_0$
- $\sim$  sur 1000 échantillons de taille 20 : 415 rejets de  $H_0$
- sur 1000 échantillons de taille 50 : 784 rejets de  $H_0$
- sur 1000 échantillons de taille 100 : 977 rejets de  $H_0$

Comme on pouvait aisément l'imaginer, à différence théorique fixée, plus l'effectif est grand, plus la puissance est grande.

Dans le cadre de la réalisation d'un test d'hypothèse, on souhaite avoir un risque  $\beta$  faible donc une puissance  $1 - \beta$  forte, mais  $\beta$  peut être élevé (donc la puissance faible) du fait :

- d'une faible différence théorique  $(H_1$  proche de  $H_0$ ),
- d'une grande incertitude sur le paramètre estimé (faible effectif, forte variabilité si on travaille sur une variable quantitative continue)

On ne peut raisonnablement utiliser un test d'hypothèse que si la puissance est maîtrisée donc si un calcul de puissance a priori a été réalisé :

Il s'agit d'un calcul a priori d'effectifs nécessaires pour atteindre une puissance donnée, c'està-dire une probabilité donnée de détecter une différence dépassant un seuil d'intérêt prédéfini (nous verrons comment faire ce type de calcul au second semestre lors des travaux dirigés sur ordinateurs).

Néanmoins il est important de savoir ce qu'écrivait R.A. Fisher dans une lettre au magazine Nature en 1935 au sujet du test d'hypothèse et du risque de deuxième espèce :

Errors of the second kind are committed only by those who misunderstand the nature and the application of tests of significance"

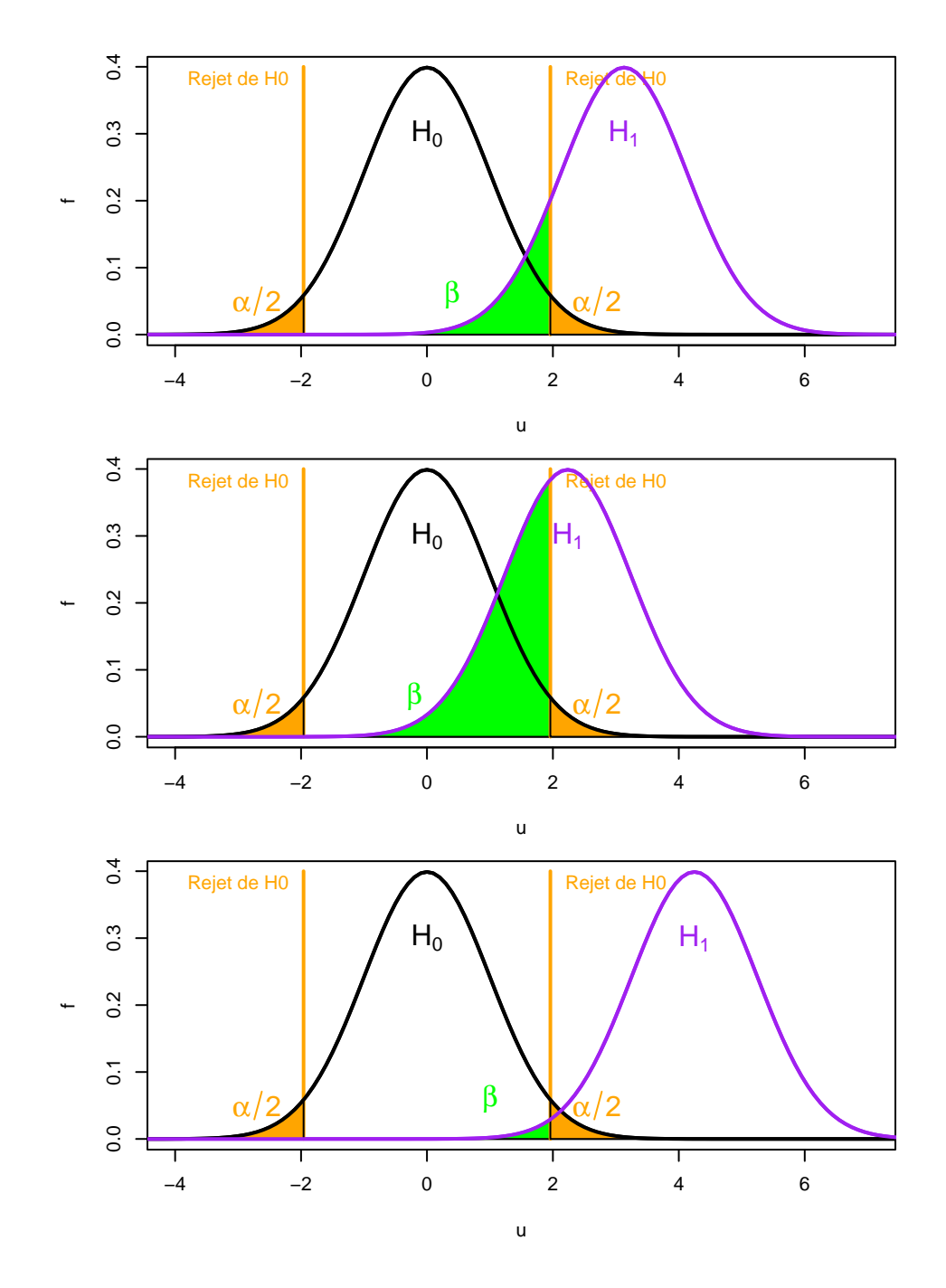

<span id="page-42-0"></span>FIGURE 32 - Représentation des risques de première et deuxième espèce pour différentes hypothèses alternatives  $H_1$ 

### 3.4.3 L'utilisation raisonnée des tests statistiques recommandée aujourd'hui

On comprend bien à la lecture de la citation précédente de R.A. Fisher, la discorde profonde entre lui d'un côté et J. Neyman et E. Pearson de l'autre. R.A. Fisher craignait sans doute, à raison, que les tests soient utilisés de façon abusive pour valider une hypothèse en l'absence de preuve permettant de la réfuter, sans s'être donné les moyens d'obtenir suffisamment de preuves (via un calcul de puissance a priori). Par analogie avec ce qui se passe lors d'un procès, accepter  $H_0$  à partir de peu de données, juste parce que la p-value est supérieure à 5%, c'est comme relaxer un inculpé après un jour d'enquête juste parce qu'on n'a pas trouvé de preuve de sa culpabilité durant cette enquête minimale.

La mauvaise utilisation des tests, venant en partie de l'amalgame entre les tests de signification (version R.A. Fisher) et les tests d'hypothèse (version J.Neyman et E. Pearson), est trop fréquente et a fait couler

beaucoup d'encre dans tous les domaines d'application des statistiques depuis des décennies, avec des titres comme "Faut-il brûler les tests de signification statistique ?", "What Your Statistician Never Told You about P-Values ?", "A Dirty Dozen : Twelve P-Value Misconceptions". Le débat est même abordé dans les revues de vulgarisation, comme dans l'article publié dans la revue Pour la science en avril 2020 et intitulé "La valeur-p : un problème siginificatif. Les méthodes statistiques pour jauger la pertinence d'un résultat expérimental sont attaquées de toute part. Résisteront-elles ?"

Pour un bon usage des tests à l'heure actuelle, on peut s'appuyer sur un article publié en 2016 dans le journal The American Statistician [\(Wasserstein and Lazar](#page-95-1) [\(2016\)](#page-95-1)), référence très citée et qui fait consensus auprès des statisticiens. Cette référence décline les six points suivants :

- 1. P-values can indicate how compatible the data are with a specified statistical model." En effet plus la valeur de p est petite et plus l'incompatibilité statistique entre les données et l'hypothèse nulle est grande. On peut voir la valeur de p comme un indicateur de discordance entre les données et l'hypothèse nulle.
- 2. "P-values do not measure the probability that the studied hypothesis is true." C'est-à-dire que la valeur de p ne doit surtout pas être interprétée comme la probabilité de l'hypothèse nulle connaissant les données, même si cela est très tentant. On ne peut pas inverser les probabilités aussi facilement !

Si un jour vous en êtes tenté pensez au cas 1 de notre exemple (avec deux filles sur un échantillon aléatoire de deux étudiants vétérinaires en concluriez-vous que la probabilité pour qu'il y ait autant de filles que de garçons parmi les étudiants vétérinaires est forte ?)

3. "Scientific conclusions and decisions should not be based only on whether a p-value passes a specific threshold."

Actuellement les scientiques donnent souvent trop de poids à la valeur de p et au résultat du test en terme de différence significative ou non, parfois sans même regarder la différence estimée. Il convient plutôt de considérer le test juste comme un garde fou, nous empêchant d'interpréter hâtivement une différence qui ne serait pas significative.

4. "Proper inference requires full reporting and transparency."

Les devises Shadok

- Les résultats de tous les tests réalisés doivent être reportés, et non les seuls résultats significatifs.
- $-$  En moyenne dans tous les cas où  $H_0$  est vraie, une fois sur 20 on a  $p < 0.05$ . A force de chercher on finit par trouver!

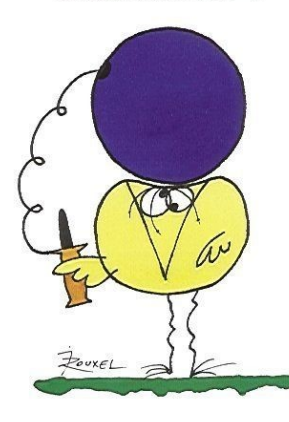

ESSAYANT CONTINUELLEMENT CONTAINT CONTINUES CONCIDENT<br>LUS GA RATE, PLUS ON A<br>CHANCES QUE GA MARCHE

5. "A p-value does not measure the size of an effect or the importance of a result." Une valeur de p petite n'implique pas forcément la mise en évidence d'une différence d'intérêt biologique : une différence importante peut ne pas apparaître significative du fait du manque de puissance de l'analyse (par ex. en cas d'effectifs faibles). Et inversement, une différence biologique importante peut ne pas apparaître significative du fait de faibles effectifs. Il est donc capital, dans tous les cas, d'interpréter in fine l'estimation de la différence (estimation ponctuelle et intervalle de confiance lorsque celui-ci est calculable).

6. By itself, a p-value dose not provide a good measure of evidence regarding a hypothesis.

On ne doit jamais utiliser un test d'hypothèse pour montrer une hypothèse et en particulier pour montrer une équivalence mais privilégier les tests d'équivalence basés sur les intervalles de confiance dans ce cas.

Le principe des tests d'équivalence (cf. Figure [33\)](#page-45-0) est de définir a priori une zone d'équivalence, sur des critères biologiques ("quelle différence maximum sera considérée comme négligeable ?") puis de conclure à l'équivalence si l'intervalle de confiance sur la différence observée est entièrement contenu dans cette zone.

? ? ? Pour voir si vous avez bien compris la différence entre test d'équivalence et test d'hypothèse, essayez de répondre aux questions posées dans l'exemple suivant.

Une étude comparative de deux produits traitant l'otite externe du chien a été réalisée sur 140 chiens atteints par cette pathologie. Les deux produits comparés associent antibiotique et antiinflammatoire. L'un des deux produits est un traitement de référence considéré comme efficace mais pouvant entraîner des effets secondaires. Le but de l'étude est de montrer que le nouveau produit est aussi efficace que le produit de référence (par un test d'équivalence). Sur ce type de traitement l'équivalence a été définie auparavant par une différence entre les 2 fréquences de guérison inférieure à 0.2 (20%). A l'issue de l'étude randomisée la fréquence de guérison observée était de 58.3% avec le nouveau produit et de 41.2%, avec une différence estimée de 17.1% et un intervalle de confiance à 95% sur cette diérence de [−0.6%; 34.9%].

- D'après ce résultat peut-on conclure à l'équivalence d'efficacité entre les deux traitements ? - En admettant que la différence est significative si et seulement si son intervalle de confiance à 95 $\%$  ne contient pas la valeur 0, concluerait-on ici à une différence significative d'efficacité entre les deux produits ?

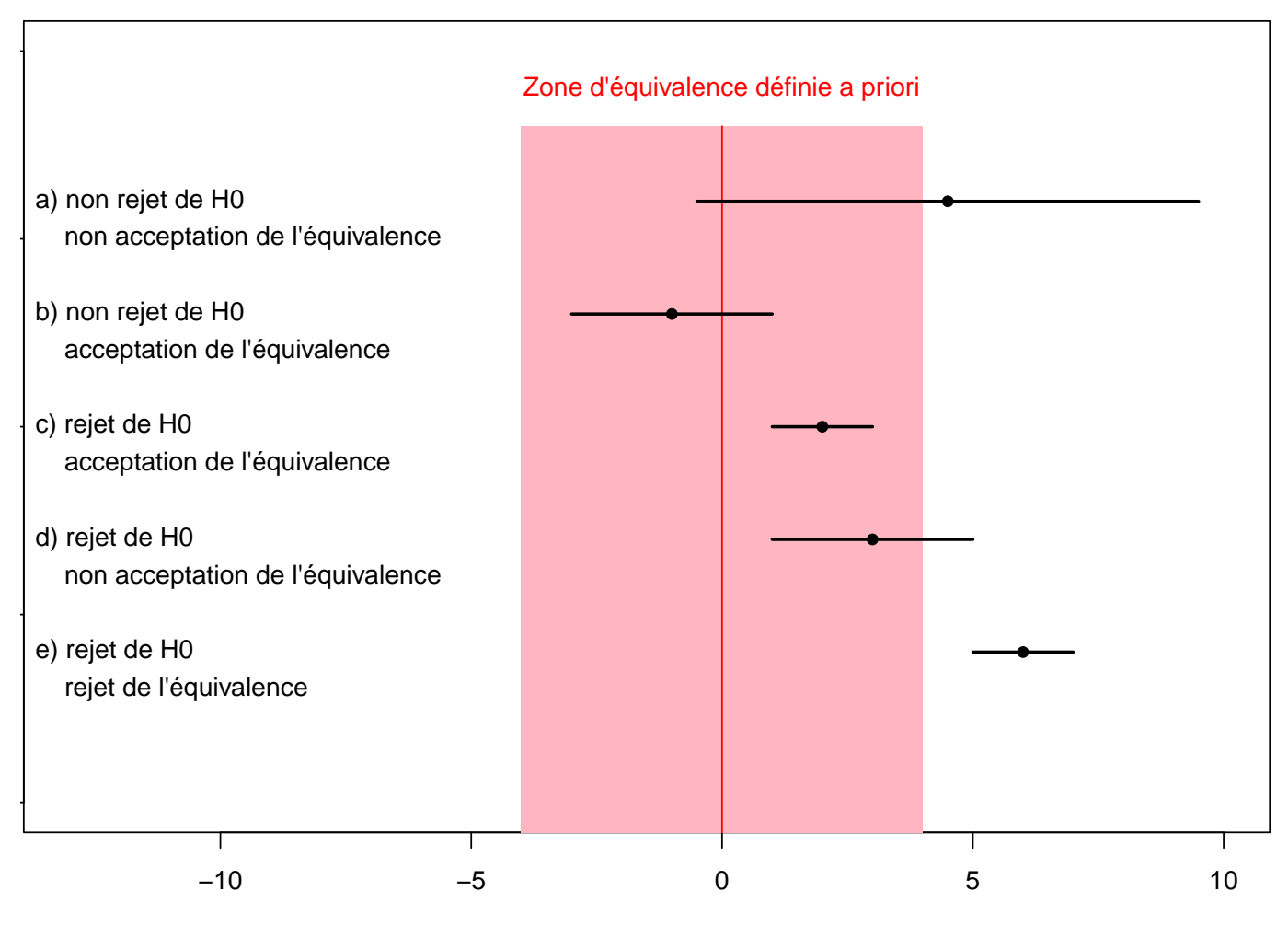

<span id="page-45-0"></span>Différence étudiée (par ex. entre deux moyennes ou deux fréquences)

FIGURE 33 - Illustration du principe du test d'équivalence et conclusions comparées des tests de signification et d'équivalence sur 5 exemples. Nous montrerons sur un exemple en travaux dirigés qu'on peut rejeter l'hypothèse de différence si et seulement si l'intervalle de confiance sur la différence ne contient pas la valeur 0.

En 2019, un numéro spécial de la même revue, The American statistician, présente les points de vue d'un grand nombre de statisticiens de renom au sujet de l'utilisation et/ou de l'abandon des tests statistiques [\(Wasserstein et al.](#page-95-0) [\(2019\)](#page-95-0)). Sans bannir complètement l'utilisation de la p-value, ils préconisent l'abandon pur et simple des terminologies "différence significative", "statistiquement significatif", .... Il m'est difficile pour le moment de les bannir complètement de mon enseignement car elles sont encore beaucoup utilisées, mais j'espère pouvoir le faire un jour. Nous verrons comment les façons de faire évolueront dans les années à venir.

Ce chapitre est de loin le plus compliqué du cours de biostatistique d'un point de vue conceptuel et il est capital que vous ayez compris toutes les notions qui y sont abordées. En ce qui concerne l'utilisation très controversée des tests de signification ou d'hypothèse, nous nous en tiendrons à la présentation qui en a été faite par R.A. Fisher, en prenant soin de ne jamais conclure à l'acceptation de  $H_0$  à partir de la p-value, et, à chaque fois que cela est possible, nous compléterons le calcul de la p-value par le calcul de l'estimation ponctuelle et par intervalle de l'effet étudié (ex. différence entre deux moyennes ou deux fréquences).

4 Comparaison de fréquences et de distributions d'une variable qualitative, ou méthodes permettant de corréler deux variables qualitatives

# 4.1 Objectifs pédagogiques

- A l'issue de l'étude de ce chapitre et de la réalisation du deuxième TD de S3, vous devriez :
- A partir de la description de séries d'observations et de leur processus d'acquisition, savoir dire si les séries sont indépendantes ou dépendantes (c'est-à-dire appariées dans le cas de deux séries).
- Savoir repérer dans quels cas on doit utiliser un test du  $\chi^2$  d'ajustement, un test du  $\chi^2$  d'indépendance, un test de Mc Nemar, et un test de Cochran-Mantel-Haenszel.
- $-$  Savoir vérifier les conditions d'utilisation de ces tests et en interpréter les résultats.
- Savoir réaliser à la main les tests du  $\chi^2$  (ajustement et indépendance) et le test de McNemar.

# 4.2  $\,$  Les tests du  $\chi^2$

# <span id="page-46-0"></span>4.2.1  $\;$  Le test du  $\chi^2$  d'ajustement

Prenons l'exemple d'un échantillon aléatoire de 15 étudiants vétérinaires sur lequel on compte 4 garçons et 11 filles. Peut-on dire à partir de cet échantilllon qu'il y a plus de filles que de garçons dans la population des étudiants vétérinaires ? Autrement dit peut-on rejeter l'hypothèse selon laquelle la proportion de filles est égale à 50% ?

Pour répondre à cette question nous pouvons utiliser la variable de décision présentée précédemment au chapitre [3.4.1](#page-37-0) ou la statistique du  $\chi^2$  en réalisant la procédure suivante :

Procédure de réalisation d'un test du  $\chi^2$  d'ajustement

- 1. Calcul des effectifs théoriques sous  $H_0$  : " différence nulle c'est-à-dire  $\pi_{files} = 0.5$ "
	- Effectifs observés notés  $O_i$  : filles 11, garçons 4
	- $-$  Effectifs théoriques (attendus sous  $H_0)$  notés  $C_i$  : filles 7.5, garçons 7.5
- $2^{\circ}$  Calcul de la variable de décision suivante de comparaison des  $O_i$  et des  $C_i$  :

$$
\chi^2 = \sum_{i=1}^k \frac{(O_i - C_i)^2}{C_i} = (\sum_{i=1}^k \frac{O_i^2}{C_i}) - N
$$

avec

 $k \neq k$  le nombre de classes de la variable qualitative (ici 2, filles et garçons),

 $\overline{N}$  le nombre total d'observations (ici 15).

Dans notre exemple la valeur observée est  $\chi^2_{obs}=3.267.$ 

3. Calcul de la valeur de p

Si les conditions d'utilisation du test du  $\chi^2$  d'ajustement sont respectées, c'est-à-dire si tous les  $C_i$  sont supérieurs à 5 (c'est le cas ici), on peut considérer que la variable de décision suit à peu près la l**oi du**  $\chi^2$  **de degré de liberté**  $k-1$  (cf. Table  $\bf{6}$  $\bf{6}$  $\bf{6}$  et Figure [34\)](#page-47-0).

Au vu de la loi du  $\chi^2$  à un degré de liberté et de la valeur observée  $\chi^2_{obs} = 3.267$  (Figure [35](#page-49-0) et Table [6\)](#page-48-0), la p-value est supérieure à  $5\%$  (entre  $5\%$  et  $10\%$ ) et on ne peut donc pas conclure à une proportion plus importante de filles à partir de ce seul échantillon

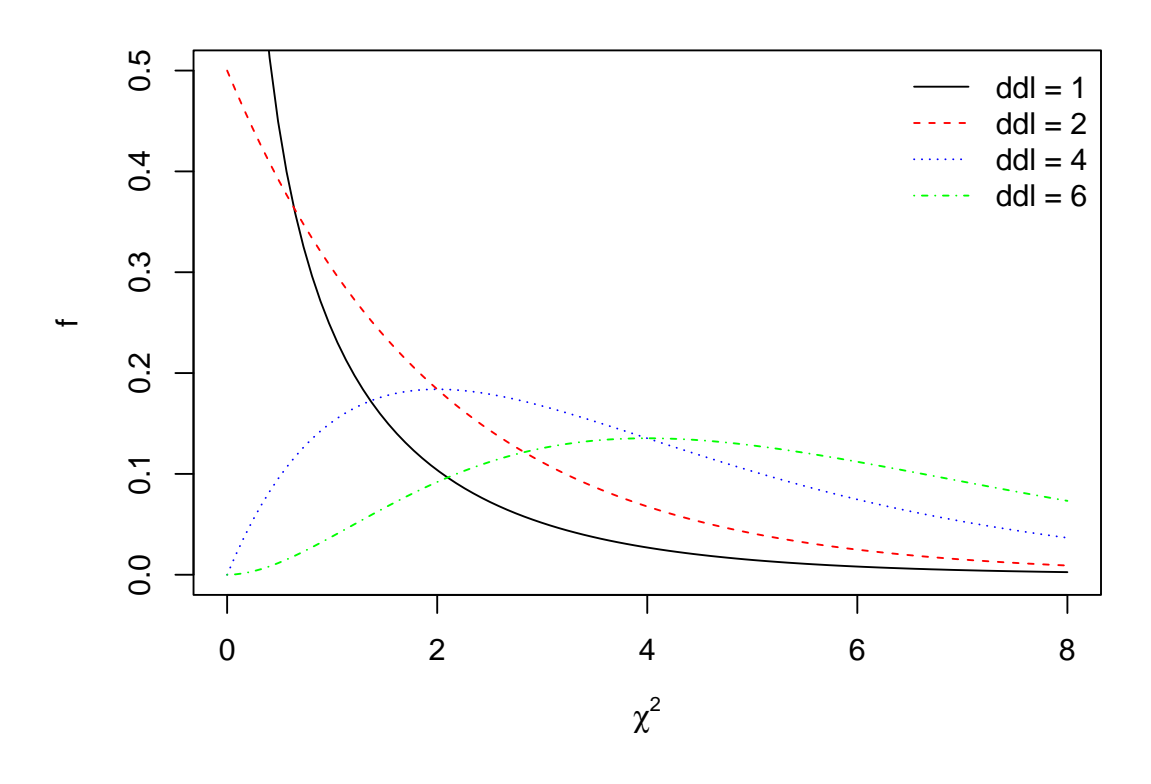

<span id="page-47-0"></span>FIGURE 34 – Représentation de la loi du  $\chi^2$  pour quelques degrés liberté

| alpha          | 0.1000 | 0.0500 | 0.0100<br>0.0010 |        | 0.0001 |
|----------------|--------|--------|------------------|--------|--------|
| 1              | 2.706  | 3.841  | 6.635            | 10.828 | 15.137 |
| $\overline{2}$ | 4.605  | 5.991  | 9.210            | 13.816 | 18.421 |
| 3              | 6.251  | 7.815  | 11.345           | 16.266 | 21.108 |
| 4              | 7.779  | 9.488  | 13.277           | 18.467 | 23.513 |
| 5              | 9.236  | 11.070 | 15.086           | 20.515 | 25.745 |
| 6              | 10.645 | 12.592 | 16.812           | 22.458 | 27.856 |
| 7              | 12.017 | 14.067 | 18.475           | 24.322 | 29.878 |
| 8              | 13.362 | 15.507 | 20.090           | 26.124 | 31.828 |
| 9              | 14.684 | 16.919 | 21.666           | 27.877 | 33.720 |
| 10             | 15.987 | 18.307 | 23.209           | 29.588 | 35.564 |
| 11             | 17.275 | 19.675 | 24.725           | 31.264 | 37.367 |
| 12             | 18.549 | 21.026 | 26.217           | 32.909 | 39.134 |
| 13             | 19.812 | 22.362 | 27.688           | 34.528 | 40.871 |
| 14             | 21.064 | 23.685 | 29.141           | 36.123 | 42.579 |
| 15             | 22.307 | 24.996 | 30.578           | 37.697 | 44.263 |
| 16             | 23.542 | 26.296 | 32.000           | 39.252 | 45.925 |
| 17             | 24.769 | 27.587 | 33.409           | 40.790 | 47.566 |
| 18             | 25.989 | 28.869 | 34.805           | 42.312 | 49.189 |
| 19             | 27.204 | 30.144 | 36.191           | 43.820 | 50.795 |
| 20             | 28.412 | 31.410 | 37.566           | 45.315 | 52.386 |
| 21             | 29.615 | 32.671 | 38.932           | 46.797 | 53.962 |
| 22             | 30.813 | 33.924 | 40.289           | 48.268 | 55.525 |
| 23             | 32.007 | 35.172 | 41.638           | 49.728 | 57.075 |
| 24             | 33.196 | 36.415 | 42.980           | 51.179 | 58.613 |
| 25             | 34.382 | 37.652 | 44.314           | 52.620 | 60.140 |
| 26             | 35.563 | 38.885 | 45.642           | 54.052 | 61.657 |
| 27             | 36.741 | 40.113 | 46.963           | 55.476 | 63.164 |
| 28             | 37.916 | 41.337 | 48.278           | 56.892 | 64.662 |
| 29             | 39.087 | 42.557 | 49.588           | 58.301 | 66.152 |
| 30             | 40.256 | 43.773 | 50.892           | 59.703 | 67.633 |

<span id="page-48-0"></span>TABLE 6 – Quantiles à 1 $-\alpha$  de la loi du  $\chi^2$  pour quelques valeurs de  $\alpha$  et des degrés de liberté croissant de 1 à 30.

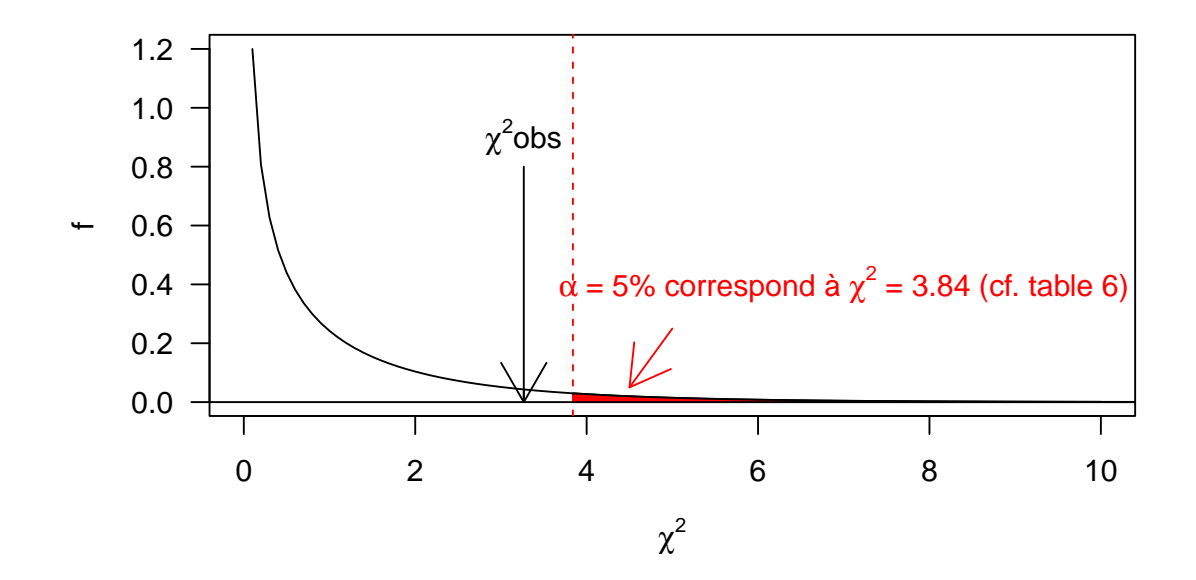

<span id="page-49-0"></span> ${\rm F}$ IGURE 35 – Illustration de l'estimation de la p-value pour un test du  $\chi^2$  d'ajustement utilisé dans l'exemple pour la comparaison d'une fréquence observée à une fréquence théorique (à partir de la loi du  $\chi^2$  à un degré de liberté).

Ce même test du  $\chi^2$  d'ajustement peut être utilisé non seulement pour comparer une fréquence observée à une fréquence théorique (dans ce cas il est équivalent au test utilisant la loi normale présentée au chapitre [3.4.1\)](#page-37-0) mais aussi la distribution observée d'une variable qualitative à  $k$  classes (quel que soit la valeur de  $k$ ), à une distribution théorique.

? ? ? Pour voir si vous avez bien compris le principe du test du  $\chi^2$  d'ajustement, essayez de l'appliquer à l'exemple suivant :

On cherche à savoir si une maladie donnée est liée au groupe sanguin, autrement dit si certains groupes sanguins sont plus touchés que d'autres. Sur 200 malades observés, on a dénombré 104 sujets du groupe O, 76 du groupe A, 18 du groupe B et 2 du groupe AB. On admettra que dans la population générale la répartition entre les groupes est : 47% de O, 43% de A, 7% de B et 3% de AB. Peut-on dire à partir de cette observation que la répartition des groupes sanguins est différente chez les sujets malades et chez les sujets sains. Il s'agit bien de comparer une distribution observée sur un échantillon, ici la distribution des groupes sanguins chez les malades, à une distribution de référence, ici la distribution des groupes sanguins dans la population générale.

Vérifiez la cohérence des résultats que vous obtenez avec les sorties que vous donnerait le logiciel R à l'issue de ce test (cf. ci-dessous), soit dans l'ordre :

— la valeur du  $\chi^2$  observé,

— la valeur du degré de liberté (df pour "degree of freedom") de la loi du  $\chi^2$  à utiliser et

la p-value associée.

```
##
## Chi-squared test for given probabilities
##
## data: N.groupe.sanguin.obs
## X-squared = 6.036, df = 3, p-value = 0.11
```
## 4.2.2  $\,$  Le test du  $\chi^2$  d'indépendance

Prenons un exemple de comparaison de plusieurs fréquences observées sur des échantillons indépendants à partir de données tirées de la thèse d'exercice vétérinaire de Mathilde Poinssot (Maisons Alfort, 2011).

A partir d'un échantillon de 999 chiennes d'élevage on voudrait savoir si la fréquence d'intervention de l'éleveur ou du vétérinaire pendant leur mise-bas dépend de la taille des races (variable qualitative à 4 classes qu'on notera ainsi : races géantes (XL), randes races (L), races moyennes (M) et petites races  $(S)$ ). Autrement dit, on se demande si les fréquences d'intervention sont différentes entre les 4 groupes de taille de race, ou encore si la variable "intervention" est corrélée à la variable "taille de race".

Dans un exemple de ce type les données observées sont présentées sous la forme d'une table de contingence (cf. Table [7\)](#page-50-0), et on calcule généralement les fréquences associées (ici fréquences d'intervention associées à chacun des 4 groupes : 0.681 0.423 0.423 0.497 resp. pour les groupes ou séries XL, L, M,et S). On peut y associer une représentation graphique sous forme de diagramme en barres comme en Figure [36.](#page-50-1)

| Taille de race   XL |    | L   | м   | S   | Total |
|---------------------|----|-----|-----|-----|-------|
| Intervention        |    |     |     |     |       |
| <b>NON</b>          | 29 | 183 | 146 | 170 | 528   |
| OUI                 | 62 | 134 | 107 | 168 | 471   |
| Total               | 91 | 317 | 253 | 338 | 999   |

<span id="page-50-0"></span>Table 7 Table de contingence décrivant la distribution jointe observée des variables "intervention" et "taille des races" sur les 999 chiennes.

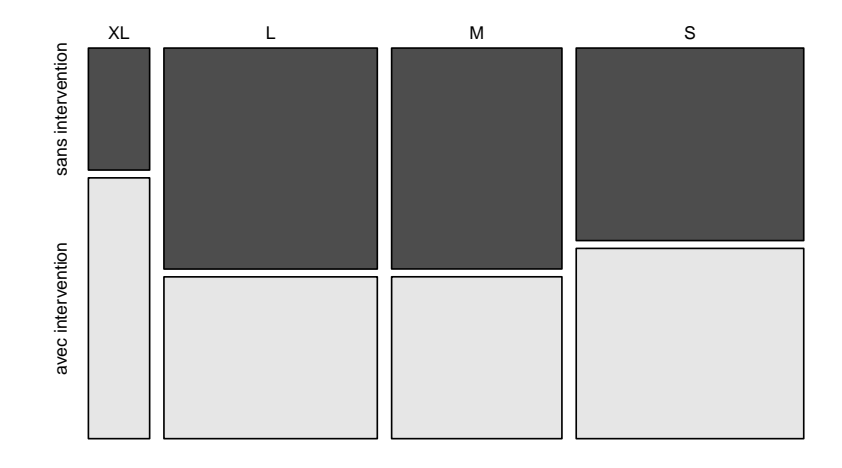

<span id="page-50-1"></span>Figure 36 Représentation en barres de la distribution jointe observée des variables "intervention" et "taille des races" sur les 999 chiennes.

Pour comparer globalement les quatre fréquences, autrement dit savoir si l'on peut conclure à une corrélation entre les variables "intervention" et "taille des races", on va utiliser le test du  $\chi^2$  d'indépendance en suivant la procédure suivante :

- Procédure de réalisation d'un test du  $\chi^2$  d'indépendance
	- 1. Calcul des effectifs théoriques sous  $H_0$  : " indépendance entre les deux variables (intervention et taille de races) ce qui équivaut à différence nulle entre les fréquences".

On calcule les effectifs théoriques  $C_{ij}$  à partir des totaux  $C_{i}$  et  $C_{j}$ 

Sous  $H_0$ , les probabilités marginales et conditionnelles sont les mêmes, c'est-à-dire  $\frac{C_{ij}}{C_{i.}}=\frac{C_{.j}}{N}$ N donc  $C_{ij} = C_i \times \frac{C_{.j}}{N}$ N

Dans l'exemple de calcul de l'effectif théorique pour la cellule OUI et L, on utilise le fait que sous  $H_0$  la fréquence d'intervention attendue pour la taille de classe L est la même que celle attendue pour toutes les autres tailles et est donc aussi la fréquence marginale, *i.e.* toutes tailles confondues, égale à  $\frac{471}{999}$  :

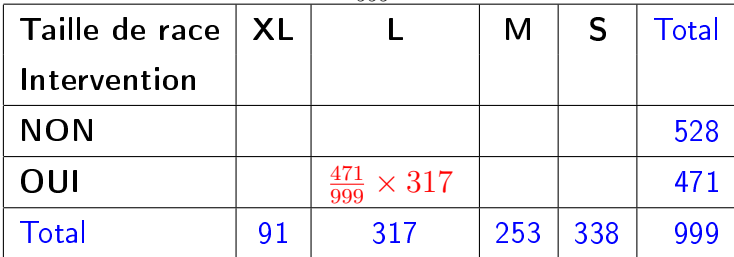

Effectifs théoriques obtenus sur toutes les cellules de la table de contingence :

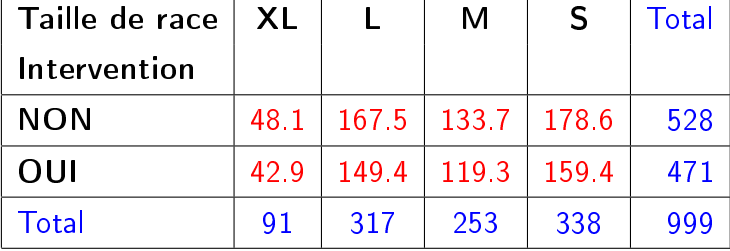

2. Calcul de la variable de décision suivante :

$$
\chi^{2} = \sum_{i=1}^{k} \sum_{j=1}^{l} \frac{(O_{ij} - C_{ij})^{2}}{C_{ij}} = (\sum_{i=1}^{k} \sum_{j=1}^{l} \frac{O_{ij}^{2}}{C_{ij}}) - N
$$

avec

- $k \neq k$  le nombre de lignes de la table de contingence (nombre de classes de la variable en ligne),
- $\frac{1}{2}$  le nombre de colonnes de la table de contingence (nombre de classes de la variable en colonne),
- $-$  et N le nombre total d'observations.

Dans notre exemple la valeur observée est  $\chi^2_{obs}=22.38$  (dans le calcul il convient de garder au moins une décimale sur les effectifs théoriques).

3. Calcul de la valeur de p

Si les conditions d'utilisation du test du  $\chi^2$  d'indépendance sont respectées, c'est-à-dire si tous les  $C_{ij}$  sont supérieurs à 5 (c'est le cas ici), on peut considérer que la variable de décision suit à peu près la <mark>loi du  $\chi^2$  de degré de liberté</mark>  $(k-1)\times(l-1)$  ce qui nous permet comme précédemment d'encadrer la p-value à partir des valeurs données dans la table [6.](#page-48-0)

Dans notre exemple, au vu de la loi du  $\chi^2$  de degré de liberté 3 (Table [6\)](#page-48-0) et de la valeur observée  $\chi^2_{obs}=22.38$ , la p-value est inférieure à 0.0001, et l'on peut donc conclure à une différence globale entre les quatre fréquences, c'est-à-dire à une corrélation entre la taille des races et l'intervention lors de la mise bas. Même si le test ne nous donne qu'une réponse globale (différence globale entre les 4 fréquences), au vu de la figure [36,](#page-50-1) nous pouvons au moins en conclure que les chiennes de très grande taille ont plus souvent besoin de l'intervention de l'éleveur ou du vétérinaire durant la mise bas que les chiennes de taille inférieure.

Ce test du  $\chi^2$  d'indépendance est utilisé pour corréler deux variables qualitatives observées sur les individus d'un échantillon (exemple historique exposé par Karl Pearson : corrélation entre la couleur des cheveux et la couleur des yeux) et pour comparer plusieurs fréquences observées sur des échantillons indépendants. Dans le cas de la comparaison de deux fréquences sur deux échantillons indépendants, il est équivalent au test utilisant la loi normale pour le calcul de la p-value, mais la statistique de la loi normale permet en plus de donner un intervalle de confiance sur la différence entre les deux fréquences (nous verrons des exemples en travaux dirigés).

??? : Pour vous assurer que vous avez bien compris le principe du test du  $\chi^2$  d'indépendance, essayez de l'utiliser pour comparer les fréquences d'étudiants vétérinaires vivant avec un animal de compagnie parmi les filles et parmi les garçons, à partir des données obtenues via une enquête réalisée début 2017 auprès d'étudiants ayant intégré le cursus vétérinaire en automne 2016 : 8 étudiants sur 19 (soit 40.5%) vivaient avec un animal de compagnie contre 44 sur 74 chez les étudiantes (soit 57.9%). La différence entre ces deux fréquences observées est-elle significative?

Vérifiez la cohérence des résultats que vous obtenez avec les sorties que vous donnerait le logiciel R à l'issue de ce test (cf. ci-dessous), soit dans l'ordre :

— la valeur du  $\chi^2$  observé,

— la valeur du degré de liberté (df pour "degree of freedom") de la loi du  $\chi^2$  à utiliser et

la p-value associée.

Si vous vous souvenez bien du chapitre précédent, peut-on conclure à partir de cette p-value qu'il n'y a pas de corrélation entre le genre des étudiants vétérinaires et le fait qu'ils vivent ou non avec un animal de compagnie ? Justifiez votre réponse.

```
##
## Pearson's Chi-squared test
##
## data: t.genre.animal
## X-squared = 1.85, df = 1, p-value = 0.17
```
### 4.2.3  $\,$  Quand les conditions d'utilisation des tests du  $\chi^2$  ne sont pas respectées

Les tests du d'ajustement et d'indépendance ne peuvent être utilisés que si tous les effectifs calculés sont supérieurs à 5. Que peut-on faire lorsque ce n'est pas le cas ? Considérons tout d'abord les cas de comparaison de deux fréquences. Pour un test d'ajustement (comparaison d'une fréquence observée

à une fréquence théorique), on peut faire un calcul exact de la p-value à partir de la loi binomiale et pour un test d'indépendance de comparaison de deux fréquences observées, on peut aussi faire un calcul exact de la p-value à partir du test de Fisher. La plupart des logiciels statistiques permettent ces calculs (on les utilisera lors des travaux dirigés sur ordinateur). Une alternative facile à utiliser même sans logiciel statistique est de calculer le critère du  $\chi^2$  avec une correction de continuité dite  ${\rm correction}$ de Yates  $(\chi_{cor}^2 = \sum_{i=1}^k \sum_{j=1}^l$  $(|O_{ij}-C_{ij}|$  – 0.5)<sup>2</sup>  $\frac{|C_{ij}|-0.5)^2}{C_{ij}}$  pour un test d'indépendance ou  $\chi^2_{cor}=\sum_{i=1}^k\frac{(|O_i-C_i|-0.5)^2}{C_i}$  $C_i$ pour un test d'ajustement) puis de réaliser le test habituel à partir de cette valeur corrigée (alternative valable si tous les effectifs théoriques restent supérieurs à 2).

En ce qui concerne la comparaison de distributions définies sur plus de deux classes ou de plus de deux fréquences (tables de contingence de dimensions supérieure à  $2\times 2$ ), la solution la plus raisonnable, lorsqu'elle a un sens, est de regrouper des classes entre elles afin d'augmenter les effectifs des classes les moins représentées. Mais la meilleure solution est encore de penser à ce problème potentiel en amont et de ne pas travailler avec des classes qui risquent d'être peu représentées. Il existe d'autres alternatives qui font appel aux techniques de tests par permutation qui sont un peu plus délicates à utiliser et que nous ne décrirons pas dans ce cours.

### 4.3 Comparaison de fréquences sur séries dépendantes

### <span id="page-53-0"></span>4.3.1 Séries indépendantes ou dépendantes ?

Lorsque l'on compare des moyennes ou fréquences estimées sur plusieurs séries d'observations (issues de plusieurs échantillons / groupes), pour choisir le bon test il est important de savoir si les séries sont indépendantes ou dépendantes. Pour bien comprendre ce point plaçons-nous dans le cas simple de deux séries. Dire que deux séries sont dépendantes est la même chose que dire qu'elles sont appariées, i.e. qu'on a des paires d'observations. Pour savoir si deux séries sont appariées, imaginez-vous les deux séries d'observations (pour chacun des deux groupes) et demandez-vous si les deux séries les observations sont reliées par paires.

- Dans un exemple de comparaison de deux fréquences, imaginons deux tests diagnostiques utilisés en parallèle sur les mêmes souris. Si on regarde les deux séries d'observations (résultat du test 1 et résultat du test 2 sur chaque souris), les observations y sont reliées par paires, qui correspondent aux réponses obtenues sur un même animal.
- Imaginons un exemple de comparaison de moyennes, où l'on comparerait deux aliments diérents sur la prise de poids de jeunes animaux. Imaginons que l'expérimentation consiste à prendre systématiquement deux animaux par portée, sur diverses portées échantillonnées, et à donner à l'un des deux animaux l'aliment A, et à l'autre l'aliment B. Là encore on aurait deux séries d'observations appariées, les paires étant constituées les prises de poids des deux animaux d'une même portée (plus susceptibles de se ressembler que des animaux de portées différentes).

# 4.3.2 Test de Mc Nemar et test de Cochran pour comparer respectivement deux ou plusieurs fréquences sur des séries dépendantes

Examinons un cas de la comparaison de 2 fréquences observées sur 2 échantillons appariés.

On dispose de 2 tests A et B pour détecter la présence d'une maladie donnée chez des souris. Les 2 tests sont utilisés en parallèle sur 100 souris que l'on sait malades de façon certaine. On souhaite comparer les sensibilités (probabilité de réponse positive chez un malade) des 2 tests.

Il s'agit bien de comparer deux fréquences (les sensibilités) sur 2 séries appariées. Dans un exemple de ce type, on présentera les données sous la forme d'une table de concordance (cf. Table [8\)](#page-54-0), à ne pas confondre avec une table de contingence : la table de concordance croise ici "test A (+ ou -)" avec "test B (+ ou -)", alors qu'une table de contingence sur les mêmes données croiserait "Test (A ou B)" avec "résultat du test (+ ou -)".

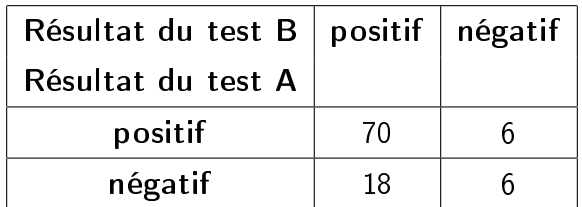

<span id="page-54-0"></span>Table 8 Table de concordance décrivant les résultats des deux tests sur les souris testées.

A partir de cette table de concordance on peut calculer les deux sensibilités observées ( $Se_{A}=\frac{70+6}{100}=$ 0.76 et  $Se_B = \frac{70+18}{100} = 0.88$ ).

Pour comparer ces deux fréquences, le test de Mc Nemar se base uniquement sur les nombres de résultats discordants, et utilise une variable de décision qui compare les effectifs des deux types de discordances, c'est-à-dire les nombres de résultats A+B- (ici 6) et A-B+ (ici 18). On comprend bien que les deux fréquences diffèrent si et seulement si ces deux nombres diffèrent.

### Principe du test de Mc Nemar

Le test de Mc Nemar est basé sur la comparaison de la proportion de discordances d'un des deux types (indifféremment A+B- ou A-B+ dans cet exemple) à la fréquence théorique de  $50\%$  attendue sous l'hypothèse nulle d'égalité des fréquences. En pratique on note  $f$  et  $q$  les deux nombres de discordances obtenus dans la table de concordance, et on utilise comme variable de décision  $z = \frac{(|f-g|-1)^2}{f+a}$  $\frac{-g|-1)^2}{f+g}$  qui suit une loi du  $\chi^2$  de degré de liberté  $1$  lorsque  $f+g$  le nombre total de discordances est supérieur à 10.

? ? ? : Essayez de faire le test de Mc Nemar sur l'exemple précédent, donc avec  $f = 6$  et  $g = 18$  et vérifiez la cohérence de ce que vous obtenez avec les sorties que vous donnerait R pour ce test (cf. ci-dessous).

## ## McNemar's Chi-squared test with continuity correction ## ## data: t.concordance ## McNemar's chi-squared =  $5.04$ , df = 1, p-value = 0.025

? ? ? pour les plus matheux d'entre vous (en option) : On peut assez facilement montrer que réaliser le test de Mc Nemar revient en fait à réaliser un test du  $\chi^2$  d'ajustement pour comparer à la fréquence théorique de 50% l'une des proportions de discordances (n'importe laquelle des deux f  $\frac{f}{f+g}$  ou  $\frac{g}{f+g}$ ), en faisant la correction de continuité de Yates dans la formule du  $\chi^2$ . Vous pouvez essayer de le démontrer si le formalisme mathématique ne vous fait pas peur.

Le test de Mc Nemar permet uniquement de comparer 2 fréquences et en aucun cas de juger de la concordance entre les tests. Pour caractériser la concordance entre deux tests, la statistique du Kappa de Cohen serait utilisable, mais nous ne la verrons pas dans le cadre de ce cours.

? ? ? : Avez-vous bien compris le paragraphe précédent et en êtes-vous convaincu ? Pour vous en convaincre, imaginez un exemple de table de concordance correspondant à un cas où les deux tests seraient très discordants mais caractérisés par deux sensibilités identiques.

Repartons de l'exemple que nous venons de traiter, et supposons que nous n'avons pas seulement deux tests diagnostiques à comparer mais trois. Il s'agit donc de comparer plusieurs fréquences sur des séries dépendantes. Le test de Cochran-Mantel-Haenszel permet le calcul de la p-value dans ce cadre. Nous ne décrirons pas la variable de décision utilisée par ce test, ni dans le cours ni en travaux dirigés du premier semestre, mais nous serons amenés à l'utiliser lors de nos travaux dirigés sur ordinateurs au second semestre. L'essentiel pour vous à ce stade est de savoir dans quel cadre il convient de l'utiliser.

Voici un petit récapitulatif qui pourra vous aider pour le choix du bon test lors de la comparaison de fréquences, auquel j'ai ajouté, pour vous aider lors des travaux dirigés du second semestre, le nom des fonctions du langage R que nous utiliserons.

### Un seul échantillon

test du  $\chi^2$  d'ajustement de comparaison d'une fréquence observée à une fréquence théorique ou d'une distribution observée à une distribution théorique (chisq.test()) ou test exact utilisant la loi binomiale (binom.test())

# Deux ou plusieurs échantillons indépendants

test du  $\chi^2$  d'indépendance de comparaison de plusieurs fréquences observées ou plusieurs distributions observées (chisq.test() et dans le cas de deux fréquences prop.test() pour obtenir l'intervalle de confiance sur la différence entre les 2 fréquences et fisher.test() pour le test exact)

### Deux échantillons dépendants (appariés)

test de Mc Nemar de comparaison de deux fréquences observées (mcnemar.test())

# Plusieurs échantillons dépendants

test de Cochran-Mantel-Haenszel de comparaison de plusieurs fréquences observées (mantelhaen.test())

# 5 Comparaison de moyennes ou méthodes permettant de corréler une variable quantitative à une variable qualitative

# 5.1 Objectifs pédagogiques

A l'issue de l'étude de ce chapitre et de la réalisation du deuxième TD de S3, vous devriez :

- Avoir compris les diérences entre un test paramétrique et un test non paramétrique
- Savoir réaliser à la main les deux tests de Student (séries indépendantes ou appariées) et avoir bien compris l principe des tests non paramétriques associés (somme des rangs et rangs signés).
- Connaître le principe de l'analyse de variance
- Connaître le principe des méthodes de comparaisons multiples et leurs limites
- Savoir interpréter les résultats d'un test de normalité et d'un test de comparaison de variances et en connaître les limites.
- Savoir choisir le test adapté pour comparer deux ou plusieurs séries d'une variable quantitative en fonction de la question posée, du plan d'expérience et des données, et en interpréter les résultats.

# <span id="page-56-0"></span>5.2 Diérence entre les deux approches, paramétrique et non paramétrique

Partons d'un exemple.

Un essai randomisé a été réalisé sur 18 chiens, afin d'évaluer l'efficacité d'un supplément alimentaire contre la formation de tartre sur les dents de l'animal. Neuf chiens reçoivent une alimentation supplémentée (groupe supplément) et neuf chiens ne reçoivent aucune supplémentation (groupe témoin). La formation de tartre est quantiée par un index combinant la proportion de dents atteintes et l'épaisseur de la couche de tartre formée. On se demande si le supplément alimentaire diminue globalement l'index de tartre (ce qui est attendu/souhaité).

Il s'agit d'un exemple de comparaison de deux moyennes (ou plus généralement deux tendances centrales) sur deux séries indépendantes (on n'a pas de paires d'observations). Les données vous ont été représentées sous deux formes en Figure [37.](#page-57-0)

### 5.2.1 Approche paramétrique

Une approche paramétrique classique sur ce type d'exemple va supposer que le théorème de l'approximation normale s'applique et que les variances sont égales (même dispersion dans les deux groupes). Elle visera à comparer les deux moyennes observées qui sont ici respectivement de 0.747 pour le groupe supplément et de 1.089 pour le groupe témoin.

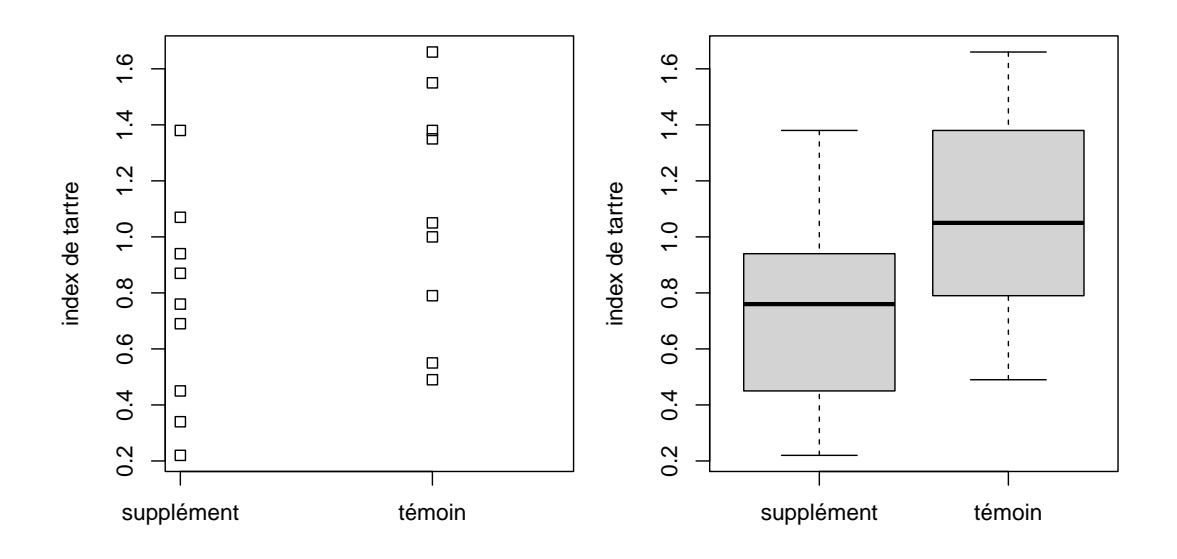

Figure 37 Deux représentations des distributions observées de l'index de tartre sur les deux séries.

<span id="page-57-0"></span>Principe du test de Student de comparaison de deux moyennes sur séries indépendantes Voici la variable de décision utilisée pour réaliser le test de Student de comparaison des deux moyennes et la loi approchée sous  $H_0$  si l'on peut supposer le théorème de l'approximation normale applicable chacun des deux groupes et qu'il est raisonnable de supposer les écarts types égaux dans les deux groupes :

$$
t = \frac{\bar{x}_1 - \bar{x}_2}{\hat{\sigma}\sqrt{\frac{1}{n_1} + \frac{1}{n_2}}} \sim T(n_1 + n_2 - 2)
$$

avec  $\hat{\sigma} = \sqrt{\frac{(n_1-1)\hat{\sigma_1}^2 + (n_2-1)\hat{\sigma_2}^2}{n_1+n_2-2}}$  $n_1+n_2-2$ où  $\hat{\sigma_1}^2$  et  $\hat{\sigma_2}^2$  représentent les écarts types estimés sur chacun des deux groupes, et  $T(n_1 + n_2 - 2)$  représente la loi de Student de degré de liberté  $n_1 + n_2 - 2$  (cf. Table [5](#page-34-0) et Figure [29\)](#page-33-1).

A partir de cette variable de décision que l'on peut calculer sur les données (dans notre exemple  $t_{obs}$  =  $-1.84$ ), on peut calculer la valeur de la p-value comme une aire sous la courbe, comme nous l'avons vu précédemment dans le chapitre [3.4.1](#page-37-0) et comme illustré Figure [38](#page-58-0) (ici  $0.1 > p > 0.05$ ).

Intervalle de confiance associé au test de Student de comparaison de deux moyennes sur séries indépendantes

La statistique de Student utilisée pour calculer la p-value peut aussi être utilisée pour calculer un intervalle de confiance autour de la différence entre les deux moyennes :

$$
\mu_1 - \mu_2 = \overline{x}_1 - \overline{x}_2 \pm t_{n_1 + n_2 - 2; 1 - \frac{\alpha}{2}} \times \hat{\sigma} \times \sqrt{\frac{1}{n_1} + \frac{1}{n_2}}
$$

avec  $t_{n_1+n_2-2;1-\frac{\alpha}{2}}$  le quantile à  $1-\frac{\alpha}{2}$  $\frac{\alpha}{2}$  de la loi de Student de degré de liberté  $n_1\!+\!n_2\!-\!2$  (cf.Table [5\)](#page-34-0).

Lors du premier TD, nous montrerons comment obtenir cet intervalle de confiance à partir du résultat précédent, et nous montrerons que dire que la p-value est inférieure à 5% (donc qu'on conclut

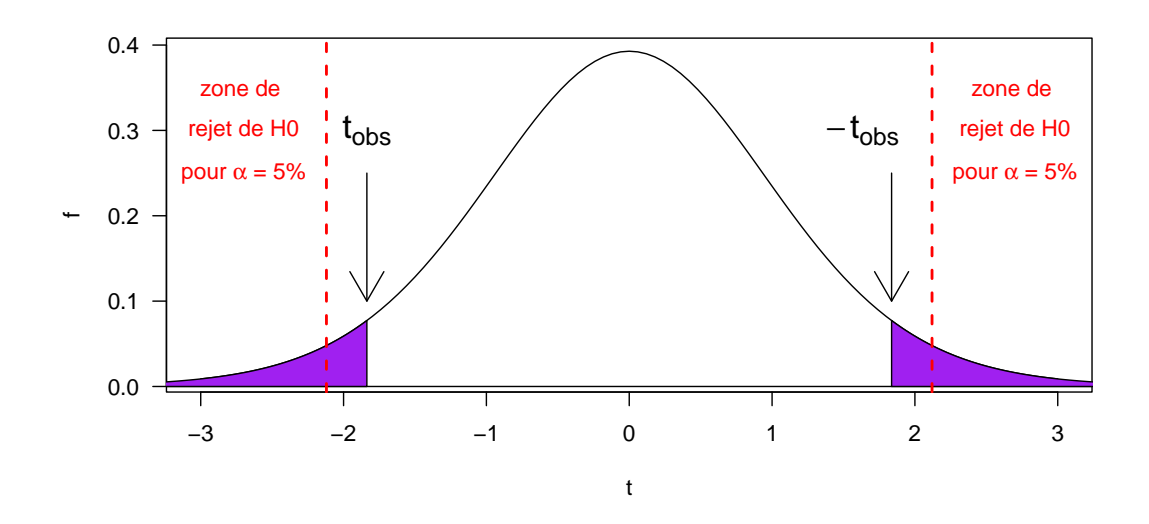

<span id="page-58-0"></span>FIGURE 38 - Illustration du calcul de la p-value (aire sous la courbe de densité de probabilité de la loi coloriée en violet) dans le test de Student de comparaison des distributions observées de l'index de tartre sur les deux séries.

à une différence significative entre les deux moyennes) est équivalent à dire que l'intervalle de confiance à  $95\%$  sur la différence entre les 2 moyennes ne contient pas la valeur 0. Mais cet intervalle de confiance est plus informatif que la p-value et il est donc important de le donner. Dans cet exemple la différence est estimée à -0.34 avec son intervalle de confiance à 95% de [−0.74; 0.05]. Ce résultat ne permet donc pas de mettre en évidence une différence, et il est alors courant dans ce cas de dire que la différence est non significative, mais on gardera en tête qu'il convient de se méfier de cette terminologie (cf. [Wasserstein et al.](#page-95-0) [\(2019\)](#page-95-0)) et que cela ne permet en aucun cas de conclure qu'il n'y a pas de différence. On n'aurait d'ailleurs pas envie de le faire en regardant ce que nous dit l'intervalle de confiance (cf. Figure [39\)](#page-58-1) qui n'est pas en faveur d'une différence nulle, à moins que l'on considère comme négligeable une diérence de -0.74 (peu probable pour un index qui est d'environ 1 dans le groupe témoin).

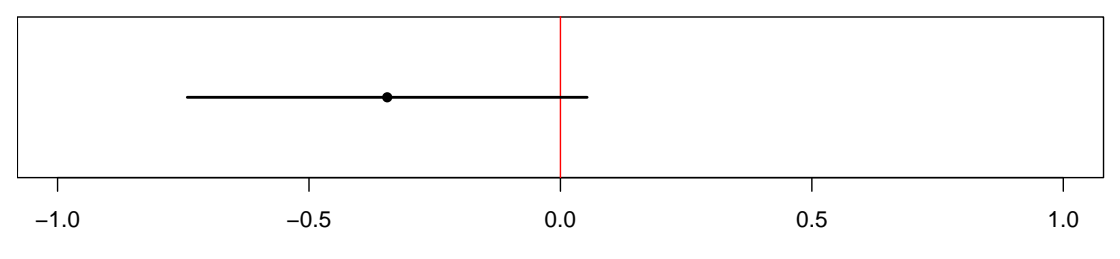

<span id="page-58-1"></span>Différence entre les deux moyennes d'index de tartre (supplément − témoin)

Figure 39 Visualisation de l'estimation de la diérence entre les deux moyennes d'index de tartre dans notre exemple

? ? ? Vous trouvez ci-dessous la sortie de R pour ce test. Observez-la bien pour y repérer tous les résultats calculés que l'on a calculé sur cet exemple (valeur observée de la variable de décision, degré de liberté de la loi suivie par cette variable sous  $H_0$ , p-value associée, moyennes observées, intervalle de confiance sur la différence entre les deux moyennes).

```
##
## Two Sample t-test
##
## data: d$index by d$traitement
## t = -1.84, df = 16, p-value = 0.085
## alternative hypothesis: true difference in means between group supplement and group tem
## 95 percent confidence interval:
## -0.741977 0.053088
## sample estimates:
## mean in group supplement mean in group temoin
## 0.74667 1.09111
```
### 5.2.2 Approche non paramétrique

Dans une aproche paramétrique, la variable de décision du test est calculée à partir d'un paramètre statistique caractérisant chaque loi observée (ici la moyenne) et cette variable de décision n'est de loi connue (ici la loi de Student) que si certaines hypothèses fortes peuvent être faites sur les lois observées. Dans une approche non paramétrique, on n'utilise plus directement de paramètre caractérisant chaque loi observée (ici on n'utilise plus la moyenne) et on ne fait plus d'hypothèse forte quant à la forme des lois observées. Les approches non paramétriques les plus courantes sont basées sur des statistiques de rang, qui n'utilisent comme information que l'ordonnancement des observations entre elles. Ces statistiques sont dites plus robustes, au sens moins sensibles aux valeurs extrêmes.

Principe du test de la somme des rangs de Mann-Whitney-Wilcoxon Sur l'exemple précédent, voici le principe du test de Mann-Whitney-Wilcoxon de la somme des rangs, qui est aussi illustré en Figure [40.](#page-60-0) 1. On classe globalement les observations et on affecte son rang à chaque observation en moyennant les rangs des ex aequos (dans l'exemple on en a deux à la 15ème position, on leur affecte le rang 15.5 et on continue ensuite au rang 17), 2. on calcule la somme des rangs de chacun des groupes (dans l'exemple  $T_{\text{supplement}} = 66.5$  et  $T_{\text{temon}} = 104.5$ )

3. on compare les 2 sommes des rangs à l'aide d'une variable de décision adaptée qui n'est pas incluse dans ce polycopié (seul le principe du test est à connaître).

Dans l'exemple on obtient une valeur de  $p > 0.10$  ce qui ne nous permet pas de conclure à une différence. On utilisera R au second semestre pour réaliser ce test, et il vous suffit à ce stade d'avoir bien compris le principe du test, et de savoir retrouver et interpréter sa p-value dans la sortie de R (cf. ci-dessous pour notre exemple) .

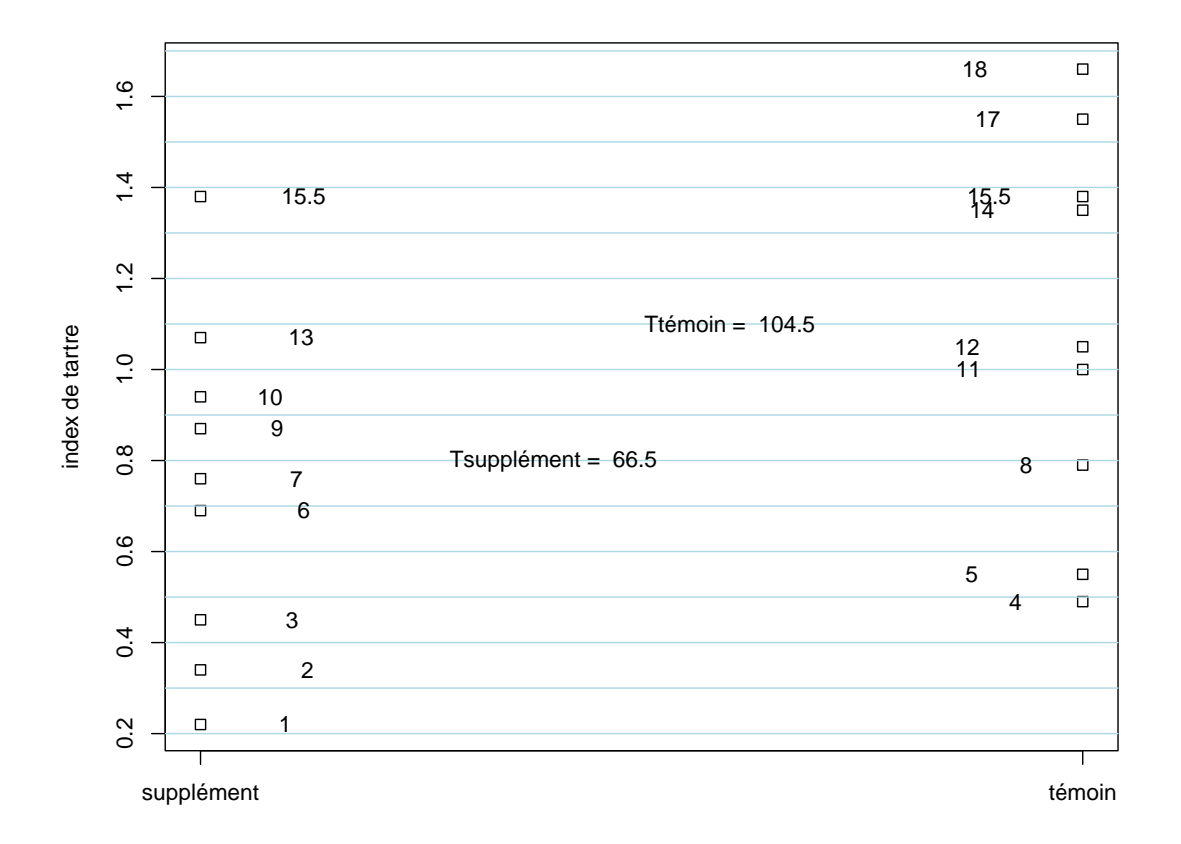

<span id="page-60-0"></span>FIGURE 40 - Calcul des rangs des observations et de la somme des rangs dans notre exemple

```
##
## Wilcoxon rank sum test with continuity correction
##
## data: d$index by d$traitement
## W = 21.5, p-value = 0.1
## alternative hypothesis: true location shift is not equal to 0
```
Nous obtenons, dans ce cas (ce n'est pas systématique bien sûr), la même conclusion qu'avec l'approche paramétrique, mais nous ne pouvons pas donner plus d'information qui pourrait nous aider dans l'interprétation du résultat. Effectivement, comme cette approche ne se base pas sur l'estimation d'un paramètre (pas d'estimation des moyennes ni de leur diérence), elle ne peut fournir d'indication sur l'estimation (intervalle de confiance).

? ? ? Pour vous assurer que vous avez bien compris le principe du test de la somme des rangs, calculez les sommes des rangs de chacun des deux groupes pour l'exemple suivant. Dans le cadre d'un essai randomisé on évalue l'effet de deux traitements sur la charge parasitaire (mesurée en nombre d'oeufs par gramme de fèces après 10 jours de traitement).

Les résultats obtenus sur 13 animaux sont répertoriés dans le tableau suivant :

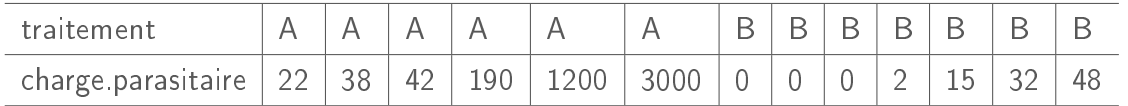

Dans un deuxième temps interprétez la sortie de R associé à ce test sur cet exemple (cf. ci-dessous). Notez que le message d'alerte ne nous empêche pas d'interpréter la p-value. Il indique juste qu'en présence d'ex aequos dans les données (ce qui est le cas ici) le calcul de la p-value n'est pas exact mais approché.

A votre avis pourquoi a-t-on choisi une approche paramétrique dans un tel cas ?

## Warning in wilcox.test.default(x = DATA[[1L]], y = DATA[[2L]], ...): impossible de calculer la p-value exacte avec des ex-aequos

```
##
## Wilcoxon rank sum test with continuity correction
##
## data: dantipara$charge by dantipara$traitement
## W = 38, p-value = 0.02
## alternative hypothesis: true location shift is not equal to 0
```
? ? ? La terminologie "test non paramétrique de comparaison de deux moyennes" pour désigner le test de la somme des rangs que l'on vient de présenter est assez courante et nous l'utiliserons parfois même si elle est impropre. En quoi est-elle impropre ?

### 5.2.3 Choix entre les deux approches

Pour vous aider à choisir entre les deux approches, sur chaque cas pratique, résumons les avantages et inconvénients de chacune.

### Approche paramétrique

Hypothèse forte sur la forme des distributions.

- Conditions d'utilisation assez restrictives.
- Intervalle de confiance associé pouvant s'avérer très informatif surtout en cas de non rejet de  $H_0$ .

### Approche non paramétrique

Pas d'hypothèse forte quant à la forme des distributions,

Dégradation de l'information initiale qui peut induire à une perte de puissance.

Pas d'intervalle de confiance associé.

Vous comprendrez bien à partir de ce bilan que l'approche paramétrique à privilégier, si possible, c'està-dire si ses conditions d'utilisation sont vériées, éventuellement après transformation de la variable pour que ses conditions soient respectées (on verra notamment des exemples de tranformation logarithmique en travaux dirigés).

Revenons à l'exemple. Peut-on utiliser une approche paramétrique sur cet exemple ? Peut-on appliquer le théorème de l'approximation normale ? La variable est un index combinant diverses informations (variable de type score). Rien ne garantit donc à l'avance la normalité de sa distribution. Les effectifs ne sont pas très grands (deux groupes de 9). L'observation des données ne conduit pas à remettre en cause l'hypothèse de normalité des distributions (en plus des diagrammes en boîte de la Figure [37](#page-57-0) où l'on voit que les boîtes sont à peu près symétriques, sans valeurs extrêmes, on peut voir sur les diagrammes Quantile-Quantile de la Figure [41](#page-62-0) que les points sont à peu près alignés), néanmoins les effectifs ne sont vraiment pas très grands. On est ici dans un cas un peu limite ou certains choisiraient une démarche paramétrique et d'autres une démarche non paramétrique. Dans le cas du choix d'une démarche paramétrique, il serait raisonnable de supposer les variances égales (écarts types du même ordre de grandeur, 0.37 pour le groupe supplément et 0.42 pour le groupe témoin et dispersions comparables d'après les diagrammes en boîte).

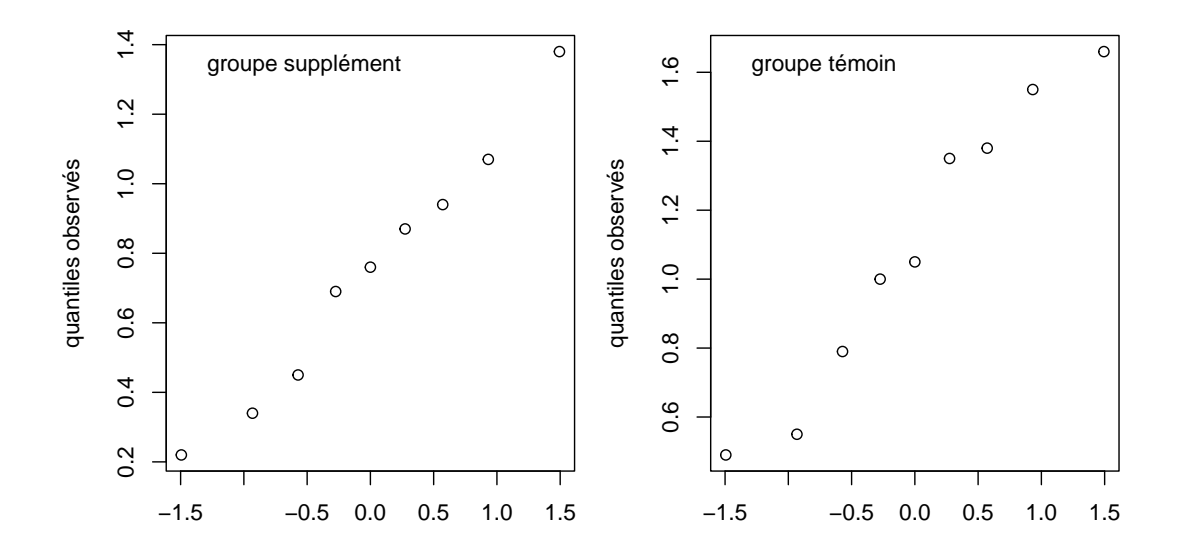

<span id="page-62-0"></span>Figure 41 Diagrammes Quantile-Quantile de l'index de tartre sur chacune des deux séries.

Le choix entre approche paramétrique et non paramétrique se fera essentiellement à partir de l'examen visuel des distributions, visant à évaluer si le théorème de l'approximation normale est applicable. Vous verrez en travaux dirigés que bien souvent le choix s'impose de lui-même. Mais il est pour certains frustrants de ne pas disposer d'une méthode plus "objective" pour choisir entre les deux approches, et il n'est pas rare de voir, dans des articles, l'utilisation de tests de normalité et d'égalité des variances pour vérifier les conditions d'utilisation du test de Student montré précédemment.

- Les tests de normalité, dont le test de Shapiro Wilk que nous pourrons être amenés à utiliser au second semestre à l'aide du langage  $\boldsymbol{\mathsf{R}}$ , ont comme hypothèse nulle  $H_0$  : "la distribution est normale".
- Le test de Fisher de comparaison de variances, que nous utiliserons au second semestre, a comme hypothèse nulle  $H_0$  : "les variances sont égales". Nous l'utiliserons lorsque notre

objectif sera de mettre en évidence une différence entre deux séries d'observations en terme de dispersion.

Mais l'utilisation de ces deux tests (test de normalité et test d'égalité des variances) ne permet pas à eux seuls de vérifier ni la normalité ni l'égalité des variances, et l'examen visuel des distributions est indispensable pour vérifier les conditions d'utilisation d'une approche paramétrique de type test de Student.

? ? ? Si vous avez bien compris le principe des tests, vous devez être capable de justifier ce que nous venons d'énoncer. Prenez le temps d'y réfléchir et de trouver les bons arguments pour le justifier.

# 5.3 Méthodes de comparaison de deux moyennes

Dans ce chapitre sont présentées les méthodes de comparaison de deux moyennes. Avant d'analyser ce type de données, il est important de bien caractériser le cas étudié. S'agit-il de comparer une moyenne observée sur un échantillon à une moyenne de référence (ou moyenne théorique), de comparer deux moyennes observées sur deux échantillons et dans ce dernier cas, il conviendra de bien évaluer si les séries sont indépendantes ou appariées (cf. chapitre [4.3.1](#page-53-0) pour cette notion).

Dans ce chapitre nous ne détaillerons pas tous les aspects techniques de réalisation des tests (seuls certains d'entre eux seront vus dans le détail dans les travaux dirigés de S3, et tous seront utilisés en travaux dirigés sur ordinateurs en S4, mais le calcul sera alors du ressort du logiciel utilisé), mais nous présenterons les éléments permettant de comprendre le principe de chacun des tests.

### 5.3.1 Comparaison d'une moyenne observée à une moyenne théorique

Prenons un exemple.

Un laboratoire d'analyse indique comme valeur moyenne de l'urée plasmatique chez les chats sains, une valeur de 8.5 mmol/l. Suite à un remplacement de ses appareils de mesure, le laboratoire dose l'urée sur un échantillon aléatoire de 140 chats en bonne santé. On obtient comme statistiques résumées : m  $=$ 9.7 mmol/l et SD = 2.6 mmol/l. Peut-on en conclure que la moyenne de l'urée plasmatique chez les chas sains a bougé suite au remplacement des appareils ?

Il s'agit d'un problème de comparaison d'une moyenne (ou tendance centrale) observée sur un échantillon à une moyenne théorique, ou de référence (non associée à un échantillon mais supposée connue). Voici les approches paramétriques et non paramétriques utilisables sur un tel exemple :

### Approche paramétrique

- test de conformité de Student si le théorème de l'approximation normale s'applique et/ou calcul de l'intervalle de confiance autour de la moyenne observée (à l'aide de la formule donnée au chapitre [3.3.2\)](#page-31-0). Si l'intervalle de confiance à  $95\%$  sur la moyenne observée ne contient pas la moyenne théorique, c'est que la p-value est inférieure à 5%.
- Approche non paramétrique test de la médiane sinon

Ce test revient à se poser la question : la valeur théorique est-elle au milieu des observations ? Pour y répondre on compte les effectifs observés de part et d'autre de la valeur théorique, et on les compare aux effectifs théoriques  $50\%$  -  $50\%$ , à l'aide d'un test du  $\chi^2$  d'ajustement (cf. comparaison d'une fréquence observée à une théorique au chapitre [4.2.1\)](#page-46-0).

### 5.3.2 Comparaison de deux moyennes sur des séries indépendantes

Nous avons traité du cas de la comparaison de deux moyennes sur des séries indépendantes dans le chapitre introductif [5.2.](#page-56-0) Voici en format condensé les approches possibles dans un tel cas :

### Approches paramétriques

si le théorème de l'approximation normale s'applique

- test de Student avec "variances égales" et intervalle de confiance associé s'il est raisonnable de supposer les écarts types égaux
- test de Welch appelé aussi test de Student avec variances inégales, et intervalle de confiance associé, si les écarts types semblent différents et qu'il reste intéressant de comparer les moyennes (nous verrons au second semestre comment le mettre en oeuvre avec R).

### Test non paramétrique

test de la somme des rangs de Mann-Whitney-Wilcoxon

### 5.3.3 Comparaison de deux moyennes sur des séries appariées

Pour aborder ce dernier cas nous allons prendre un nouvel exemple.

On souhaite comparer une nouvelle méthode de dosage de l'urée urinaire (méthode 2) à la méthode de référence (méthode 1). Pour cela on a dosé l'urée par les 2 méthodes chez 12 animaux (cf. résultats en g/24h dans le tableau ci-dessous).

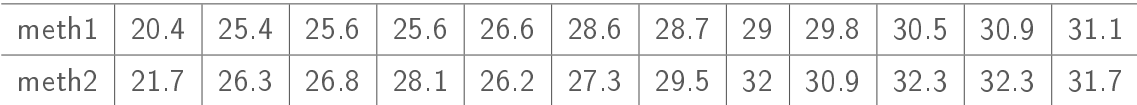

Il s'agit bien de séries appariées, puisque sur chaque animal on dispose des résultats des deux méthodes (paire d'observations). Visualisons les données brutes en matérialisant ces paires (cf. Figure [42\)](#page-65-0).

Lorsque l'on a des séries appariées, on peut calculer une différence par paire d'observations (cf. Figure [43](#page-65-1) et tableau ci-dessous).

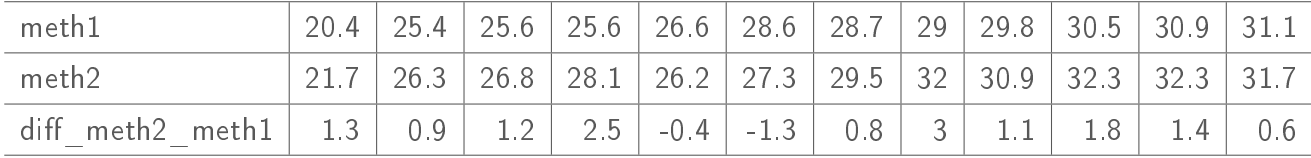

Dans le cadre d'une approche paramétrique, on souhaite comparer les moyennes des 2 groupes. Or la différence des moyennes est aussi la moyenne des différences. Comparer les 2 moyennes (donc tester l'égalité de leur différence à 0) revient donc à comparer la moyenne des différences à 0. Dans ce but on peut donc utiliser un test de comparaison d'une moyenne observée sur un échantillon (moyenne des diérences) à 0 ce qui nous ramène à une technique vue précédemment.

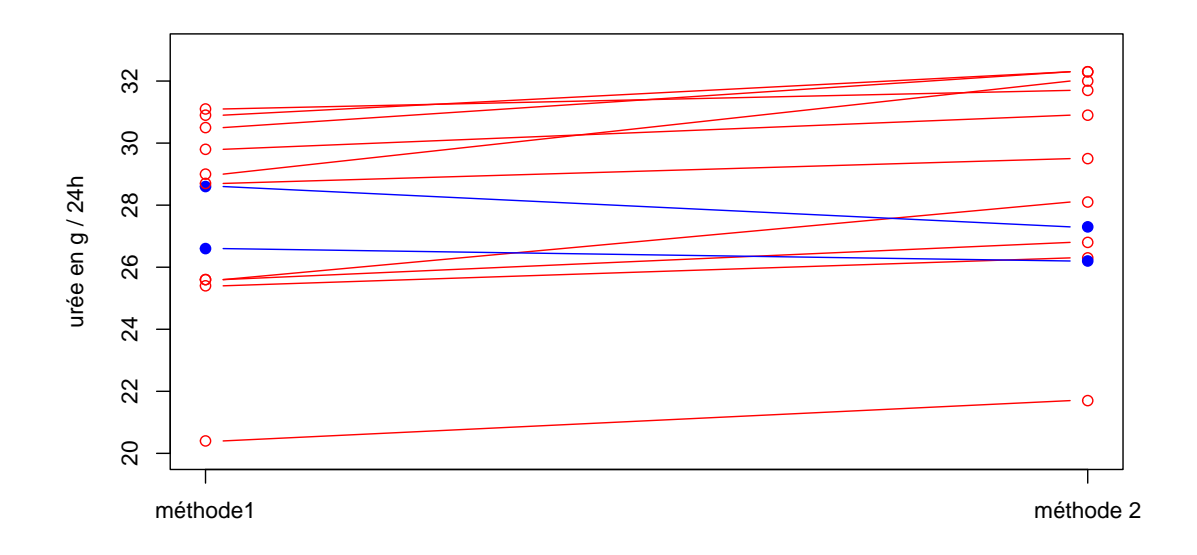

<span id="page-65-0"></span>Figure 42 Représentation des paires d'observation de l'urée avec les deux méthodes dans notre exemple, avec les paires associées à une différence méthode2 - méthode1 coloriées en rouge (entre cercles vides) et les autres en bleu (entre cercles pleins).

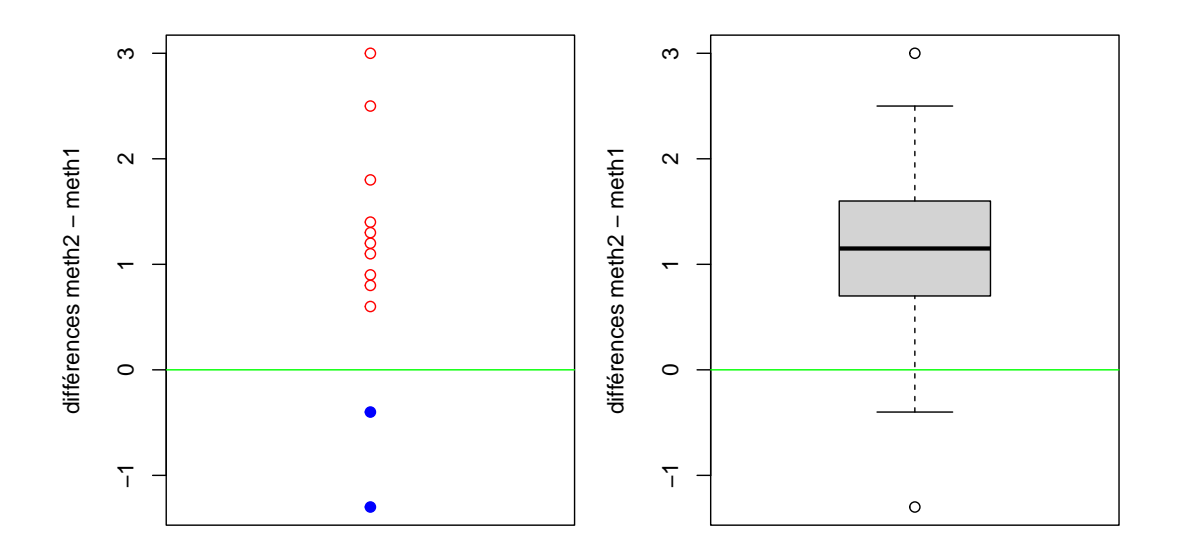

<span id="page-65-1"></span>FIGURE 43 - Représentation de la distribution des différences méthode2 - méthode1 en coloriées en rouge si elles sont positives (cercles vides) et en bleu sinon (cercles pleins) (pour la figure de gauche).

Principe du test de Student de comparaison de séries appariées Dans le cadre d'une approche paramétrique, il suffira de calculer l'intervalle de confiance sur la moyenne des différence en se servant de la formule donnée au chapitre [3.3.2,](#page-31-0) et de regarder s'il contient ou non 0. Les conditions d'utilisation sont que l'on puisse appliquer le théorème de l'approximation normale sur la série des différences par paire, (cf. Figure [43\)](#page-65-1) et non sur chacune des deux séries.

? ? ? Pour vous assurer que vous avez bien compris le principe de ce test, reprenez les données de l'exemple, calculez l'intervalle de confiance sur la moyenne des différences et interprétez-le, puis retrouvez vos résultats dans les sorties de R ci-dessous correspondant à la mise en oeuvre de l'approche paramétrique sur notre exemple. Pour vous simplifier les calculs on vous donne la moyenne et l'écart type estimé de ces différences (resp. 1.075 pour la moyenne et 1.151 pour l'écart type estimé)

#### ##

```
## Paired t-test
##
## data: meth2 and meth1
## t = 3.23, df = 11, p-value = 0.008
## alternative hypothesis: true mean difference is not equal to 0
## 95 percent confidence interval:
## 0.34345 1.80655
## sample estimates:
## mean difference
## 1.075
```
Dans le cadre d'une approche non paramétrique, basée sur les statistiques de rangs, nous utiliserons le test des rangs signés de Wilcoxon dont voici le principe.

Principe du test des rangs signés de Wilcoxon Le principe de ce test consiste à classer les différences en valeur absolue (toujours en associant un rang moyen en cas de différences ex aequos) puis à comparer la somme des rangs  $T+$  des différences positives à la somme des rangs T- des différences négatives (comme illustré sur la Figure [44\)](#page-67-0) avec une variable de décision adaptée. Comme pour le test de la somme des rangs, nous ne vous donneront pas la définition de cette variable de décision, mais nous vous demandons uniquement de connaître le principe de ce test.

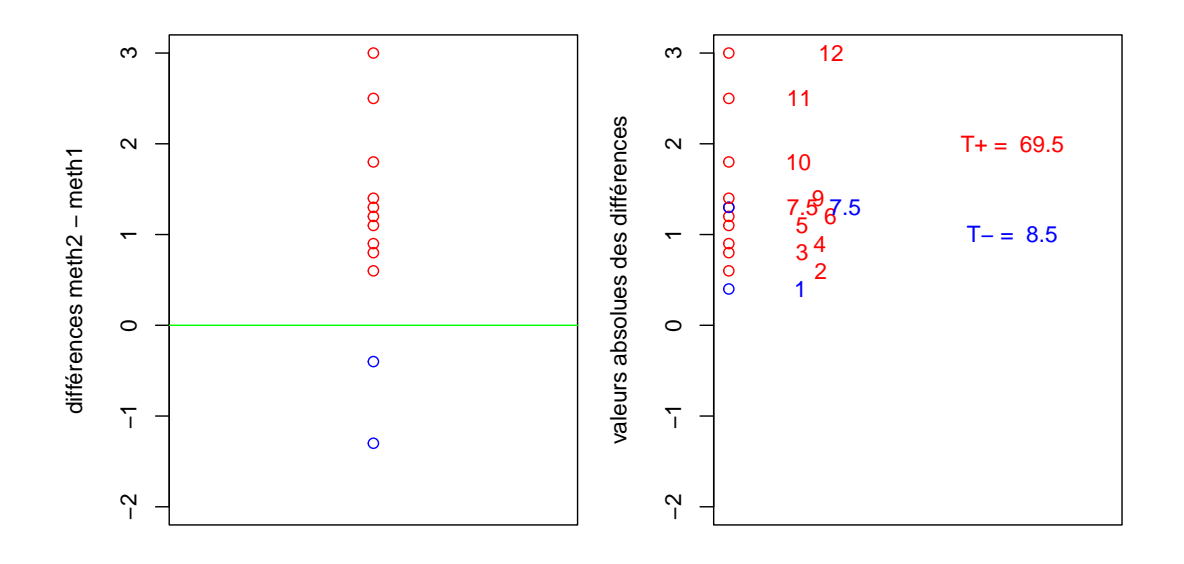

<span id="page-67-0"></span>FIGURE 44 - Illustration du principe du test des rangs signés de Wilcoxon.

? ? ? Pour vous assurer que vous avez bien compris le principe de ce test, tentez de recalculer à partir des données les valeurs de  $T+$  et  $T-$  qui vous sont reportées dans la figure [44.](#page-67-0) Vous trouvez ci-dessous les sorties de R correspondant à la mise en oeuvre de l'approche non paramétrique sur notre exemple. Interprétez l'information intéressante qui apparaît dans cette sortie.

## ## Wilcoxon signed rank test with continuity correction ## ## data: meth1 and meth2 ## V = 8.5, p-value = 0.019 ## alternative hypothesis: true location shift is not equal to 0

# 5.4 Comparaison de plusieurs moyennes sur des séries indépendantes

## 5.4.1 Analyse de variance à un facteur (ANOVA 1) et méthode non paramétrique associée

Dans le cadre de ce cours, nous n'aborderons le cas de la comparaison de plus de deux moyennes uniquement sur des séries indépendantes. Le cas des séries dépendantes ne sera abordée que dans l'enseigement personnalisé d'introduction à la modélisation, comme un cas particulier de la prise en compte de facteurs aléatoires (chapitre modèle linéaire mixte).

Partons d'un exemple à partir de données tirées de la thèse d'exercice vétérinaire de Mathilde Poinssot (Maisons Alfort, 2011). A partir d'un échantillon de 928 chiennes d'élevage, on voudrait savoir si la durée de gestation (variable quantitative) dépend de la taille des races (variable qualitative à 4 modalités - XL, L, M et S - que nous avons déjà manipulée). Il s'agit de corréler une variable quantitative à une variable qualitative, ce qui revient à comparer les moyennes (ou plus généralement les tendances centrales) obtenues pour les quatre groupes de taille de races. Les données observées on été représentées sous forme de diagrammes en boîte sur la figure [45.](#page-68-0)

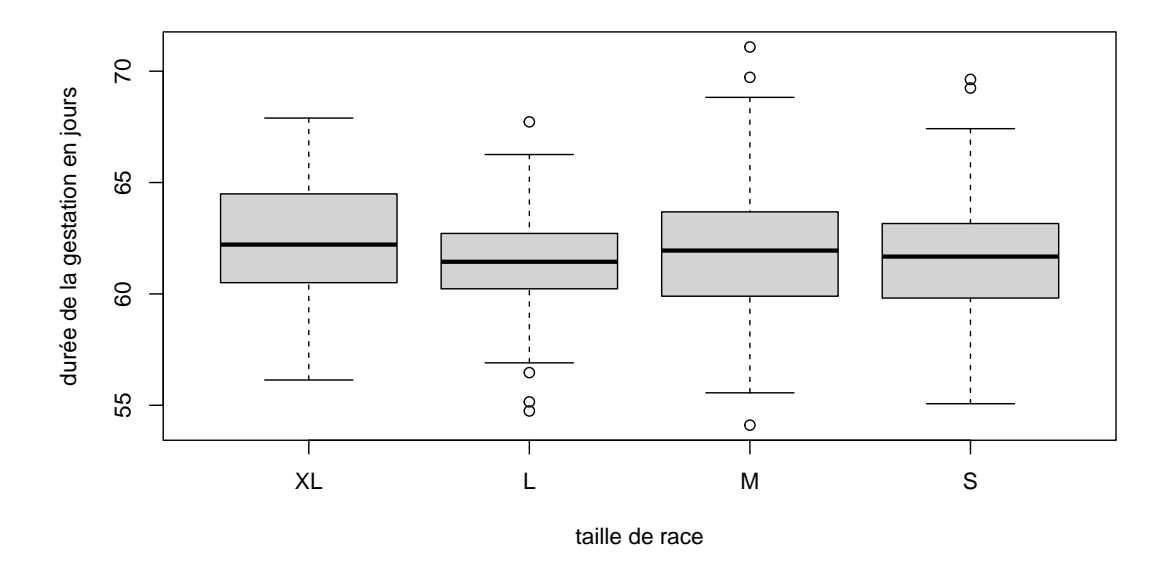

<span id="page-68-0"></span>Figure 45 Diagrammes en boîte des durées de gestation pour les quatre tailles de races

Si le théorème de l'approximation normale s'applique et que les variances peuvent être supposées égales, on peut réaliser une analyse de variance à un facteur (ANOVA 1), généralisation du test de Student avec variances égales. Une variante de l'ANOVA 1 ne supposant pas les variances égales existe et nous l'utiliserons au cours des travaux dirigés sur ordinateurs sans donner plus de détails techniques. Si le théorème de l'approximation normale ne s'applique pas, nous pourrons utiliser le test de la somme des rangs de Kruskal-Wallis, qui est une généralisation du test de Mann-Whitney-Wilcoxon basé exactement sur le même principe (ce pourquoi nous le détaillerons pas ici). Nous allons donc dans la suite présenter uniquement le principe de l'ANOVA 1.

On appelle facteur la variable qualitative définissant les groupes (ici la taille de race). L'ANOVA 1 est basé sur le modèle suivant pour décrire les observations  $x_{ij}$  de la variable quantitative,  $i$  indiquant le numéro du groupe, donc de la modalité du facteur étudié et  $j$  indiquant le numéro de l'observation dans le groupe :

$$
x_{ij} = \mu + \alpha_i + \epsilon_{ij}
$$
 avec  $\epsilon_{ij} \sim N(0, \sigma)$ 

L'hypothèse nulle de l'ANOVA 1 est :

$$
H_0: \alpha_1 = \alpha_2 = \ldots = \alpha_k = 0.
$$

Sous  $H_0$  on a tous les  $\alpha_i$  nuls donc une seule distribution  $N(\mu,\sigma)$ , alors que sous  $H_1$  : au moins un des  $\alpha_i$  est non nul donc on a plusieurs distributions  $N(\mu+\alpha_i,\sigma)$  (cf. illustration des deux hypothèses sur la figure [46\)](#page-69-0).

L'ANOVA, qui est, comme son nom ne l'indique pas, une méthode de comparaison globale de plusieurs moyennes, se base sur une décomposition de la variance totale en une variance intra-groupe (résiduelle) et une variance inter-groupe (factorielle) et sur la comparaison de ces 2 composantes de la variance.

Décomposition de la variation totale (ou somme des carrés des écarts totale) :

$$
SCE_T = \sum_{i=1}^{p} \sum_{j=1}^{n_i} (x_{ij} - \overline{x})^2 =
$$

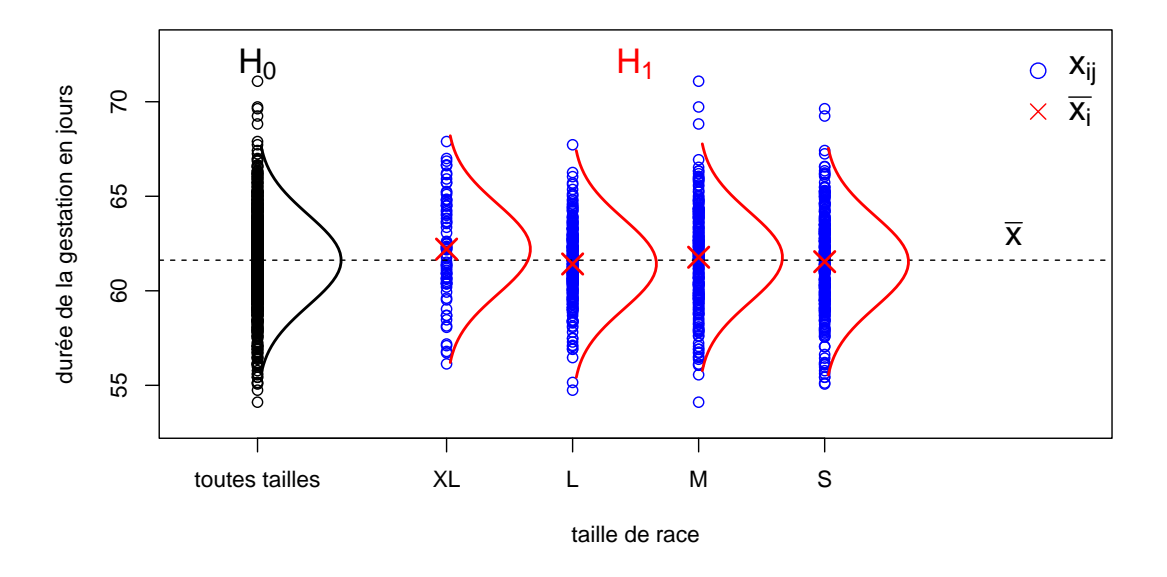

FIGURE 46 - Illustration de l'hypothèse nulle de l'ANOVA 1

<span id="page-69-0"></span>
$$
\sum_{i=1}^{p} \sum_{j=1}^{n_i} (x_{ij} - \overline{x}_i)^2 + \sum_{i=1}^{p} \sum_{j=1}^{n_i} (\overline{x}_i - \overline{x})^2 =
$$
  

$$
SCE_R + SCE_A
$$

avec  $p$  le nombre de modalités du facteur  $A$  (nombre de groupes) et  $n_i$  l'effectif du groupe  $i.$ 

A partir de ces deux sommes des carrés des écarts, on va estimer les variances intra-groupe et intergroupe appelés aussi carrés moyens

$$
CM_R = \frac{SCE_R}{\sum_{i=1}^p (n_i - 1)} = \frac{\sum_{i=1}^p \sum_{j=1}^{n_i} (x_{ij} - \overline{x}_i)^2}{\sum_{i=1}^p (n_i - 1)} = \frac{\sum_{i=1}^p (n_i - 1)\hat{\sigma}_i^2}{N - p}
$$

$$
CM_A = \frac{SCE_A}{p - 1} = \frac{\sum_{i=1}^p \sum_{j=1}^{n_i} (\overline{x}_i - \overline{x})^2}{p - 1} = \frac{\sum_{i=1}^p n_i (\overline{x}_i - \overline{x})^2}{p - 1}
$$

Le principe de l'ANOVA est ensuite de comparer ces variances intra-groupe et inter-groupe en prenant comme variable de décision leur rapport  $F$ , qu'on appelle la statistique de Fisher. Sous  $H_0, \; F = \frac{CMA}{CMn}$  $CM_R$ suit la loi  $F(p-1, N-p)$  de Fisher et Snédécor de degrés de liberté  $p-1$  et  $N-p$ . On rejettera donc  $H_0$  quand  $CM_A \gg CM_R$  ce qui sera associé à une p-value faible.

Nous ne vous demanderons à aucun moment de réaliser à la main les calculs présentés ci-dessus (calculs un peu lourds et chronophages). Nous vous demandons juste d'essayer de comprendre le principe de cette méthode, afin de savoir interpréter les résultats que nous obtiendrons lors des travaux dirigés sur ordinateurs.

A titre d'exemple, voici la sortie que nous obtenons avec le langage R lors de l'analyse des données de notre exemple (les variables sont codées duree et taille dans cette sortie) avec en sus le calcul des moyennes et écarts types pour les quatre groupes.

```
## Analysis of Variance Table
##
## Response: d$duree
## Df Sum Sq Mean Sq F value Pr(>F)
## d$taille 3 46 15.23 2.65 0.048
## Residuals 924 5317 5.75
```
### Moyennes estimées sur les quatre groupes

## XL L M S ## 62.2 61.4 61.8 61.5

### Ecarts types estimés sur les quatre groupes

## XL L M S ## 2.74 1.96 2.62 2.48

> ? ? ? Pour voir si vous avez bien compris, essayez d'interpréter la sortie informatique ci-dessus en reliant tous les résultats qui y sont donnés aux notions théoriques que nous venons de développer. Voici enfin la sortie de R pour le test de la somme des rangs de Kruskal-Wallis appliqué à cet exemple. Interprétez le résultat de ce test non paramétrique.

```
##
## Kruskal-Wallis rank sum test
##
## data: d$duree by d$taille
## Kruskal-Wallis chi-squared = 7, df = 3, p-value = 0.06
```
### 5.4.2 Problématique des comparaisons multiples

Suite à la mise en évidence d'une différence globale significative entre plusieurs moyennes (par ANOVA ou test de Kruskal-Wallis), on souhaite parfois comparer les moyennes 2 à 2. La méthode basique dite PLSD de Fisher (protected least significant difference) utilise la statistique de Student pour chaque test mais avec comme  $\sigma$  la valeur commune estimée à partir de l'ensemble des groupes (soit la racine carrée du  $CM_R$  de l'ANOVA). Le problème majeur associé à ce type de comparaisons multipes est la répétition des tests qui induit une inflation du risque  $\alpha$  global (n'oublions pas, en prenant un risque  $\alpha$  pour chaque test à  $5\%$ , quand on est sous  $H_0$  on s'autorise dans un cas sur 20 à rejeter  $H_0$ ).

Si l'on veut maîtriser le risque  $\alpha$  global (risque  $\alpha$  global = probabilité de détecter au moins une différence significative parmi toutes celles testées si on est sous  $H_0$ ), il apparaît donc nécessaire de corriger le risque  $\alpha$  (ou de façon équivalente les valeurs de p).

Deux méthodes classiques de correction du risque  $\alpha$  sont les suivantes :

La méthode de Bonferroni :

elle est utilisable après la mise en évidence d'une différence globale significative entre plusieurs moyennes (par ANOVA ou test de Kruskal-Wallis). Le principe est, pour chaque test, de corriger  $\alpha$  en le divisant par  $k$  le nombre de tests réalisés  $(\alpha_{cor}=\frac{0.05}{k})$  $\frac{.05}{k}$ ) ou de façon équivalente de corriger chaque p-value en la multipliant par le nombre de tests  $(p_{cor} = p \times k)$ . Cela permet d'être sûr que  $\alpha_{alobal} < 5\%$ . Le problème de cette méthode est qu'elle est très conservative lorsque le nombre de groupes augmente, c'est-à-dire qu'elle rejette peu de différences. Il arrive alors souvent qu'une différence globale soit significative sans qu'aucune différence 2 à 2 n'apparaisse significative.

La méthode de Bonferroni-Holm :

Une amélioration de cette méthode a été proposée, qui est aujourd'hui souvent préférée. Elle moins conservative, car la correction est moins drastique, tout en garantissant un risque  $\alpha_{global} < 5\%$ . Le principe est de :

- classer les valeurs de p par ordre croissant  $(p_1, p_2, \ldots, p_k)$  et
- corriger chaque  $p_i$  en le multipliant par  $k + 1 i$   $(p_{i,cor} = p_i \times (k + 1 i))$

Les logiciels donnent en général comme sortie des comparaisons multiples les valeurs de p-value corrigées, qui ne peuvent plus vraiment être interprétées comme des probabilités, mais sont comparées à  $5\%$ pour savoir si l'on peut rejeter l'hypothèse nulle pour chaque diérence.

Voici à titre d'exemple les sorties de R correspondant aux comparaisons multiples sur notre exemple, réalisées sans correction, puis avec les corrections de Bonferroni et Bonferroni-Holm.

```
##
## Pairwise comparisons using t tests with pooled SD
##
## data: d$duree and d$taille
##
## XL L M
## L 0.01 -
## M 0.17 0.09 -
## S 0.03 0.53 0.25
##
## P value adjustment method: none
##
## Pairwise comparisons using t tests with pooled SD
##
## data: d$duree and d$taille
##
## XL L M
## L 0.07 -
## M 1.00 0.54 -
## S 0.17 1.00 1.00
```
```
##
## P value adjustment method: bonferroni
##
## Pairwise comparisons using t tests with pooled SD
##
## data: d$duree and d$taille
##
## XL L M
## L 0.07 -
## M 0.52 0.36 -
## S 0.15 0.53 0.52
##
## P value adjustment method: holm
```
? ? ? Essayer d'interpréter les sorties obtenues avec ces trois méthodes, et demandez-vous à quoi correspondent en réalité les valeurs à 1.00.

Il existe d'autres méthodes de correction de p-value, dont voici un petit récapitulatif dans un cadre un peu plus général de tests répétés (pas forcément uniquement de comparaisons multiples suite à une comparaison globale de moyennes) :

- Comparaisons 2 à 2 :  $k = \frac{p(p-1)}{2}$  $\frac{2^{D-1}}{2}$  comparaisons
	- de très nombreuses autres méthodes disponibles (Tukey, Duncan, Rodger, Scheffé, Dunn-Sidak, . . .), avec prédominance actuelle de la méthode Bonferroni-Holm.

— Comparaisons à un groupe témoin :  $k = p - 1$  comparaisons méthode paramétrique de Dunnett couramment employée : statistique de Student avec estimation d'un  $\sigma$  global et correction des valeurs de p adaptée à ce cas particulier.

 Tests répétés avec maîtrise du taux de fausses découvertes : méthode de Benjamini-Hochberg (méthode couramment utilisée par exemple en transcriptomique - analyse de l'expression d'un très grand nombre de gènes, avec un test statistique par gène).

Certaines de ces méthodes peuvent être utilisées pour la comparaison d'autres paramètres statistiques que des moyennes, notamment à l'issue d'un test de comparaison de plusieurs fréquences sur séries indépendantes.

Les comparaisons multiples ne sont pas du tout une obligation à l'issue d'une comparaison globale de moyennes, et souvent elles n'apportent pas grand chose de plus qu'une bonne représentation graphique. Retenons les points suivants quant à leur utilisation :

- Il est indispensable de vérifier que la différence globale est significative avant de faire des comparaisons multiples (origine du terme "protected" dans PLSD de Fisher).
- $-$  Il faut corriger le risque  $\alpha$  lors de la réalisation de comparaisons multiples si l'on souhaite limiter le nombre de faux positifs (rejets à tort de  $H_0$ ).
- Les comparaisons multiples suite à une comparaison globale ne sont pas à préconiser systématiquement : elles n'apportent souvent pas grand chose à l'analyse globale et sont souvent difficiles à interpréter.
- NE JAMAIS OUBLIER qu'une différence non significative ne permet pas de conclure à une non différence.
- TOUJOURS PENSER à interpréter les effets (différences entre groupes) : ne pas rester au niveau des valeurs de p.

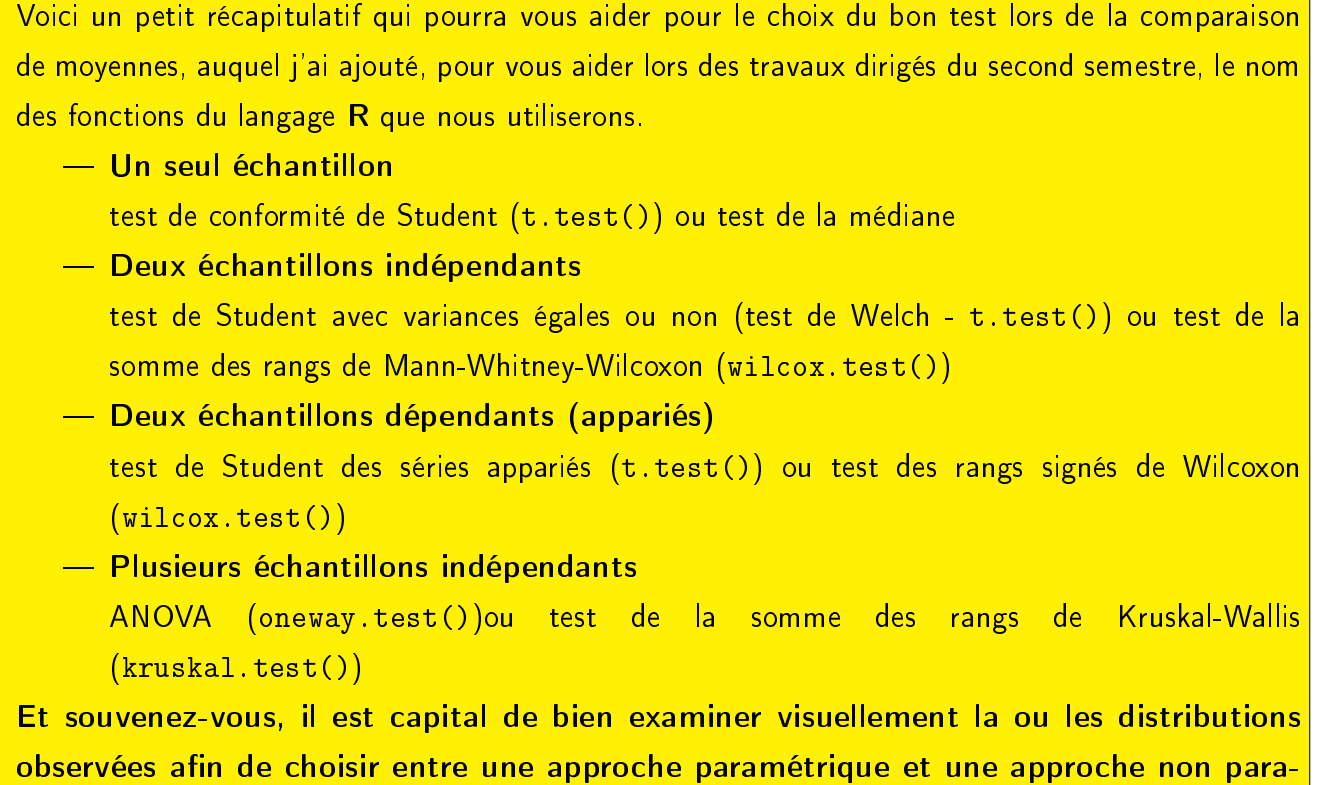

## métrique.

# <span id="page-74-0"></span>6 Corrélation linéaire et régression linéaire simple

## 6.1 Objectifs pédagogiques

- A l'issue de l'étude de ce chapitre, vous devriez :
- Connaître la définition et les conditions d'utilisation du coefficient de corrélation linéaire (de Pearson).
- Connaître le principe et les conditions d'utilisation des tests paramétriques et non paramétriques de corrélation ainsi que les limites de ces tests.
- $-$  Savoir identifier dans la pratique les cas où l'utilisation d'un test de corrélation n'est pas approprié et dans les autres cas savoir faire le choix entre le test paramétrique et le test non paramétrique, et réaliser ces tests.
- Savoir interpréter les conclusions de ces tests.
- Connaître le modèle utilisé en régression linéaire simple et la méthode d'estimation de ses paramètres à partir de données.
- Savoir expliquer ce que représente la valeur de  $r^2$  dans le cadre de la régression linéaire.
- Savoir identifier les cas sur lesquels il convient d'utiliser une régression linéaire et dans ces cas identifier la variable indépendante (explicative) et la variable dépendante (à expliquer).
- Savoir interpréter les résultats d'une régression linéaire issus d'un logiciel et vérifier ses conditions d'utilisation.
- Savoir utiliser un modèle de régression linéaire en prédiction (avec distinction entre les deux intervalles de confiance associés).
- Savoir ce qui distingue régression et corrélation linéaire.

## 6.2 La corrélation linéaire

Dans ce chapitre nous allons aborder les méthodes visant à mettre en évidence une corrélation entre deux variables quantitatives. Partons d'un exemple tiré de la littérature (Figure [47\)](#page-75-0).

Plus classiquement, nous représentons ce type données par un nuage de points, représentation appelée aussi diagramme de dispersion (cf. Figure [48\)](#page-75-1).

#### <span id="page-74-1"></span>6.2.1 Le test de corrélation linéaire de Pearson

Le test de corrélation linéaire de Pearson vise à montrer une corrélation linéaire entre deux variables quantitatives continues. Supposons  $x$  et  $y$  2 variables aléatoires observées sur un échantillon aléatoire simple et distribuées suivant une loi normale bivariée (cf. Figure [49\)](#page-76-0), et définissons le coefficient de corrélation linéaire de la façon suivante :

$$
r = \frac{Cov(x,y)}{\sqrt{V(x)V(y)}} = \frac{\frac{1}{N}\sum_{i=1}^{N}(x_i - \overline{x})(y_i - \overline{y})}{\sqrt{\frac{1}{N}\sum_{i=1}^{N}(x_i - \overline{x})^2 \times \frac{1}{N}\sum_{i=1}^{N}(y_i - \overline{y})^2}}
$$

 $r$  peut être considéré comme un "indicateur unidirectionnel de l'allongement du nuage de points" :  $-1 \le r \le 1$  et plus les points sont alignés et plus  $|r|$  est proche de 1.

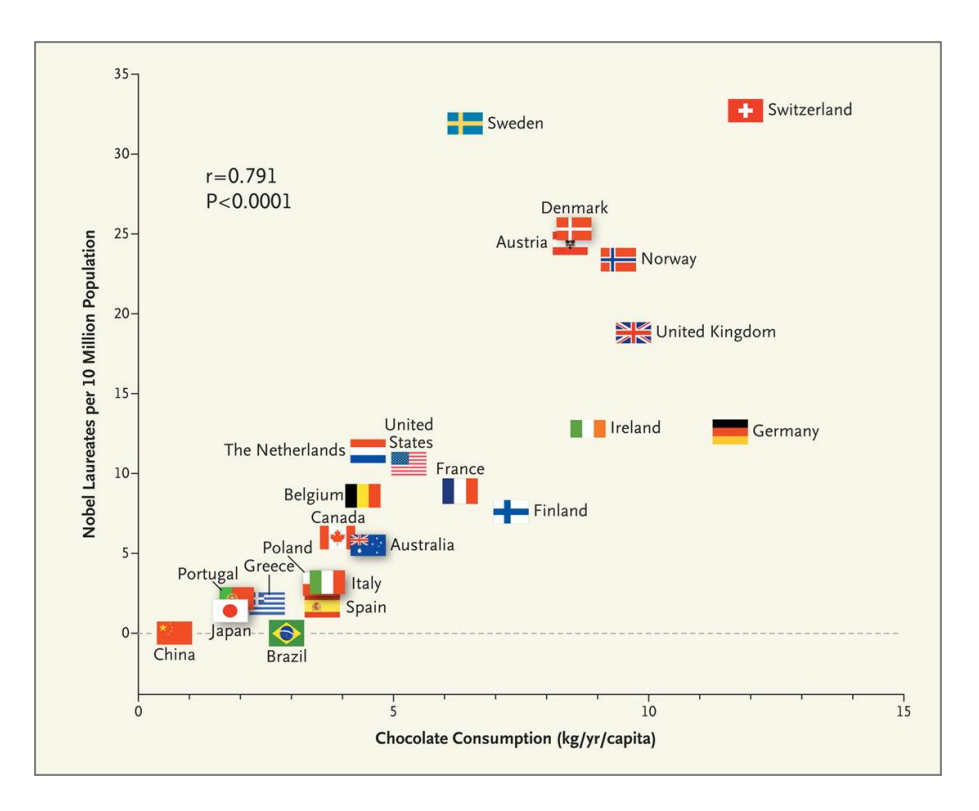

<span id="page-75-0"></span>Figure 47 Figure extraite de Messerli (2012), Chocolate Consumption, Cognitive Function, and Nobel Laureates, the New England Journal of Medicine

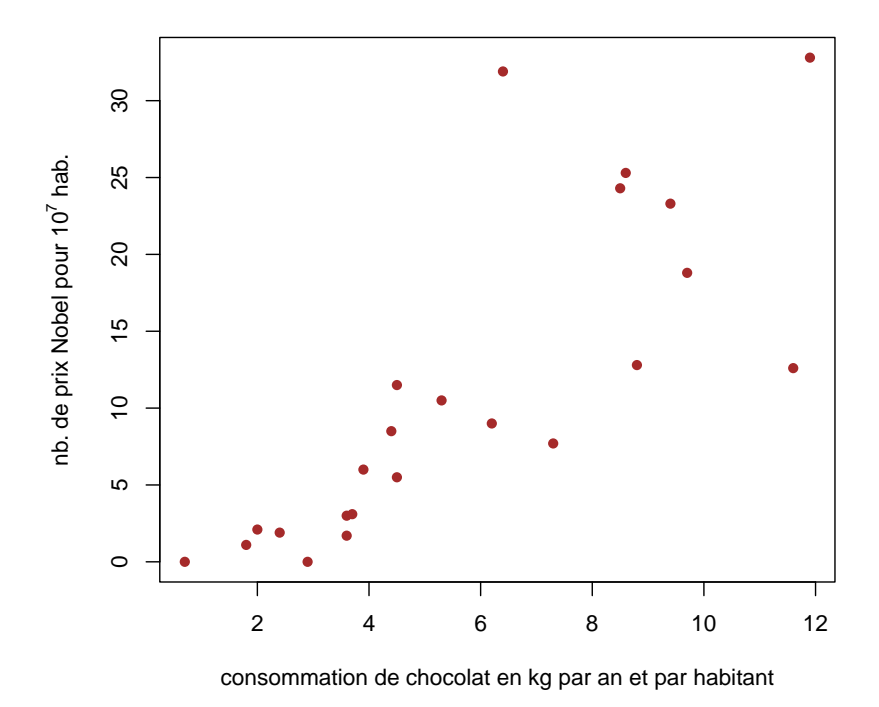

<span id="page-75-1"></span>FIGURE 48 - Représentation classique sous forme de nuage de points (ou diagramme de dispersion) des données de l'exemple

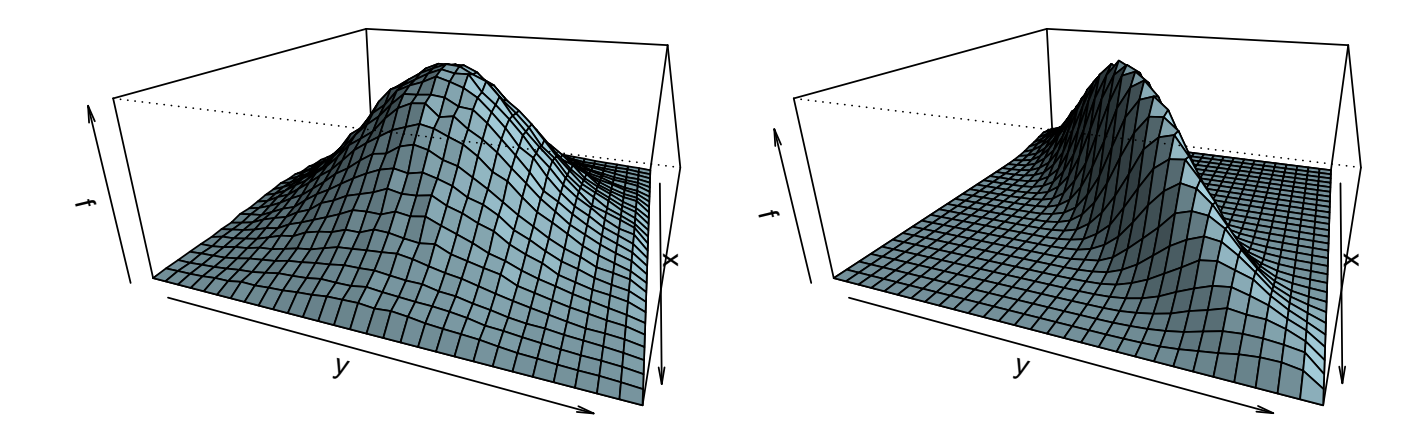

<span id="page-76-0"></span>FIGURE 49 - Représentation de la densité de probabilité de deux distributions normales bivariées, à gauche sans corrélation entre  $x$  et  $y$   $(r = 0)$  et à droite avec une forte corrélation entre  $x$  et  $y$   $(r = 0.9)$ 

Sous l'hypothèse nulle  $(H_0:$  "absence de corrélation entre  $x$  et  $y$ "),

$$
t = \sqrt{\frac{r^2(N-2)}{1-r^2}} \sim T(N-2)
$$

avec  $N$  le nombre de points observés.

Nous pourrons donc utiliser  $t$  ainsi défini comme variable de décision pour tester la corrélation linéaire entre  $x$  et  $y$ . Ce test étant très peu robuste, en particulier très sensible aux valeurs extrêmes (un seul point éloigné des autres pourra modifier de façon très importante la valeur du coefficient de corrélation), il est indispensable de bien vérifier ses conditions d'utilisation avant de l'utiliser. Il est généralement très difficile de représenter la distribution conjointe de  $x$  et  $y$  comme dans la Figure [49](#page-76-0) (cela nécessiterait un très grand nombre de points observés), mais si la distribution est normale bivariée le nuage de points est de type elliptique (cf. Figure [50](#page-77-0) pour un exemple) et c'est ce que nous vérifierons avant d'appliquer le test de corrélation linéaire dans ce contexte.

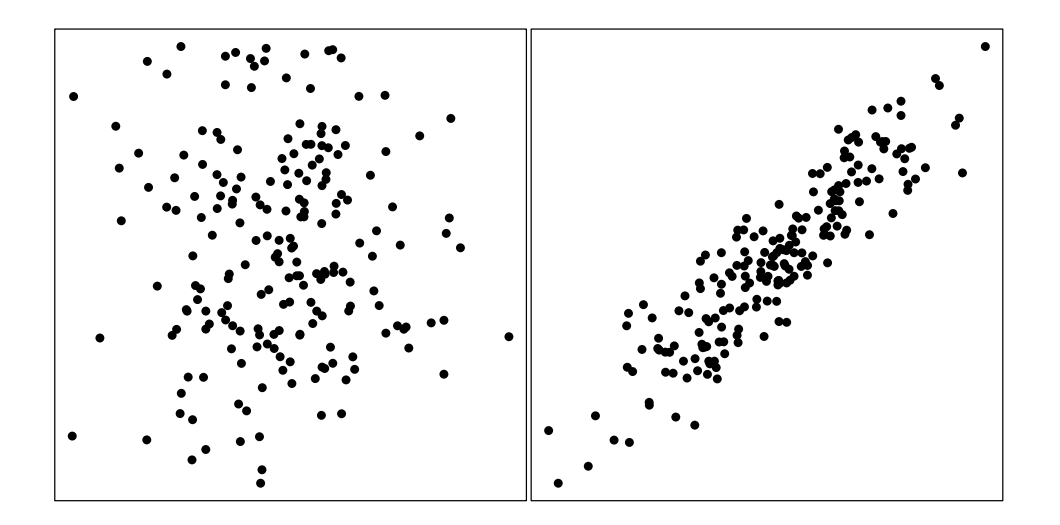

<span id="page-77-0"></span> ${\rm F}$ IGURE  $50$  –  ${\sf Exemples}$  de nuages de points issus de lois normales bivariées à gauche sans corrélation  $(r = 0)$ , à droite avec une forte corrélation  $(r = 0.9)$ 

? ? ? Interprétez les résultats du test de corrélation de Pearson réalisé sur les données de notre exemple avec R (cf. ci-dessous).

Pensez-vous que ce test est applicable sur ces données ?

```
##
## Pearson's product-moment correlation
##
## data: d$Chocolate and d$Nobels
## t = 6, df = 21, p-value = 6e-06
## alternative hypothesis: true correlation is not equal to 0
## 95 percent confidence interval:
## 0.567 0.909
## sample estimates:
## cor
## 0.794
```
#### 6.2.2 Le test de corrélation de rangs de Spearman

Revenons à notre exemple. Au vu de la figure [48,](#page-75-1) il semble difficile de considérer le nuage de points comme elliptique, et il serait imprudent d'utiliser le test de corrélation linéaire de Pearson. Dans un tel cas, lorsque la relation entre les deux variables observées semble monotone mais que le nuage de points n'est pas elliptique, le test de corrélation de rangs de Spearman peut être adapté. Son principe est très simple. On classe les valeurs de  $x$  d'un côté, et celle de  $y$  de l'autre et on associe à chaque point du nuage le rang de  $x$  et le rang de  $y$ , puis on calcule le coefficient de corrélation linéaire sur les rangs des  $x$ et les rangs des  $y$ . On appelle ce coefficient le coefficient de rangs de Spearman et on pourra faire un test à partir de celui-ci (cf. illustration Figure [51\)](#page-78-0). Nous n'aborderons pas les détails techniques de ce test dans ce cours, la compréhension de son principe nous suffisant. On comprend bien, notamment, que le fait de

calculer un coefficient sur les rangs des observations rend le test beaucoup plus robuste par rapport aux éventuelles valeurs extrêmes.

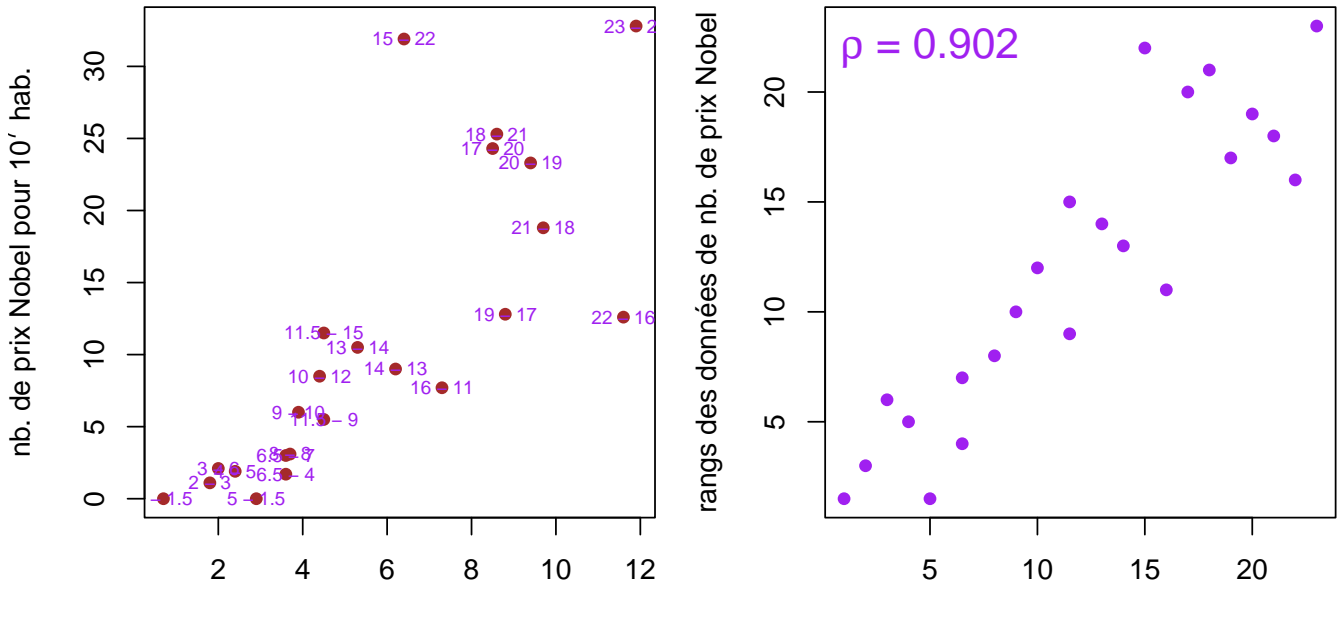

<span id="page-78-0"></span>conso. de chocolat en kg par an et par hab.

rangs des données de conso. de chocolat

FIGURE 51 - Illustration du principe du calcul du coefficient de corrélation de rangs de Spearman

? ? ? Interprétez les résultats du test de corrélation de rangs de Spearman réalisé sur les données de notre exemple avec R (cf. ci-dessous).

```
##
## Spearman's rank correlation rho
##
## data: d$Chocolate and d$Nobels
## S = 198, p-value = 4e-09
## alternative hypothesis: true rho is not equal to 0
## sample estimates:
## rho
## 0.902
```
A partir de ces résultats on conclut donc à une corrélation signicative entre la consommation individuelle de chocolat dans les états et le nombre de prix Nobel pour 10 millions d'habitants. MAIS ATTENTION ! On n'en déduira bien entendu pas de lien de causalité. Une corrélation entre 2 variables observées n'implique pas forcément un lien de causalité. Une corrélation peut être :

- due à un facteur de causalité commun (ex. de la corrélation entre vente de glaces et noyades, cause commune : la chaleur)
- due à une causalité dans le sens opposé à celui présenté (ex. : myopie des enfants et veilleuse, effet cigogne, ... cf <https://www.chosesasavoir.com/quest-leffet-cigogne/> et [https:](https://cortecs.org/la-zetetique/effets-cigogne-correlation-vs-causalite/) [//cortecs.org/la-zetetique/effets-cigogne-correlation-vs-causalite/\)](https://cortecs.org/la-zetetique/effets-cigogne-correlation-vs-causalite/),

 complètement fortuite (cf. site qui montre des corrélations fortuites entre deux variables suivies au cours du temps [\(http://www.tylervigen.com/spurious-correlations\)](http://www.tylervigen.com/spurious-correlations).

En réponse à l'étude de Messerli (chocolat / prix Nobel), des chercheurs ont d'ailleurs montré une corrélation entre la consommation de chocolat et le nombre de tueurs en séries que le pays engendre).

#### 6.2.3 Les limites des tests de corrélation

Une grande prudence s'impose dans le cadre de l'utilisation et de l'interprétation des coefficients de corrélation. Retenons ces différents points.

- Le test de corrélation de Pearson n'est pas adapté en cas de corrélation non linéaire (ex. Figure [52](#page-80-0) a) sur lequel un test de corrélationde rangs serait plus adapté).
- Le test de corrélation de Pearson n'est pas du tout robuste (très influencé notamment par les valeurs extrêmes) et ne doit donc surtout pas être utilisé sur un nuage de points comme représenté Figure [52](#page-80-0) b) sur lequel un test de corrélation de rangs serait plus adapté)
- Les tests de corrélation (Pearson et Spearman) ne sont pas adaptés en cas de corrélation non monotone (ex. Figure [52](#page-80-0) c) ou les coefficients de corrélation seraient proches de 0, bien qu'il y ait une relation non monotone entre les deux variables) et plus généralement de nuage de points non elliptique (ex. Figure [52](#page-80-0) d) pour lequel la relation ne peut pas être décrite sous forme de corrélation simple : on a plus l'impression que plus x est grand et plus y est variable)
- Les tests de corrélation (Pearson et Spearman) ne sont pas adaptés en cas de nuage de points formé de sous-nuages (sous-groupes se distinguant comme en Figure [52](#page-80-0) e) et e bis) avec couleurs et remplissage différentiel des points - l'ex. fictif représente le poids du bagage en y et le poids du voyageur en x, avec les hommes en cercles vides bleu et les femmes en cercles pleins rouge).

On ne devrait donc jamais reporter une valeur de  $r$  (coefficient de corrélation linéaire de Pearson) ou de  $\rho$  (coefficient de corrélation de rangs de Spearman) non assortie du nuage de points, ni interpréter une valeur de  $r$  ou de  $\rho$  tant qu'on n'a pas vu le nuage de points associé !

? ? ? Examinez de plus près le dernier exemple de la figure [52.](#page-80-0) Si l'on effectuait "bêtement" les tests de corrélation sur ce nuage de points on obtiendrait  $r = -0.47$  ( $p < 0.0001$ ) et  $\rho = -0.52$  $(p < 0.0001)$ . Qu'en concluerait-on quand à la corrélation entre le poids du bagage et le poids du voyageur ?

Maintenant si l'on effectue ces tests sur chacun des deux sous-groupes, on obtient  $r = 0.48$  ( $p <$ 0.0001) pour les femmes et  $r = 0.41$  ( $p < 0.0001$ ) pour les hommes. Qu'en conclut-on?

Nous nous sommes placés dans ce chapitre dans le cas où les deux variables quantitatives à corréler sont toutes les deux observées, c'est-à-dire qu'aucune des deux n'est contrôlée (valeurs fixées par l'expérimentateur). Les tests de corrélation peuvent aussi s'appliquer dans le cas où l'une des variables est contrôlée, et nous aborderons ce cas dans le chapitre suivant.

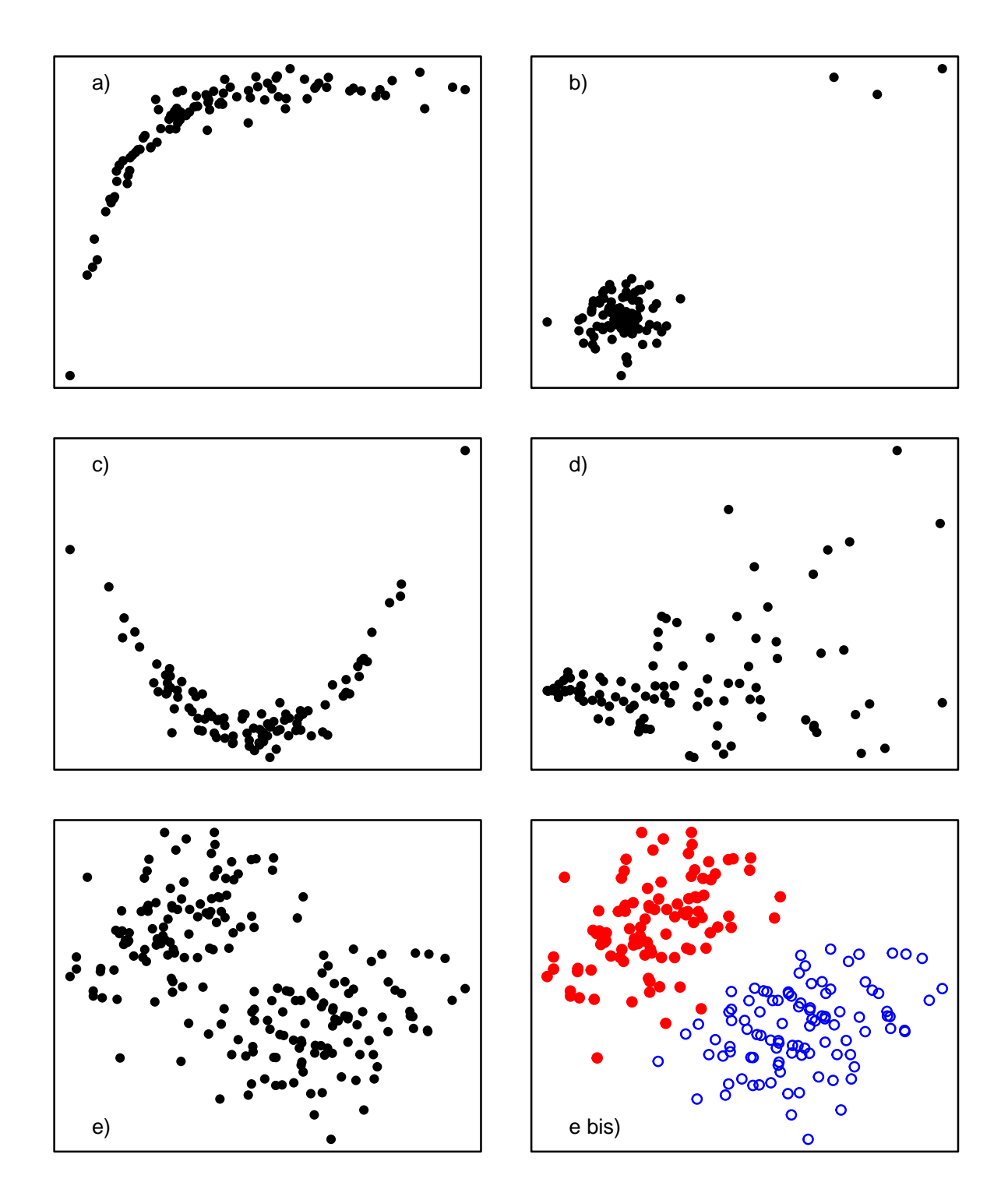

<span id="page-80-0"></span>FIGURE 52 – Illustration de quelques nuages de points qui devraient nous imposer la prudence !

### 6.3 Bilan, mise en garde et transition

Nous avons vu dans le cours jusque là toutes les méthodes qui permettent de mettre en corrélation deux variables :

- $\frac{d}{dt}$  deux variables qualitatives : chapitre [4](#page-46-0)
- $-$  une variable qualitative, une variable quantitative : chapitre  $5$
- $\overline{\phantom{a}}$  deux variables quantitatives : chapitre [6](#page-74-0)

Etant donné que la majorité des test vus précédemment visent à démontrer l'existence d'une corrélation entre deux variables, il serait bien imprudent de penser que vous allez trouver le test adapté dans le chapitre "corrélation linéaire" dès que vous voyez le terme "corrélation" dans la question posée !

Encore une fois, en statistique l'important est la compréhension des méthodes, et le simple repérage de mots clefs risquerait fort de vous induire en erreur.

Nous allons maintenant aborder, sur un exemple encore très simple à deux variables, un thème plus général qui est à la base de très nombreuses approches qui permettent d'aborder des cas plus complexes : la modélisation.

### 6.4 La régression linéaire simple

La régression linéaire simple est une méthode de modélisation, par une relation linéaire, de la relation entre une variable quantitative observée et une variable quantitative contrôlée. Comme toute démarche de modélisation, elle peut être utilisée pour mieux caractériser / comprendre cette relation et/ou pour l'utiliser en prédiction. Elle est parfois utilisée à la marge de ce cadre, avec des variables quantitatives toutes deux observées, mais qui ont des statuts diérents (contrairement au cadre du chapitre précédent) : on veut expliquer / prédire l'une d'entre elle en fonction de l'autre.

Partons d'un exemple inspiré de la littérature (Roomi et al. 2011, Nutrient mixture inhibits in vitro and in vivo growth of human acute promyelocytic leukemia HL-60 cells, Experimental Oncology).

Cette publication étudie l'impact, in vitro, d'un mélange de nutriments (acide ascorbique, extrait de thé vert, lysine, proline, . . .) sur la prolifération de cellules tumorales. La variable contrôlée est la dose de nutriments en concentration dans le milieu ( $\mu g.ml^{-1})$  et la variable observée est la prolifération cellulaire quantiée en pourcentage de celle observée sans nutriments dans le milieu de culture. Les données sont représentées dans la figure [53,](#page-82-0) à gauche en données brutes, et à droite avec la dose en logarithme décimal.

#### 6.4.1 Modèle de la régression linéaire simple

En régression linéaire simple on utilise donc un modèle linéaire pour expliquer une variable à expliquer Y appelée aussi variable dépendante (toujours une variable observée) en fonction d'une variable explicative notée  $X$  (souvent contrôlée mais pas toujours), appelée aussi variable variable indépendante.

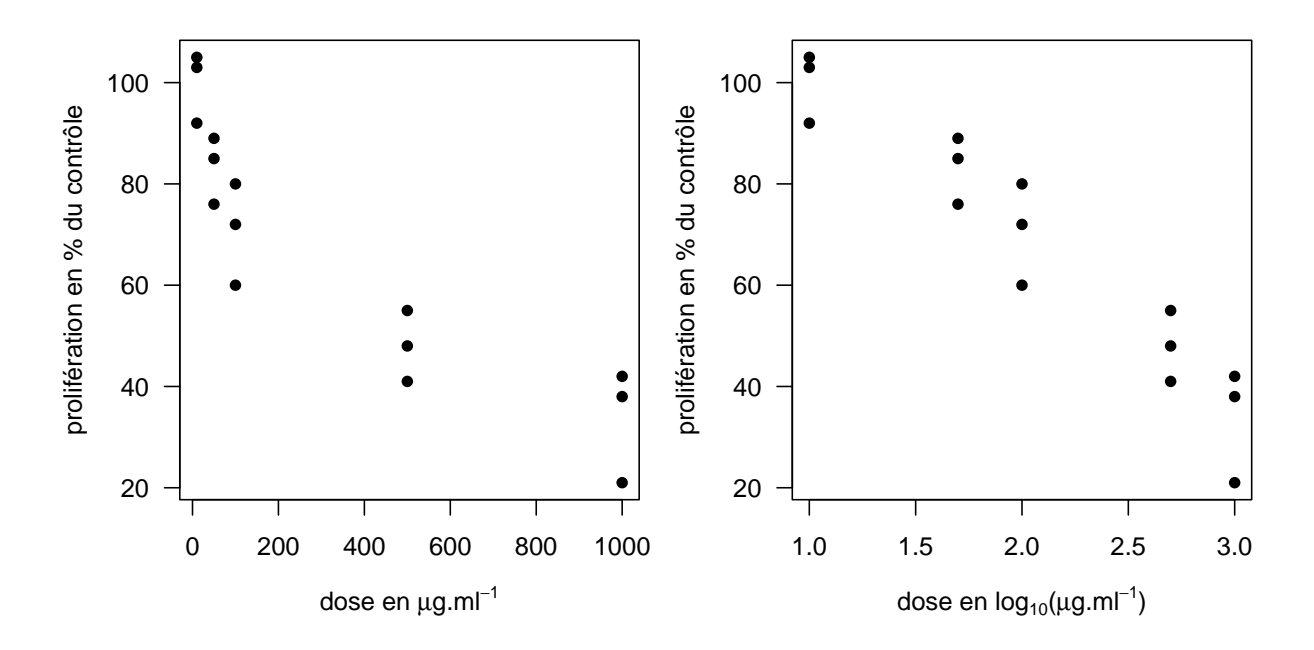

<span id="page-82-0"></span>Figure 53 Diagrammes de dispersion présentant les données de l'exemple, à gauche en données brutes, à droite avec la variable explicative transformée en logarithme décimal, en vue de linéariser la relation dans ce cas particulier.

Le modèle théorique de la régression linéaire simple, illustré Figure [54](#page-83-0) est le suivant :

$$
Y_i = \alpha + \beta X_i + \epsilon_i \text{ avec } \epsilon_i \sim N(0, \sigma)
$$

On a dans ce modèle

- une partie déterministe sous forme de relation linéaire et
- une partie stochastique sous forme de modèle Gaussien avec des  $\epsilon_i$  aléatoires, indépendants, suivant une loi normale (loi de Gauss) de variance résiduelle  $\sigma^2$  constante.

Pour estimer les paramètres de ce modèle à partir des données observées, on utilise la méthode de maximisation de la vraisemblance (maximisation de  $Pr(Y \mid \alpha, \beta, \sigma)$ , les données Y étant connues), qui revient, dans le cadre du modèle Gaussien, à minimiser la Somme des Carrés des Ecarts (SCE, cf. illustration Figure [54\)](#page-83-0) :

$$
SCE = \sum_{i=1}^{n} e_i^2
$$
 avec  $e_i = Y_i - \hat{Y}_i = Y_i - (\hat{\alpha} + \hat{\beta}X_i)$ .

Les estimations ponctuelles des paramètres du modèle linéaire Gaussien, obtenues par moindres carrés, sont les suivantes :

- Pente (ou coefficient de régression) :  $\hat{\beta} = \frac{cov(X,Y)}{V(X)}$  $V(X)$
- Ordonnée à l'origine ("intercept" en anglais) :  $\hat{\alpha}=\overline{Y}-\hat{\beta}\times\overline{X}$
- $-$  Ecart type résiduel ("residual standard error" en anglais) :  $\hat{\sigma} = \sqrt{\frac{SCE}{n-2}}$  $n-2$

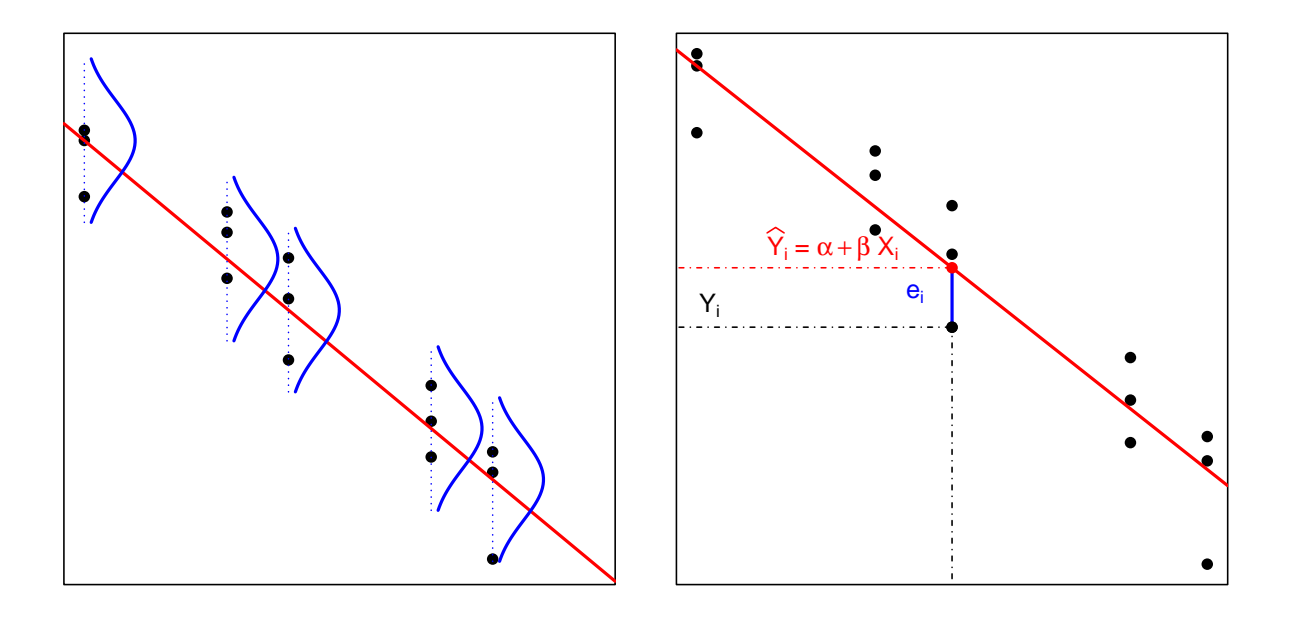

<span id="page-83-0"></span> $\rm FIGURE$   $\rm 54$  – Illustration des hypothèses du modèle linéaire Gaussien (à gauche) et de la méthode des moindres carrés associée (à droite)

Si l'on utilise R pour estimer ces paramètres sur notre exemple, on obtient la sortie suivante dans laquelle il vous faudra savoir repérer les différents résultats importants décrits en-dessous de la sortie R (n'hésitez pas à annoter cette sortie R sur votre polycopié pour bien savoir vous repérer à l'avenir) :

```
##
## Call:
## lm(formula = proliferation " log10(dose), data = d)##
## Residuals:
## Min 1Q Median 3Q Max
## -15.57 -4.67 1.43 5.33 10.22
##
## Coefficients:
## Estimate Std. Error t value Pr(>|t|)
## (Intercept) 136.18 6.37 21.4 1.6e-11
## log10(dose) -33.20 2.90 -11.5 3.6e-08
##
## Residual standard error: 8.01 on 13 degrees of freedom
## Multiple R-squared: 0.91,Adjusted R-squared: 0.903
## F-statistic: 131 on 1 and 13 DF, p-value: 3.64e-08
```
- $-$  la pente (slope or regression coefficient) qui est présentée dans la sortie de R avec comme indication le nom de la variable explicative associée :  $\hat{\beta} = -33.2$
- l'ordonnée à l'origine (intercept) :  $\hat{\alpha} = 136$
- écart type résiduel (residual standard error) :  $\hat{\sigma} = 8.01$

- et le coefficient de détermination (carré du coefficient de corrélation linéaire, dont on expliquera le sens plus loin) :  $r^2=0.91\,$ 

Avant de tirer des conclusions des résultats du modèle, il conviendra de vérifier a posteriori les conditions d'utilisation du modèle. On utilise pour cela les résidus  $e_i$ , résidus qu'on ne peut calculer d'une fois le modèle ajusté, d'où la vérification a posteriori. Ces résidus seront représentés sous deux formes pour vérifier les hypothèses quant à leur distribution, sous forme d'un graphe de résidus représentant les résidus  $e_i$  en fonction des valeurs prédites  $\hat{Y}_i$  (cf. Figure [55\)](#page-85-0) et d'un diagramme Quantile-Quantile des résidus (cf. Figure [56\)](#page-86-0)). Ces deux graphes sont complémentaires et permettent de s'assurer visuellement que les résidus sont bien indépendants les uns des autres et distribués suivant une loi normale centrée en 0 et d'écart type  $\sigma$  constant.

On peut remarquer sur la sortie R précédente, que les premiers résultats donnés sont des statistiques descriptives des résidus, qui permettent aussi de se faire une idée rapide de leur distribution globale.

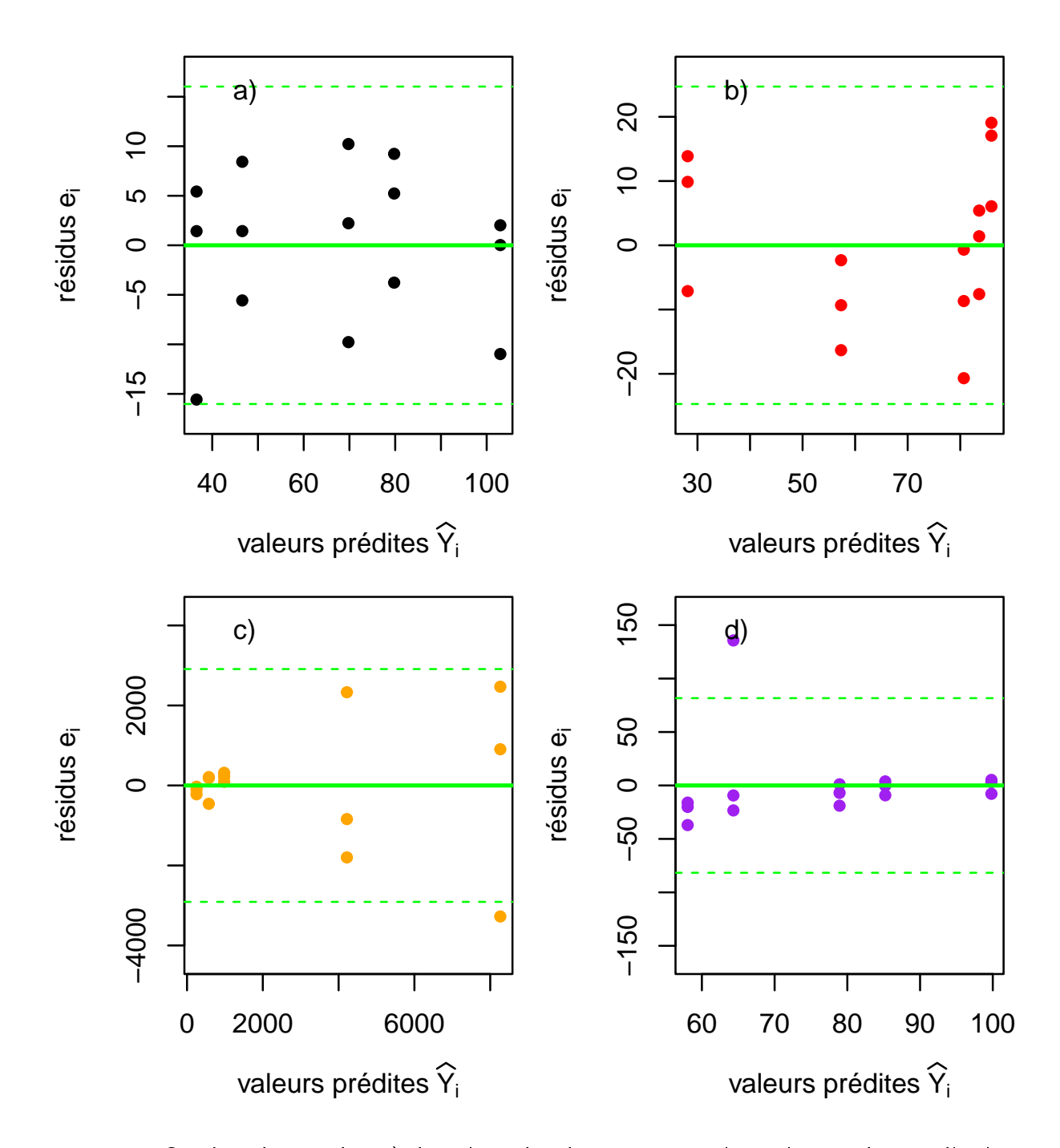

<span id="page-85-0"></span>Figure 55 Graphes des résidus a) dans le cadre de notre exemple où les conditions d'utilisation du modèle ne sont pas remises en cause et dans trois autres cas où ces conditions d'utilisation sont clairement non respectées, en b) car les résidus ne sont pas aléatoires, en c) à cause d'un écart type des résidus non constant (hétéroscédasticité des résidus caractérisés par un effet "entonnoir") et en d) à cause d'un résidu extrême. Les lignes vertes représentent en trait plein la valeur 0 attendue pour la moyenne des résidus, et en pointillés  $-2\hat{\sigma}$  et  $-2\hat{\sigma}$ , la bande censée contenir à peu près 95% des résidus.

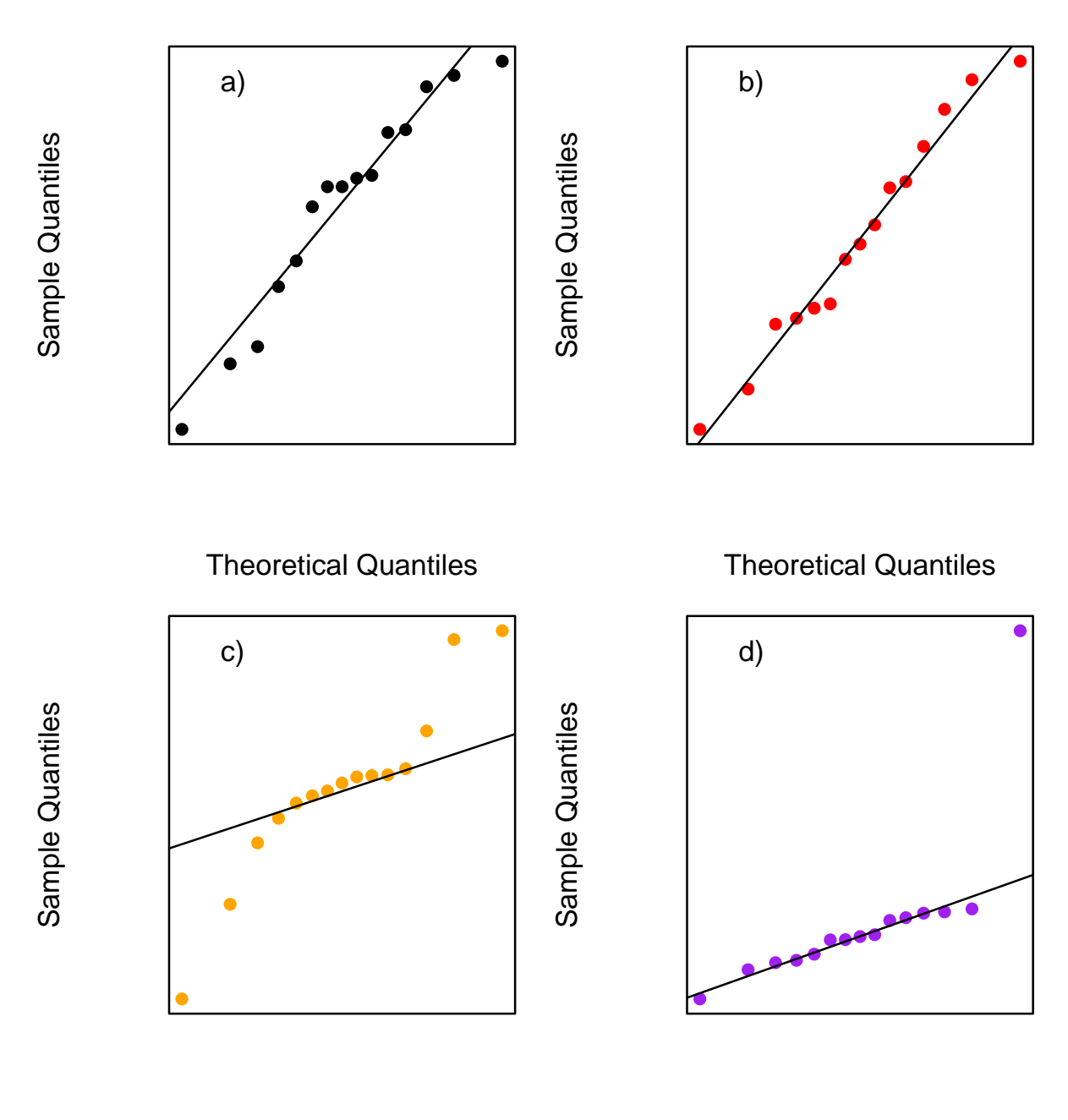

#### <span id="page-86-0"></span>Theoretical Quantiles

Theoretical Quantiles

Figure 56 Diagramme Quantile-Quantile des résidus a) dans le cadre de notre exemple où les conditions d'utilisation du modèle ne sont pas remises en cause et dans les trois autres cas où ces conditions d'utilisation sont non respectées (cf. Figure [55\)](#page-85-0), ce qui n'apparaît clairement sur ce graphe que sur les cas c) ou la distribution des résidus n'apparaît pas normale et d) à cause d'un résidu extrême.

#### 6.4.2 Prédiction et intervalles de confiance

Une fois les conditions d'utilisation du modèle linéaire Gaussien vériées, on utilise parfois directement les résultats de la régression linéaire par exemple pour estimer un paramètre biologique correspondant à l'un des paramètres du modèle (par exemple un taux de croissance microbien estimé comme la pente d'une courbe de croissance microbienne exprimée en logarithme de la concentration microbienne en fonction du temps). Il est alors important d'associer à leur estimation ponctuelle un intervalle de confiance, afin de quantifier leur incertitude. On utilisera une fonction R très simple pour obtenir les intervalles de confiance l'ordonnée à l'origine et la pente (cf. sortie ci-dessous sur notre exemple).

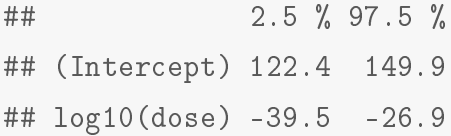

Il est aussi possible d'utiliser le modèle ajusté aux données pour prédire une valeur de  $Y_0$  pour une valeur donnée  $X = X_0$  prise dans le domaine étudié (couvert par le jeu de données). On prédit la valeur de  $Y$  pour  $X=X_0$  dans le domaine étudié, par  $\hat{Y_0}=\hat{\alpha}+\hat{\beta}X_0$  et on peut associer à une telle prédiction deux intervalles de confiance (cf. Figure [57](#page-88-0) :

- l'intervalle de confiance sur la moyenne des  $Y$  pour  $X = X_0$  qui quantifie l'incertitude sur la droite estimée,
- et l'intervalle de prédiction qui quantifie l'incertitude sur une observation individuelle prédite de  $Y$ pour  $X = X_0$  et prend en compte non seulement l'incertitude sur la droite estimée, mais aussi la variabilité des observations autour de la droite suivant la loi  $N(Y_0, \sigma)$ . L'intervalle de prédiction à  $95\%$  est souvent approché par défaut par  $\hat{Y}_0\pm 2\times\hat{\sigma}$  (en pointillés sur la Figure [57\)](#page-88-0), ce qui revient à négliger l'incertitude sur la droite estimée, et qui sera d'autant plus raisonnable qu'on a beaucoup de points observés et que  $X_0$  se trouve proche du centre du domaine des  $X$  étudié.
- A titre d'exemple, la sortie R ci-dessous vous indique dans l'ordre
- $-$  l'intervalle de confiance à 95% sur la moyenne prédite de prolifération cellulaire pour une dose de 200  $\mu g.ml^{-1}$ ,
- $-$  puis l'intervalle de prédiction à 95% pour cette même dose.

Pour chacun des intervalles, il faut lire en premier l'estimation ponctuelle de la prédiction, puis les bornes inférieure ("lower") et supérieure ("upper") de l'intervalle.

## fit lwr upr ## 1 59.8 55.1 64.5 ## fit lwr upr ## 1 59.8 41.8 77.7

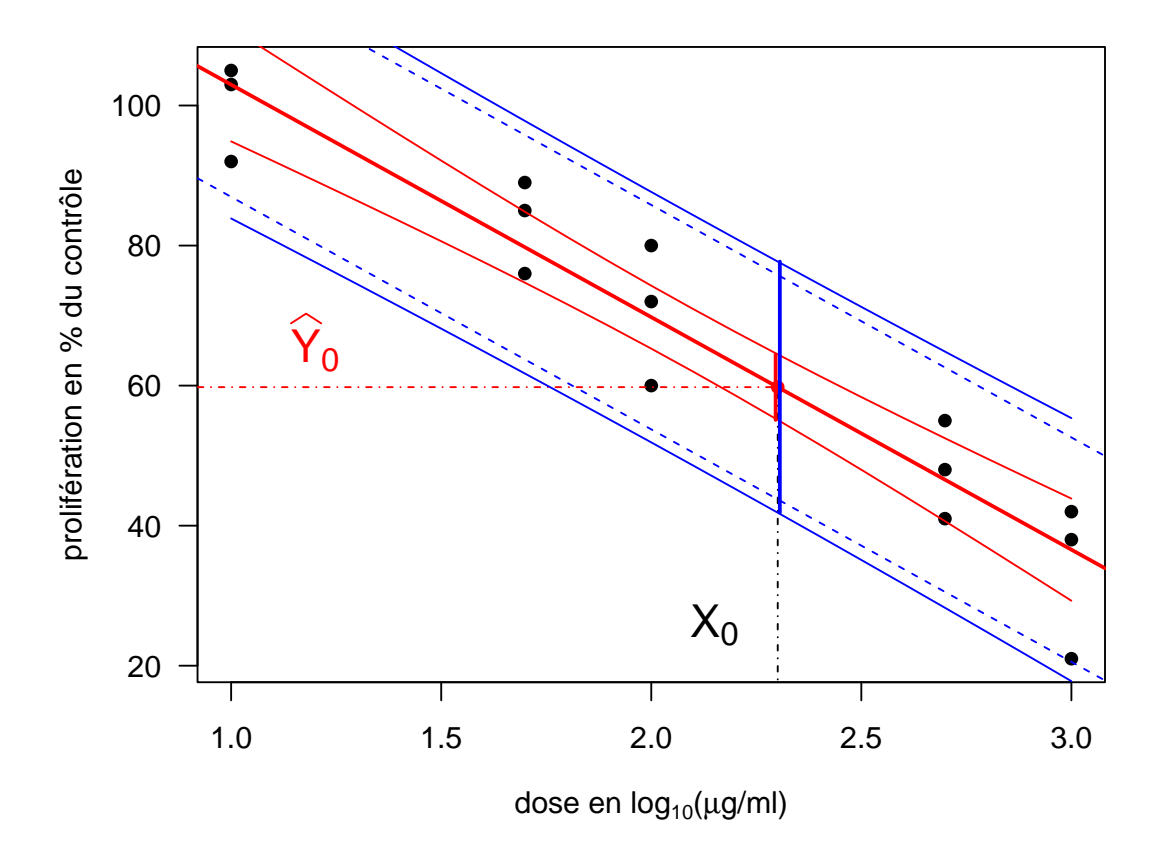

<span id="page-88-0"></span>FIGURE 57 - Illustration des deux intervalles de confiance associés à une prédiction en régression linéaire, l'intervalle de prédiction sur une moyenne prédite (en rouge) et l'intervalle de prédiction, c'est-à-dire l'intervalle de confiance sur une prédiction individuelle (en bleu) ainsi que son approximation par défaut (en bleu pointillé).

Lorsque l'on vise l'utilisation d'un modèle linéaire Gaussien en prédiction, on calcule souvent le coefficient de détermination  $r^2$  qui n'est autre que le carré du coefficient de corrélation défini au chapitre  $6.2.1$ . Pourquoi donne-t-on son carré plutôt que le  $r$  lui-même ? Tout simplement parce qu'on peut en donner une interprétation en terme de part de variation de  $Y$  expliquée par le modèle. On peut en effet montrer mathématiquement que :

$$
r^2 = \frac{cov(X,Y)^2}{V(X)V(Y)} = \frac{\sum_{i=1}^n (\hat{Y}_i - \bar{Y})^2}{\sum_{i=1}^n (Y_i - \bar{Y})^2} = \text{variation de } Y \text{ explain the } \ell \text{ variation de } Y \text{ totale}
$$

Interprétation du  $r^2$ 

Le coefficient de détermination (carré du coefficient de corrélation linéaire de Pearson) est souvent exprimé en pourcentage et donc interprété comme le pourcentage de la variation de  $\overline{Y}$  qu'on pourra prédire à partir du modèle connaissant la variation de  $X$  (dite couramment la part de variation expliquée par le modèle, la part restante étant la variation résiduelle).

Comme en corrélation, la valeur de  $r^2$  ne permettra pas à elle seule de vérifier que le modèle est de bonne qualité, et il sera impératif de visualiser le graphe d'ajustement (points ajustés à la droite) et les graphes des résidus (on peut avoir un  $r^2$  très proche de 1 avec des données qui ne respectent pas les conditions d'utilisation de la régression linéaire).

#### 6.4.3 Régression et corrélation

Revenons maintenant au chapitre sur la corrélation et posons-nous deux questions.

 Peut-on réaliser un test de corrélation linéaire dans le cadre de la régression linéaire ? OUI,

Celui-ci correspond au test d'égalité à 0 de la pente, affiché classiquement dans le résumé de la régression et appelé test de signification de la pente. Il répond à la question : "y a-t-il un effet significatif de  $X$  sur  $Y$ ?"

 $-$  Peut-on tracer une droite de régression dans le cadre de la corrélation linéaire, si  $X$ et Y sont deux variables observées qui ont des rôles symétriques ? NON. Le choix de la variable de contrôle  $(X)$  a un impact sur la droite de régression (cf. Figure [58\)](#page-89-0), donc si  $X$  et  $Y$  ont des rôles symétriques, aucune des 2 droites n'a de justification. Cette erreur est pourtant très fréquente !

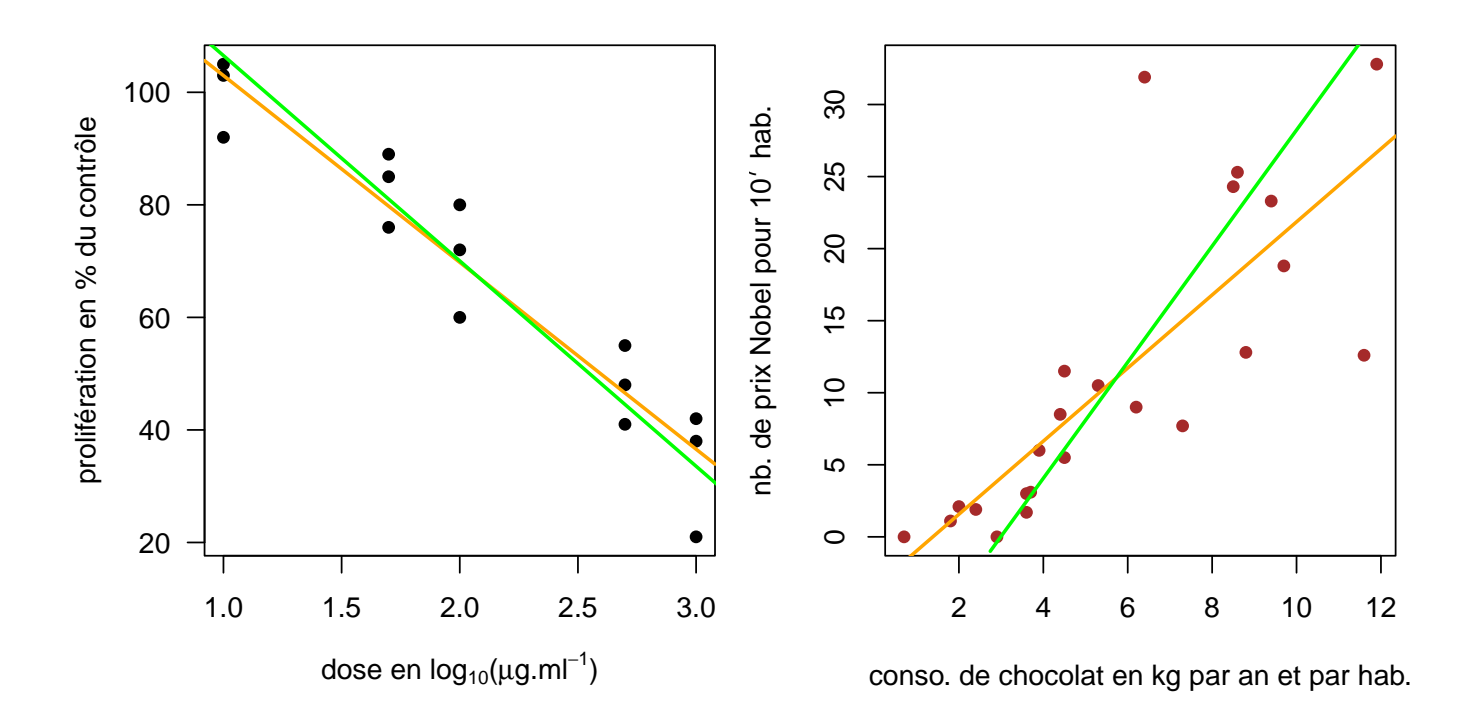

<span id="page-89-0"></span>FIGURE 58 – Illustration de l'impact du choix de  $X$  et  $Y$  sur la droite de régression (en orange la droite de régression de Y en fonction de X et en vert la droite de régression de X en fonction de Y). Comparaison des 2 droites sur notre exemple à gauche et sur l'exemple que nous avions pris dans le chapitre corrélation à droite.

? ? ? En reprenant la dénition de la méthode des moindres carrés utilisée pour estimer les paramètres du modèle en régression linéaire, expliquez pourquoi le choix des variables  $X$  et  $Y$  a une influence sur la droite de régression.

# 6.5 Le modèle linéaire simple, une brique de base pour construire d'autres modèles plus complexes

Dans ce chapitre nous avons abordé le modèle linéaire simple qui est une brique de base pour construire d'autres modèles plus complexes. Les notions que nous avons vues seront donc capitales pour quelqu'un qui voudrait aborder des modèles plus complexes. Parmi les complexifications du modèle dont nous aurons souvent besoin en médecine vétérinaire ou plus largement en biologie, citons-en quelques-uns :

- prise en compte de plus d'une variable explicative (régression linéaire multiple) par exemple si l'on veut décrire l'effet à la fois de la température (variable explicative quantitative) et du pH (seconde variable explicative quantitative) sur un taux de croissance microbien (variable à expliquer quantitative),
- prise en compte de variables explicatives quantitatives et qualitatives (modèle linéaire, ANOVA à plusieurs facteurs)

par exemple si l'on veut comparer la croissance d'animaux (sur la base d'une variable à expliquer quantitative) nourris avec des aliments différents (variable explicative qualitative) en prenant en compte l'âge des animaux (variable explicative quantitative),

- modélisation d'une variable à expliquer non pas quantitative mais qualitative binaire (régression logistique)

par exemple si l'on veut évaluer l'impact sur le risque de maladie (variable binaire observée sur chaque animal : malade / non malade) de diverses variables explicatives qualitatives et/ou quantitatives,

- prise en compte de facteurs aléatoires (modèles mixtes)

par exemple si l'on doit prendre en compte le fait que les observations ne sont pas indépendantes les unes des autres parce que plusieurs observations sont réalisées sur chaque animal (mesures répétées, généralisation des séries appariées).

Les modèles associés (et d'autres encore) ne sont pas au programme de ce cours mais vous pourrez vous y former au sein du campus vétérinaire de Lyon dans le cadre de l'enseignement optionnel de A6 [\(https://biostatistique.vetagro-sup.fr/formcont.html\)](https://biostatistique.vetagro-sup.fr/formcont.html).

# 7 Traduction anglaise des termes clefs qui ne sont pas évidents à traduire

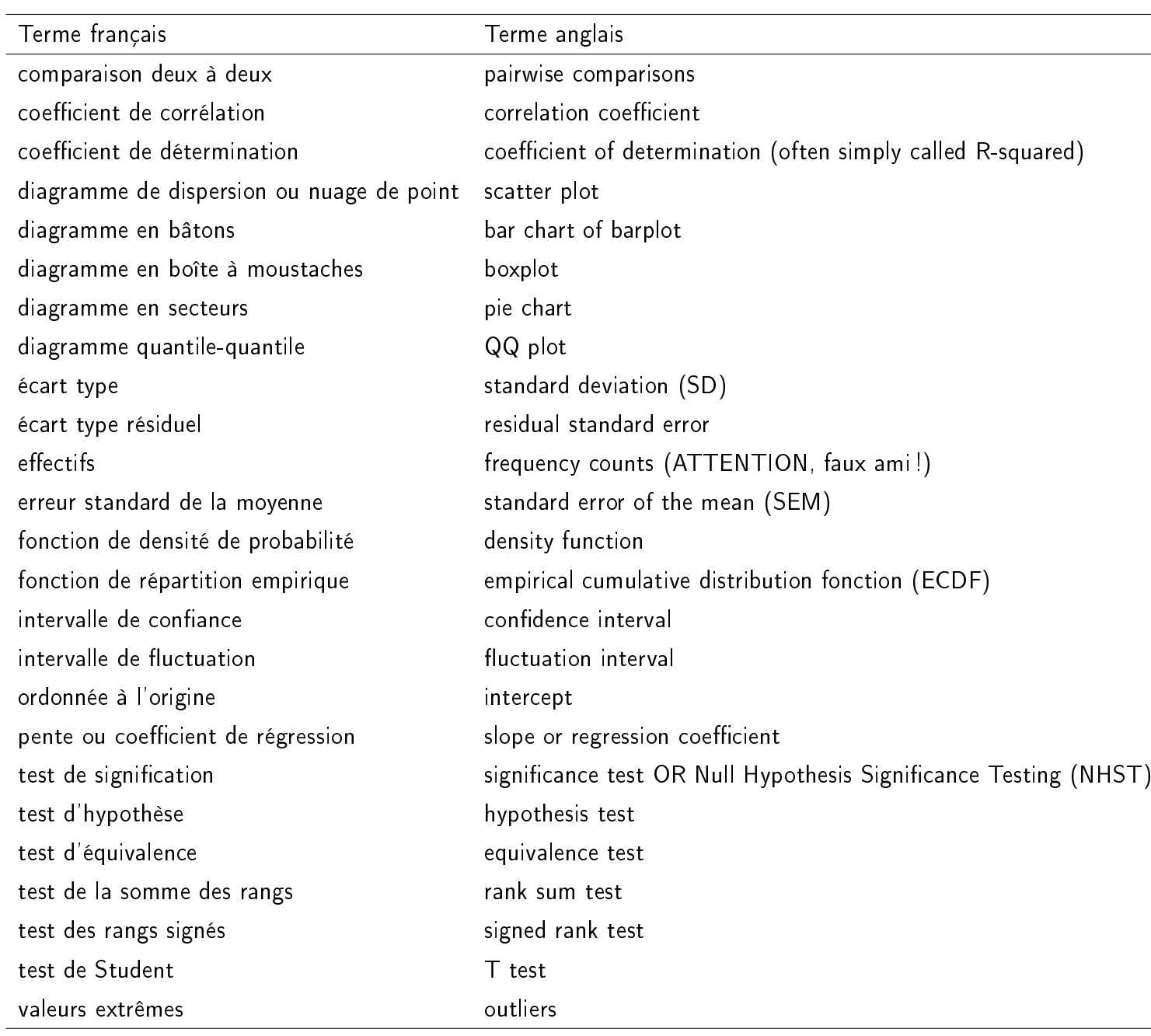

TABLE 9 - Table de traduction des termes clef en anglais.

# 8 Récapitulatif des principales fonctions R pour mettre en oeuvre les tests et la régression linéaire - ne sera utile qu'au second semestre

Voici la liste des fonctions utilisées pour réaliser les diérents tests au programme et ajuster un modèle linéaire, dans leur ordre d'apparition dans le guide R qui vous sera fourni uniquement en format életronique au second semestre, avec la spécification de leurs arguments, et leur nom en anglais donné dans la sortie de R.

Test de normalité de Shapiro-Wilk (Shapiro-Wilk normality test)

shapiro.test(variable\_quanti)

Test de Student de conformité à une moyenne théorique (One Sample t-test)

t.test(variable\_quanti, mu = moyenne\_theorique)

**Test du**  $\chi^2$  **d'ajustement** (Chi-squared test for given probabilities)

chisq.test(vecteur\_effectifs\_obs, p = vecteur\_proportions\_theo)

Test exact (utilisant la loi binomiale) de comparaison d'une fréquence observée à une fréquence théorique (Exact binomial test)

binom.test(nb\_realisations\_evenement, nb\_tirages\_total, p = proportion\_theo)

Test de Student de comparaison de 2 moyennes sur séries indépendantes avec variances égales (Two Sample t-test)

```
t.test(variable_quanti ~ groupe_variable_quali, paired = FALSE, var.equal = TRUE)
```
Test de Welch de comparaison de 2 moyennes sur séries indépendantes avec variances inégales (Welch Two Sample t-test)

```
t.test(variable_quanti ~ groupe_variable_quali, paired = FALSE, var.equal = FALSE)
```
Test non paramétrique de la somme des rangs de Mann-Whitney-Wilcoxon de comparaison de séries indépendantes (Wilcoxon rank sum exact test)

```
wilcox.test(variable_quanti ~ groupe_variable_quali, paired = FALSE)
```
Test de Fisher de comparaison de 2 variances (F test to compare two variances)

Test du  $\chi^2$  d'indépendance réalisé à partir de la table de contingence (Pearson's Chi-squared test)

```
chisq.test(table_contingence)
# Fonction aussi utilisable pour la comparaison de 2 fréquences sur séries
# indépendantes qui donne en plus l'intervalle de confiance sur la différence
# entre les 2 fréquences comparées - ATTENTION de bien vérifier
# que les fréquences affichées en sorties (prop 1 et prop 2)
# sont bien celles sur lesquelles vous voulez calculer cette différence
prop.test(table_contingence)
```
Test exact de comparaison de 2 fréquences sur séries indépendantes ( Fisher's Exact Test for Count Data)

```
fisher.test(table_contingence)
```
Test de Student de comparaison de 2 moyennes sur séries appariées (Paired t-test)

t.test(variable\_quanti\_1, variable\_quanti\_2, paired = TRUE)

Test non paramétrique de Wilcoxon des rangs signés de comparaison de séries appariées (Wilcoxon signed rank test)

wilcox.test(variable\_quanti\_1, variable\_quanti\_2, paired = TRUE)

Test de Mc Nemar de comparaison de 2 fréquences sur séries appariées, à partir de la table de concordance (McNemar's Chi-squared test)

```
mcnemar.test(table_concordance)
```
Test de comparaison de plusieurs moyennes sur séries indépendantes en supposant les variances égales - analyse de variance classique avec variances égales (One-way analysis of means)

```
oneway.test(variable_quanti ~ groupe_variable_quali, var.equal = TRUE)
```
Test de comparaison de plusieurs moyennes sur séries indépendantes sans supposer les variances égales extension du test de Welch - analyse de variance classique avec variances inégales (One-way analysis of means (not assuming equal variances))

Test non paramétrique de la somme des rangs de Kruskal-Wallis de comparaison de séries indépendantes (Kruskal-Wallis rank sum exact test)

kruskal.test(variable\_quanti ~ groupe\_variable\_quali)

Test de comparaison de plusieurs variances (Bartlett test of homogeneity of variances)

bartlett.test.test(variable\_quanti ~ groupe\_variable\_quali)

Test de Cochran-Mantel-Haenszel de comparaison de plusieurs fréquences sur séries dépendantes (Cochran-Mantel-Haenszel test)

```
mantelhaen.test(variable_quali_A, variable_quali_B, identifiant)
```
Test de corrélation linéaire de Pearson (Pearson's product-moment correlation)

cor.test(variable\_quanti\_A, variable\_quanti\_B, method = "pearson")

Test non paramétrique de corrélation de rangs de Spearman (Spearman's rank correlation rho)

```
cor.test(variable_quanti_A, variable_quanti_B, method = "spearman")
```
Régression linéaire simple (simple linear model)

```
# Spécification du modèle
modele <- lm(variable_quanti_Y_a_expliquer ~ variable_quanti_X_explicative,
             data = jeu_de_donnes)
# Graphes des résidus
plot(predict(modele), residuals(modele))
qqnorm(residuals(modele))
# Paramètres estimés et diverses statistiques résumées
summary(modele)
# Intervalle de confiance sur les paramètres estimés
confint(modele)
# Intervalles de confiance sur les moyennes prédites pour des valeurs de X données
predict(modele, data.frame(variable_quanti_A_expliquer = vecteur_valeurs_X),
        interval = "confidence")
# Intervalles de confiance sur des prédictions individuelles pour
# des valeurs de X données
predict(modele, data.frame(variable_quanti_A_expliquer = vecteur_valeurs_X),
        interval = "prediction")
```
# Références

- Wasserstein, R. L. and Lazar, N. A. (2016). The asa's statement on p-values : context, process, and purpose. The American Statistician, 70(2) :129-133.
- Wasserstein, R. L., Schirm, A. L., and Lazar, N. A. (2019). Moving to a world beyond " $p$ < 0.05". The American Statistician, 73(sup1) : 1-19.